# **icestudio Documentation**

*Release 0.2.2*

**Jesús Arroyo Torrens**

November 10, 2016

### Contents

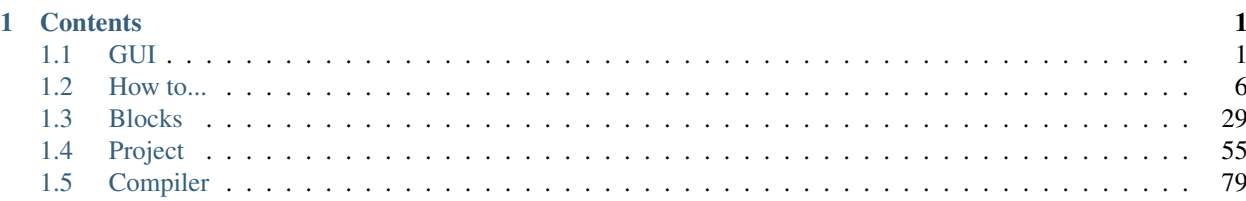

# **Contents**

# <span id="page-4-1"></span><span id="page-4-0"></span>**1.1 GUI**

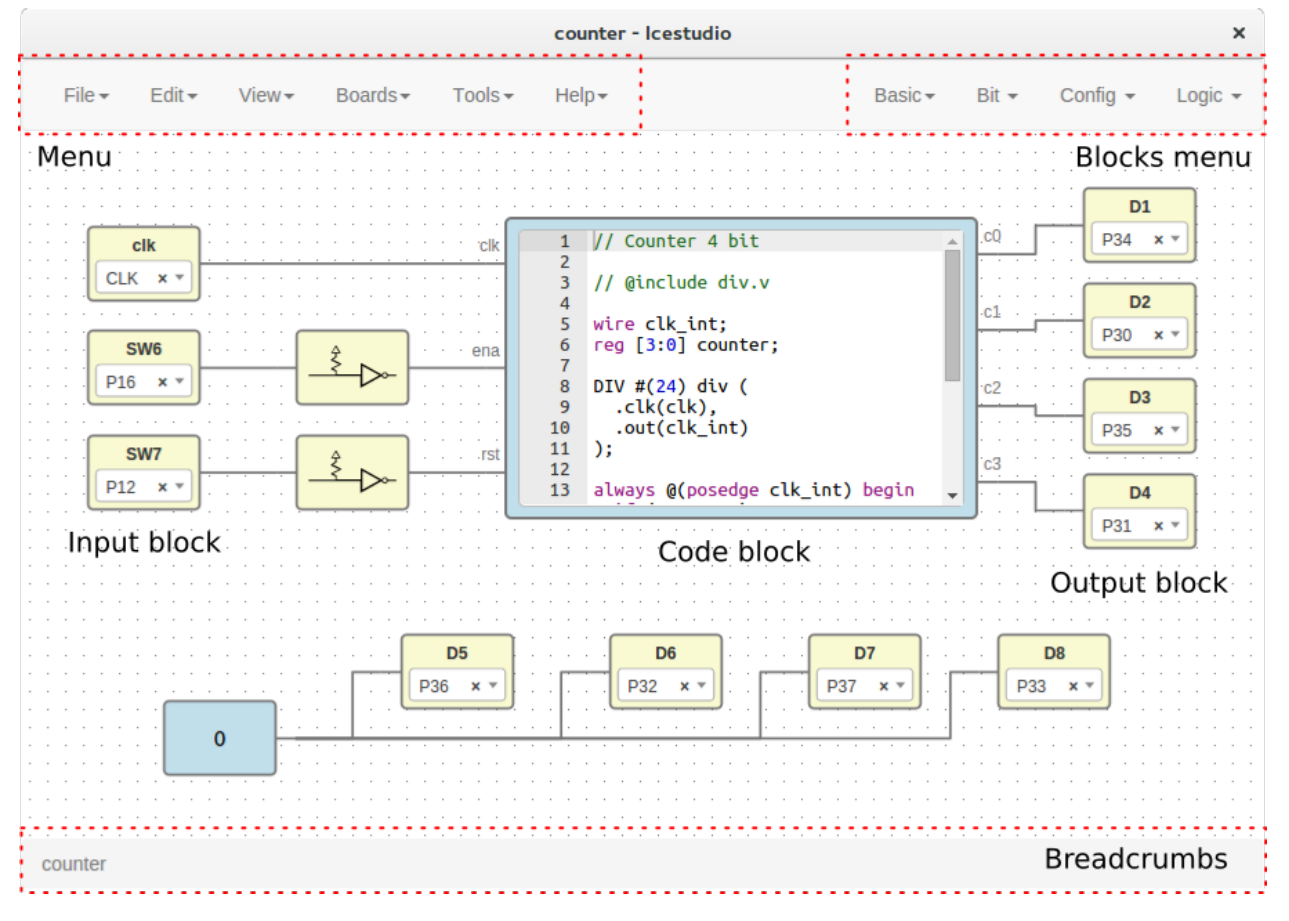

Source code: <https://github.com/fpgawars/icestudio>

### **1.1.1 Menu**

### **File**

• New project: create a new project.

- **Open project**: show a file dialog to open a project (.ice).
- Examples: contains all stored examples. A example is loaded as a project.
- Templates: contains all stored templates. A template is loaded as a project.
- Save: save the current project (.ice).
- Save as: show a save file dialog to save the current project (.ice).
- **Import block**: load a block file (.iceb) into the current project.
- Export as block: show a save file dialog to export the current project as a block file (.iceb).
- Export verilog: show a save file dialog to export the current verilog code file (.v).
- Export PCF: show a save file dialog to export the current pcf file (.pcf).
- Export testbench: show a save file dialog to export a auto-generated testbench (.v).
- Export GTKWave: show a save file dialog to export a GTKWave file with all signals showed (.gtkw).

Note: When a project is exported as a block, all FPGA I/O information is removed.

Hint: Examples and templates are stored in *app/resources/examples* and *app/resources/templates* respectively. To create a new examples/templates category just create a directory there. To create a new example/template copy and paste an **.ice** file.

### **Edit**

- Clear all: remove all blocks and wires from the graph.
- Clone selected: clone the selected block. It can also be done with *Ctrl + c* key.
- Remove selected: remove the selected block. It can also be done with *Ctrl + x* and *Supr* keys.
- Image path: set the project's relative image path. This image will be shown in the exported block. For example, a valid value can be: 'resources/images/and.svg'.
- Remote hostname: set the hostame of a remote device with a FPGA board connected. The format is [user@host.](mailto:user@host) For example, [pi@192.168.0.22.](mailto:pi@192.168.0.22) Verify, Build and Upload functions will be executed in this host, that must have apio pre-configured.
- Language: select the application language: English, Spanish, Galician, Basque. This selection is stored in the app profile.

#### **View**

• Reset view: reset pan and zoom to its default values.

### **Boards**

It contains the supported boards: Icezum, Go board, iCEstick, iCE40-HX8K, icoBOARD 1.0. When a board is selected all I/O block combos are updated and its current values removed.

Hint: This information is stored in the *app/resources/boards* directory. To support a new board just create a new JSON file with its information. Also, a generator.py script has been created to generate the board JSON file from a PCF file.

### **Tools**

- Verify: check the generated verilog source code.
- Build: generate the bitstream from the graphic source.
- Upload: generate and upload the bitstream to the FPGA board.
- Install/Upgrade toolchain: install a python virtualenv in *.icestudio/venv*, apio and icestorm toolchain. It requires Python 2.7 installed and Internet connection.
- Remove toolchain: remove the directories *.icestudio* and *.apio*.
- Enable drivers: launch the FTDI drivers configuration. Each OS has a different process.
- Disable drivers: revert the FTDI drivers configuration. Each OS has a different process.

Hint: Generated files are stored in the *build* directory.

### **Help**

- View license: open the Icestudio's license in a web browser.
- Version: show the current version.
- Documentation: open the Icestudio's documentation in a web browser.
- Source code: open the Icestudio's source code in a web browser.
- Community forum: open the FPGAwars forum in a web browser.
- About Icestudio: information about the application.

### **1.1.2 Blocks menu**

### **Basic**

It contains the basic blocks:

- Code: code block. Ports are asked in a prompt dialog.
- Info: info block. Text box for comments and notes.
- Input: input block. Block name is asked in a prompt dialog.
- **Output**: output block. Block name is asked in a prompt dialog.

Note: Multiple input and output blocks can be created using the *space* separator. For example: x y z will create 3 blocks with those names. FPGA I/O ports values are set in the block combo box. These values can be set by searching and also unset by doing click on the cross. Double click over **input** and **output** blocks allows to modify the block name. In code block ports definition, *input* and *output* ports are separated by a space. Port names are separated by ,. For example:  $a, b:$  input a and b,  $a, b \text{ } c:$  input a and b, output c. Double click over **code** blocks allows to modify its *input* and *output* ports.

### **Stored blocks**

It contains all stored blocks sorted by categories. These menu is generated when the application starts.

Hint: Blocks are stored in *app/resources/blocks*. To create a new block category just create a directory there. To create a new block copy and paste an .iceb file.

### **1.1.3 Graph**

This is the main panel. It contains the blocks and the wires.

### **Pan & Zoom**

Pan is performed using the mouse left button over the background. Zoom is performed using mouse wheel. Both values can be reset in *View > Reset view*.

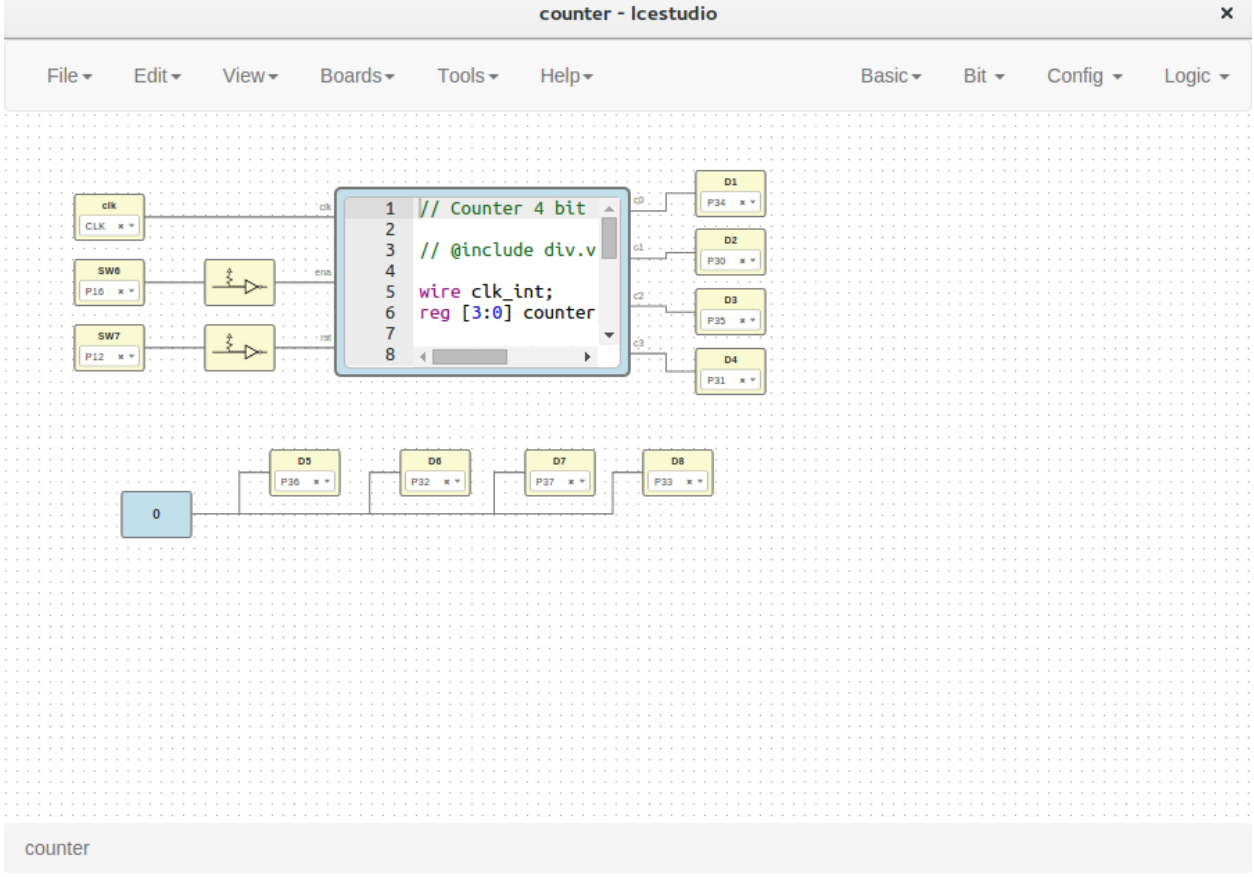

### **Select**

Block selection is performed using the mouse right button. Blocks can be selected/unselected individually using right-click/Ctrl+right-click, respectively. In addition, several blocks can be selected by a selection box. Selection is cancelled when the background is clicked.

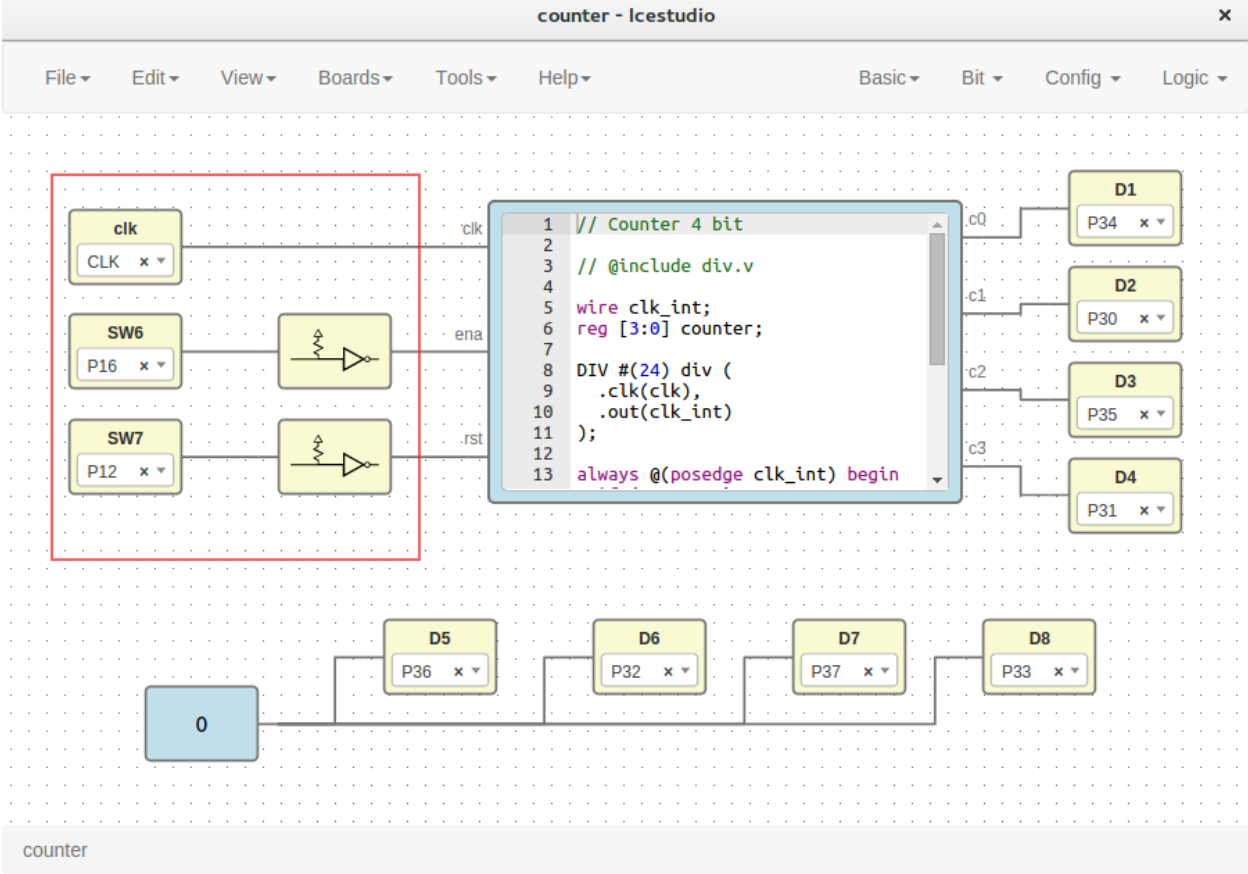

### **Blocks examination**

Non-basic blocks can be read only examined by double clicking the block using the mouse left button. This is a recursive action.

During the examination, pan, zoom and code navigation are enabled.

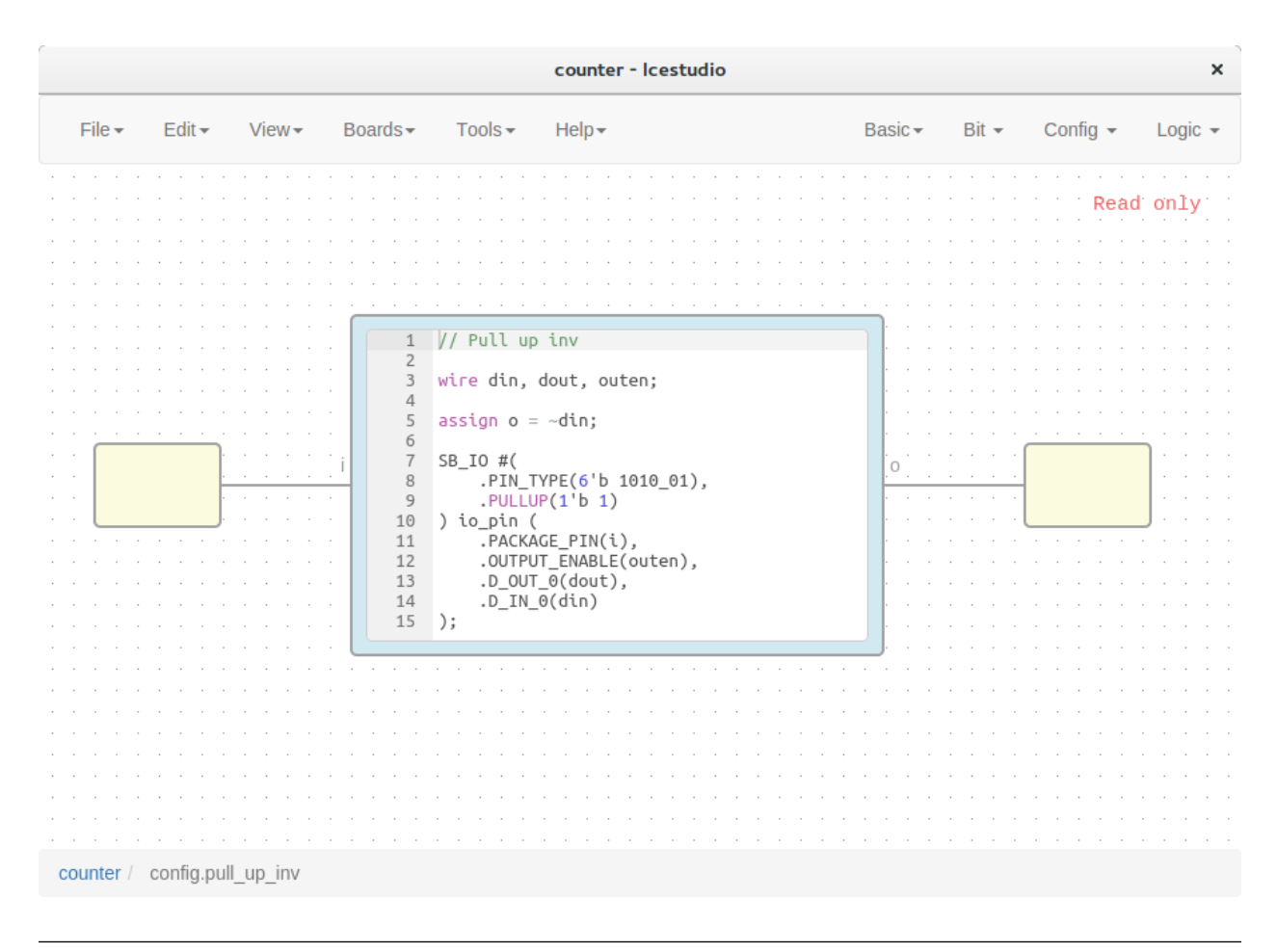

Note: The examination path is stored in the breadcrumbs. This allows you to go back to any previous block.

# <span id="page-9-0"></span>**1.2 How to...**

# **1.2.1 Install the toolchain**

1. Install Python 2.7

Warning: Windows users: DON'T FORGET to select Add python.exe to Path feature on the "Customize" stage.

- 2. Connect to the internet
- 3. Launch the toolchain installation process

Go to Tools > Install toolchain. Be patient for the toolchain installation.

Note: When the toolchain is installed, the menu option appears as **Tools > Upgrade toolchain** 

# **1.2.2 Install the drivers**

- 1. Install the toolchain (required for Windows)
- 2. Enable the FTDI drivers

Go to Tools > Enable drivers. Each OS has a different process. This configuration requires administration privileges.

Note: To revert the drivers configuration go to Tools > Disable drivers

# **1.2.3 Create a project**

#### 1. Create a new project

Go to Edit > New project, write your project's name and press OK.

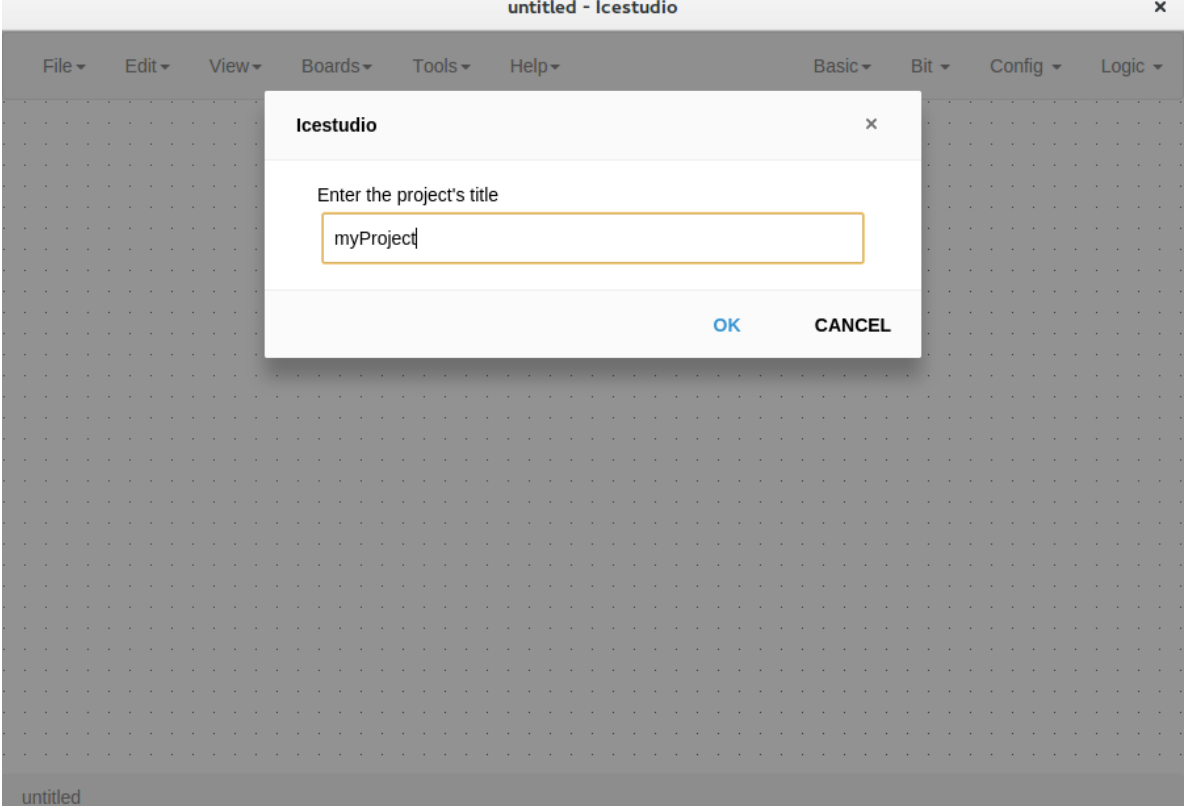

### 2. Add your blocks

1. *Code blocks*

Click on Basic > Code, add the code ports. Input and output ports are separated by a space. Port names are separated by a comma. E.g.:  $a, b, c$ .

This block contains a text editor to write your module verilog code. Module header and footer are not required.

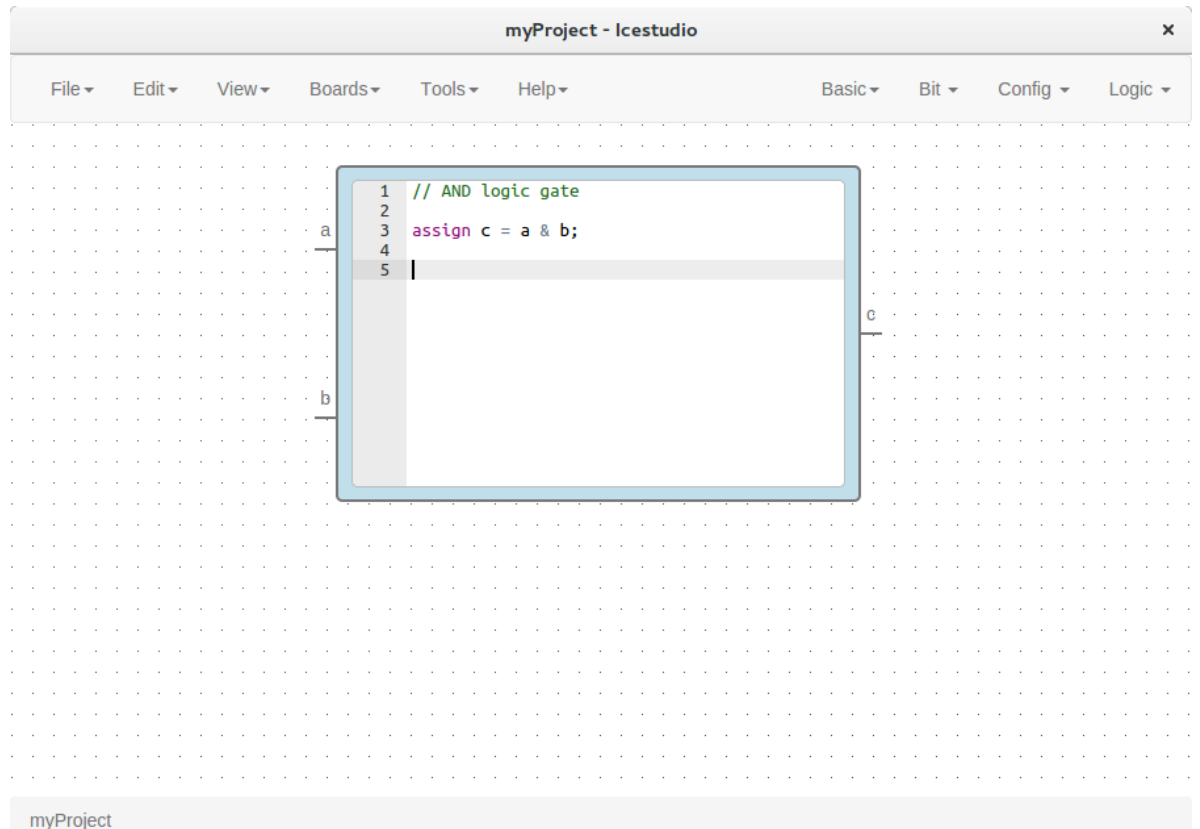

# 2. *Info blocks*

Click on Basic > Info.

This block contains a text editor to add comments about the project.

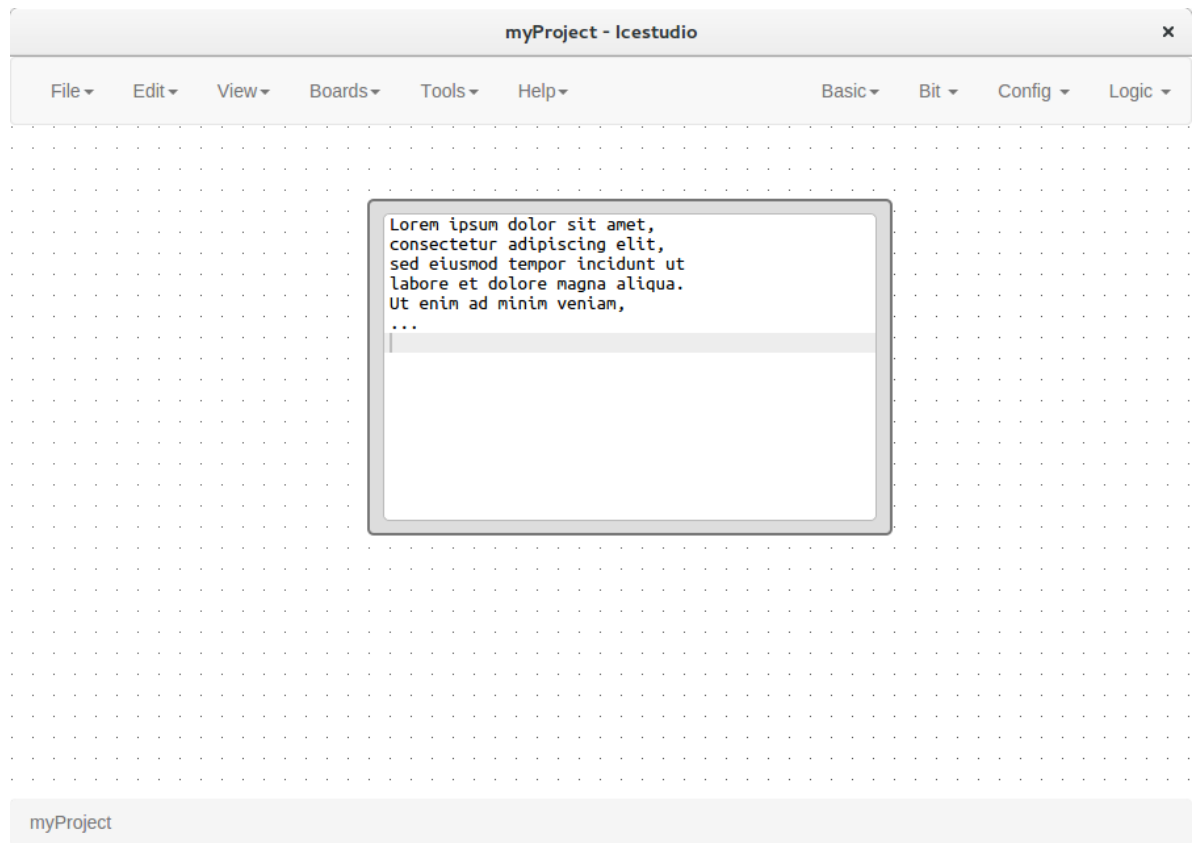

# 3. *Input/Output blocks*

Click on Basic > Input or Basic > Output, write the block's name and press OK.

These blocks contain a FPGA pin selector depending on the selected board.

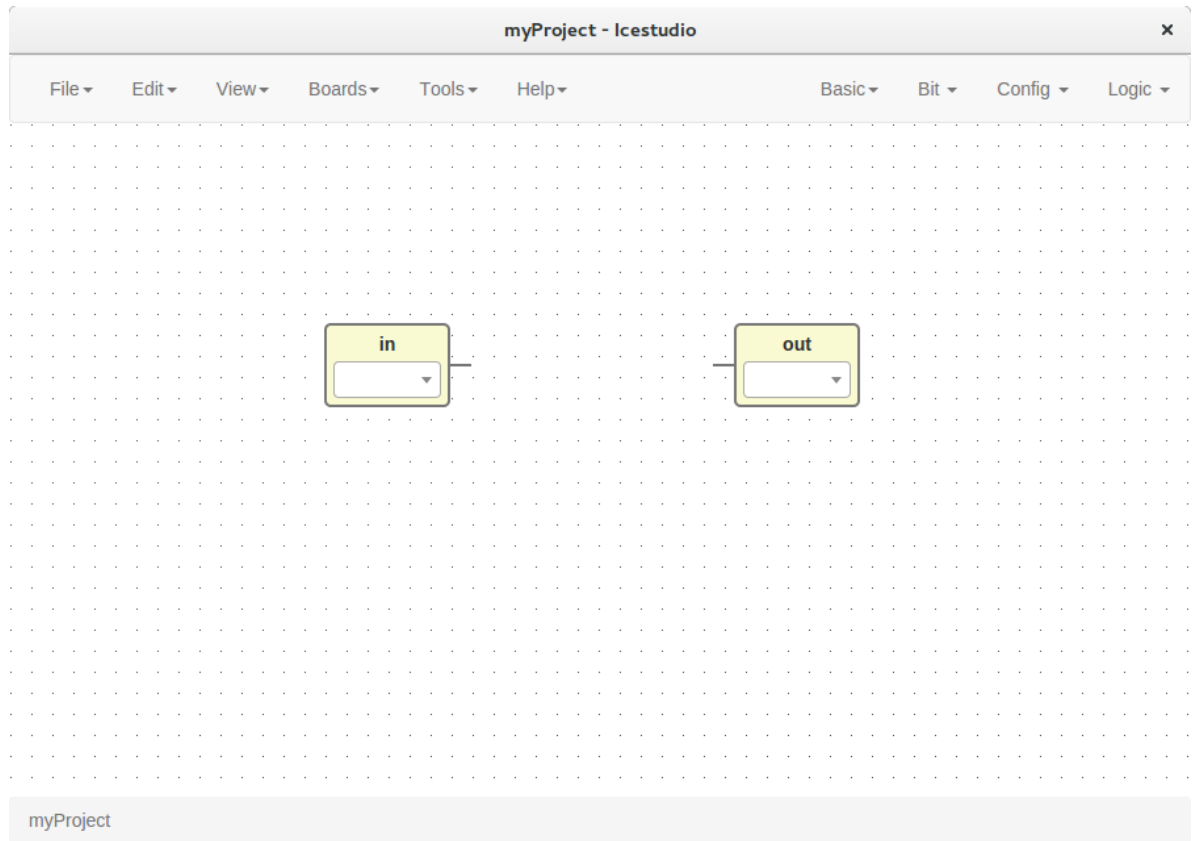

4. *Bit blocks*

Click on  $Bit > 0$  or  $Bit > 1$ .

These blocks are low and high logic drivers.

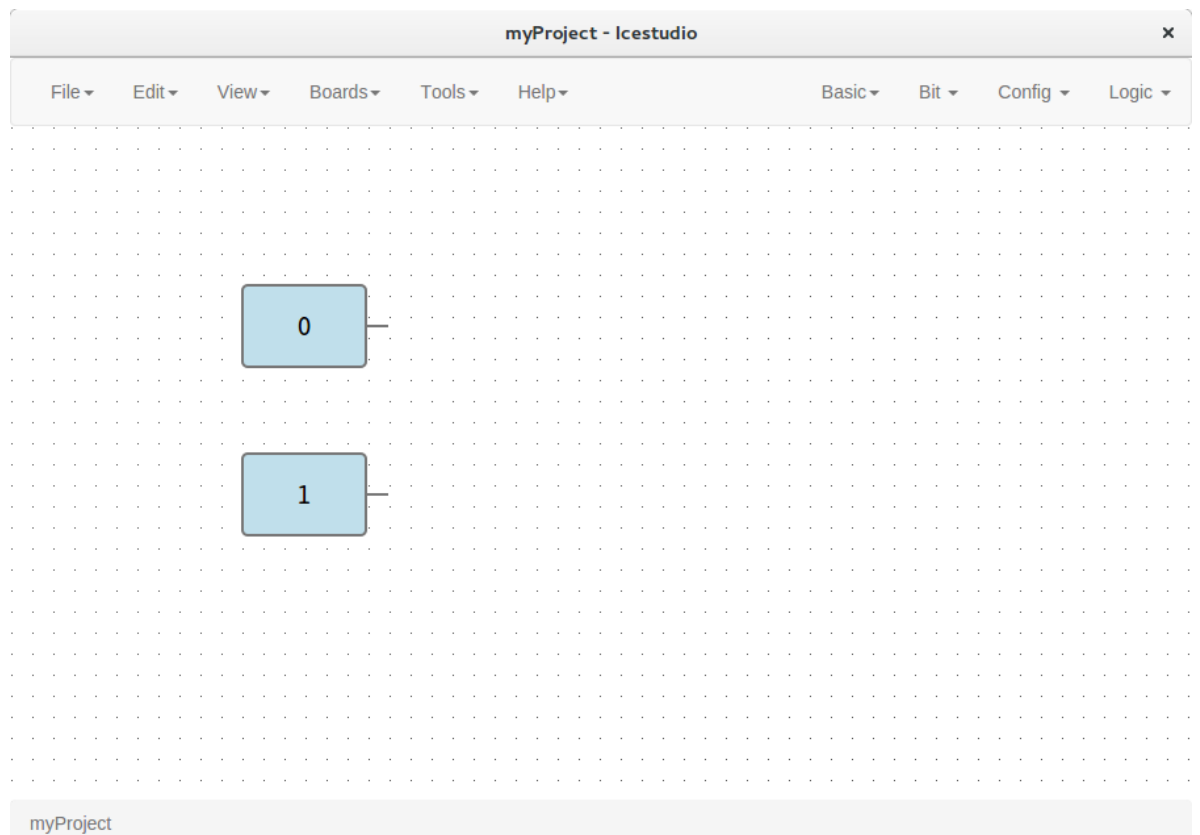

# 5. *Config block*

Click on Config > Pull up or Config > Pull up inv.

This block must be connected to input ports in order to configure a pull up.

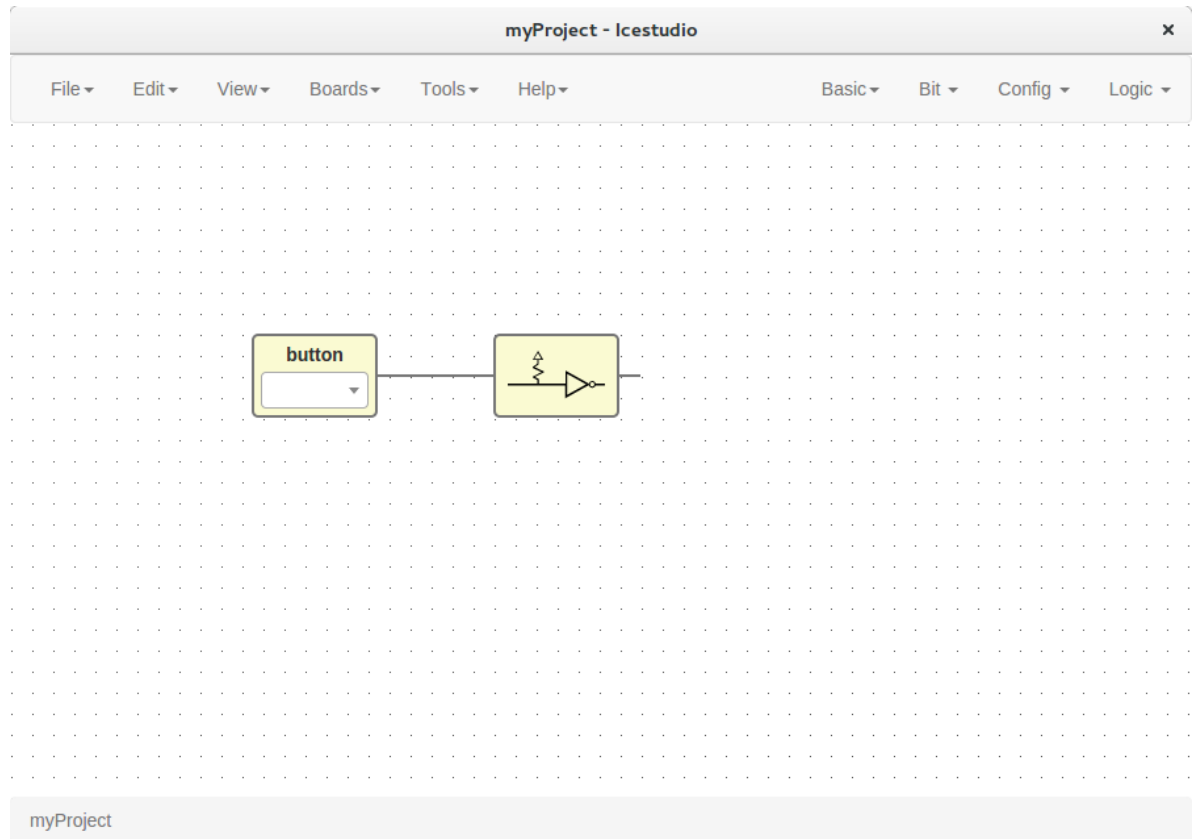

# 6. *Logic blocks*

Go to the Logic menu and select. This menu contains Logic Gates, Combinational blocks and Sequential flip-flops.

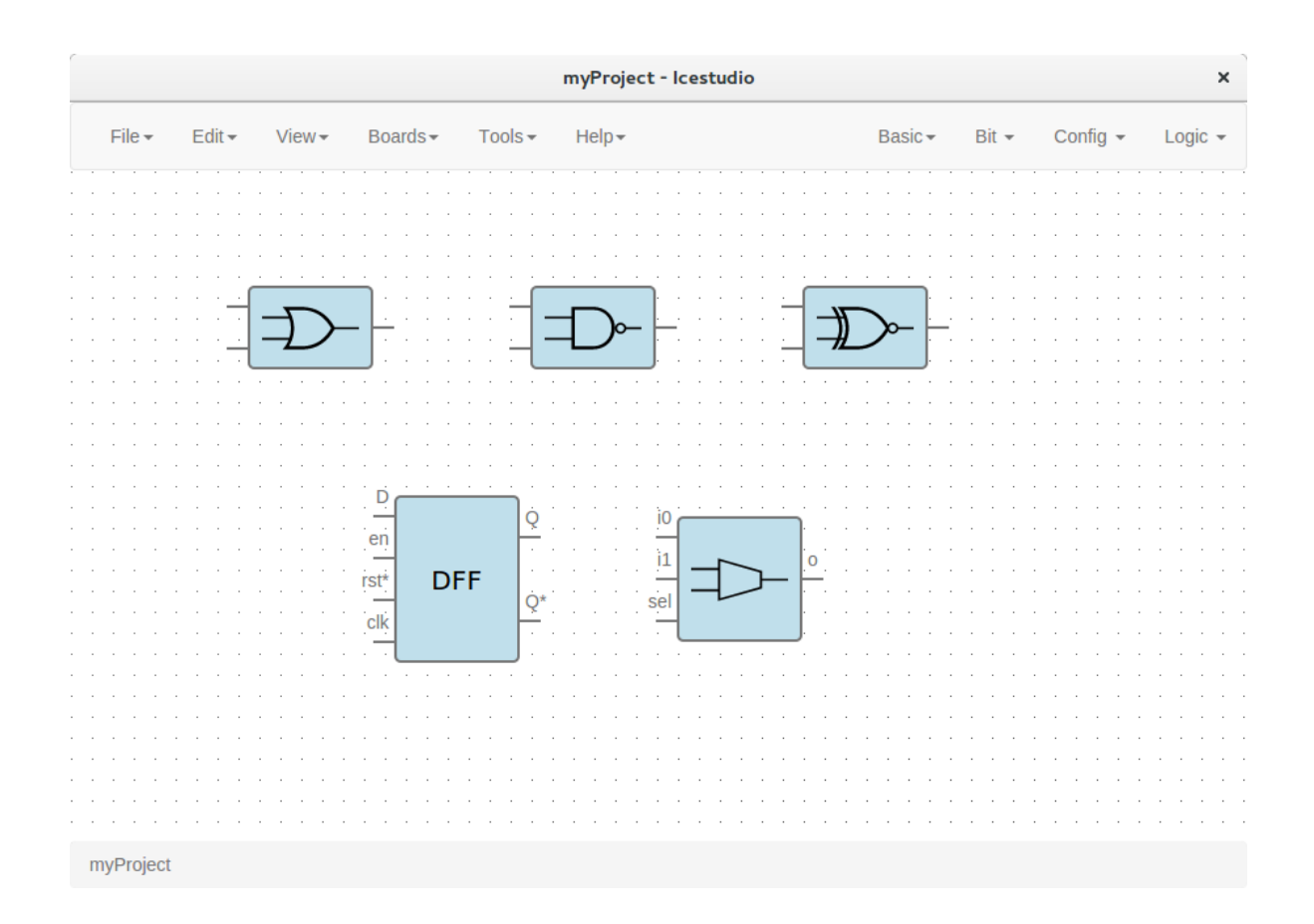

### 3. Connect your blocks

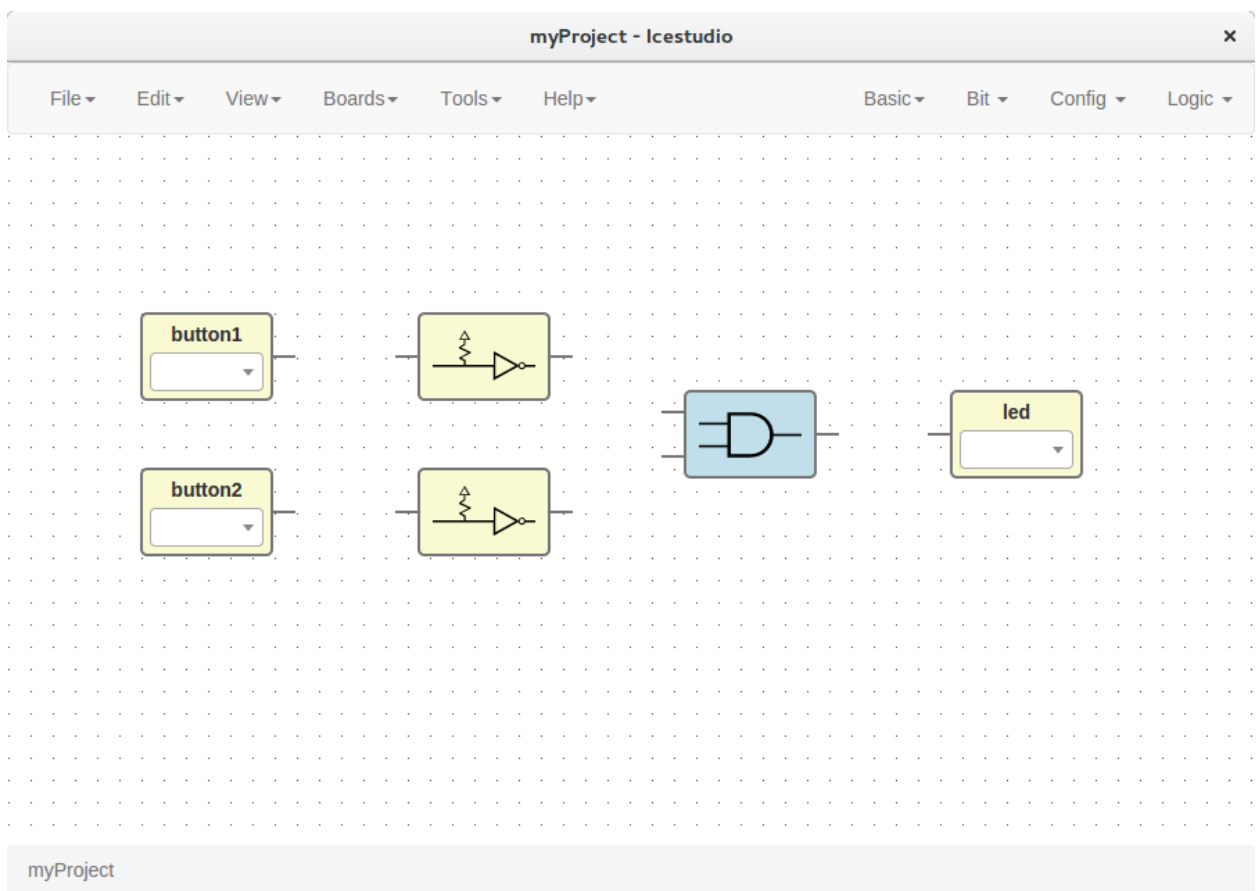

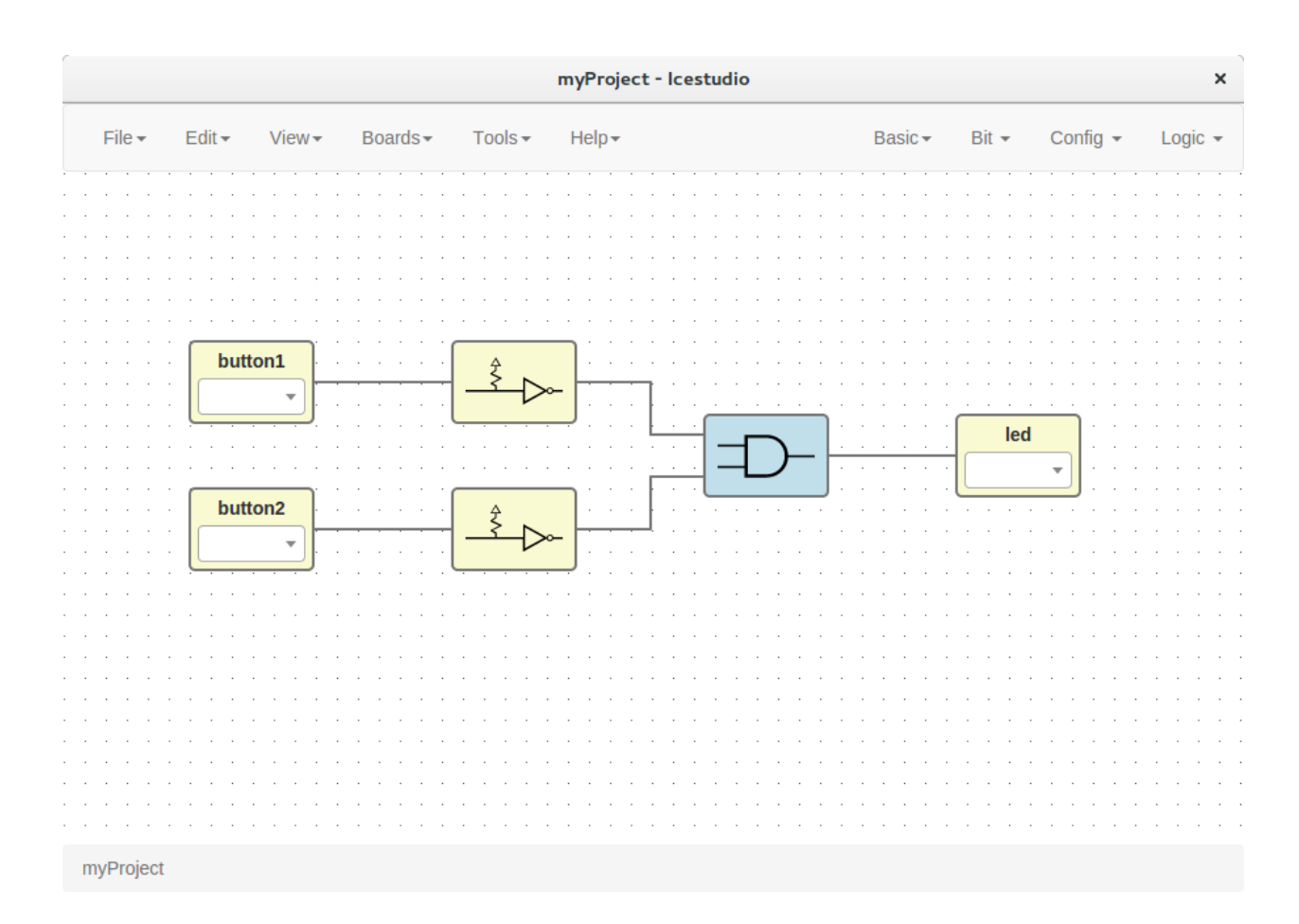

### 4. Select your board

Go to Boards menu and select Go board, iCE40-HX8K, iCEstick, Icezum Alhambra or icoBOARD 1.0.

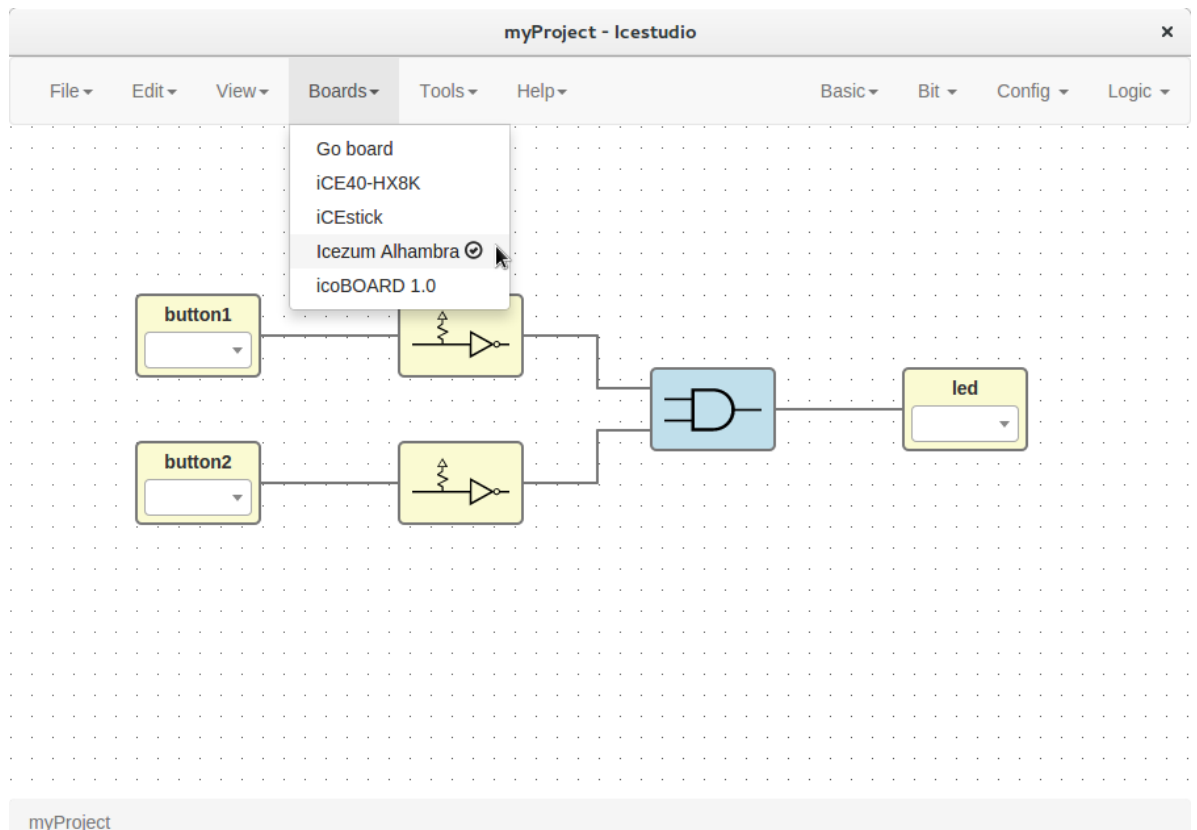

# 5. Set FPGA I/O pins

Select all Input/Output blocks' pins.

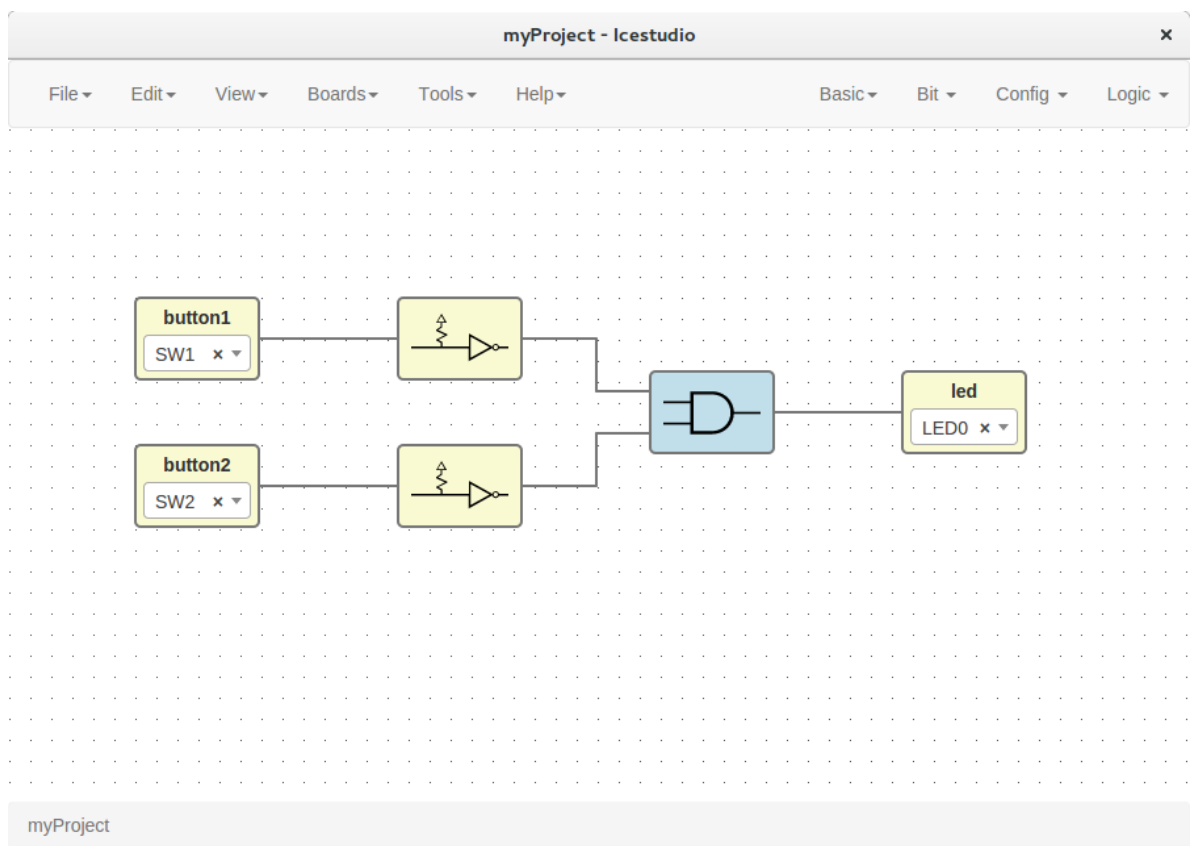

6. Save the project

Go to Edit > Save:

It will be saved as an .ice file.

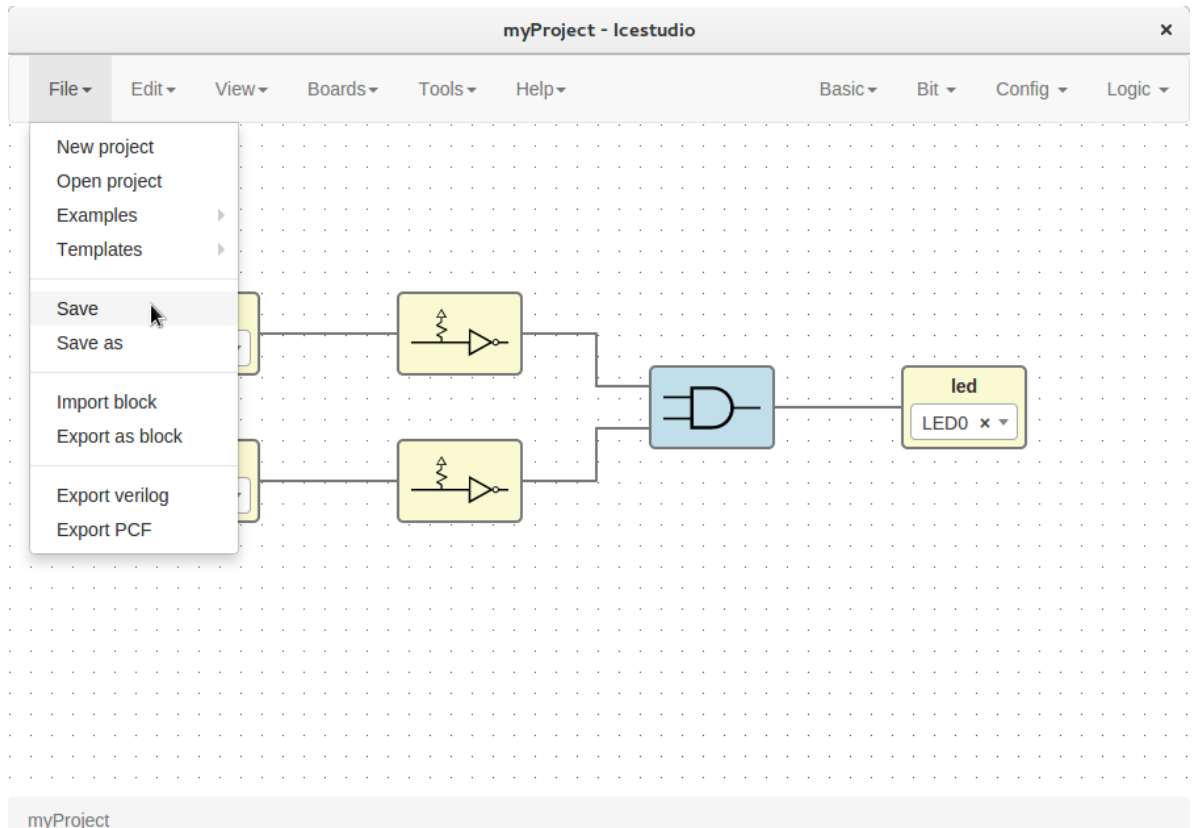

# **1.2.4 Upload a bitstream**

### 1. Open a project

Go to Edit > Open project and select an .ice file.

### 2. Verify the project

Go to Tools > Verify.

This option checks the generated verilog code using apio verify.

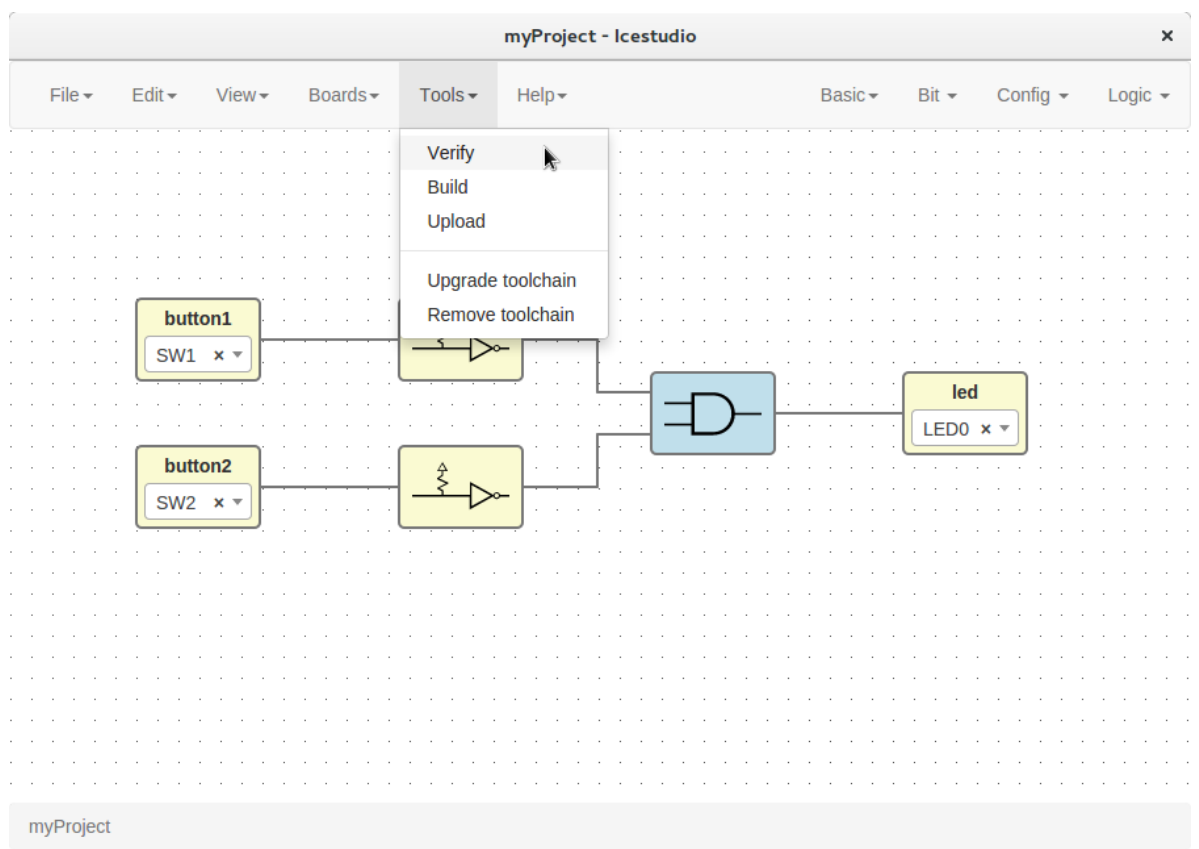

# 3. Build the project

### Go to Tools > Build.

This option generates a bitstream using apio build.

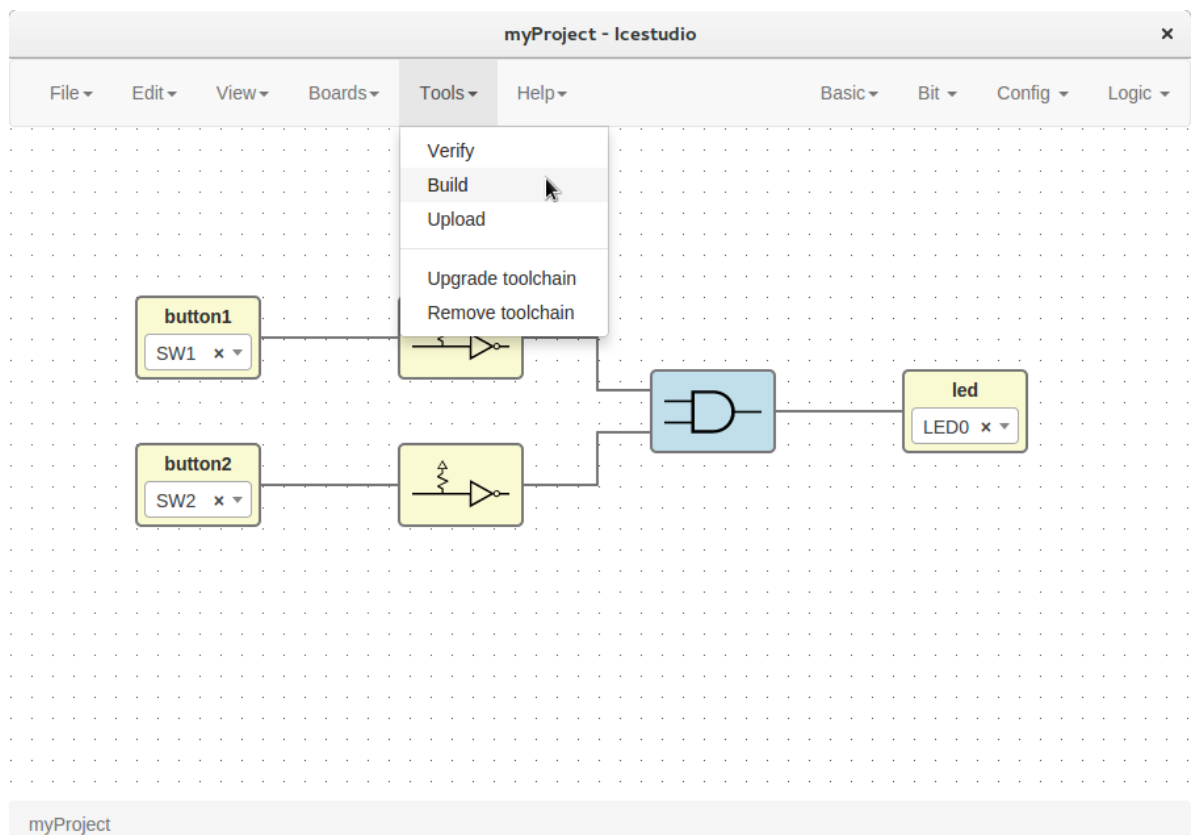

# 4. Upload the project

Connect your FPGA board and press Tools > Upload. This option uses apio upload.

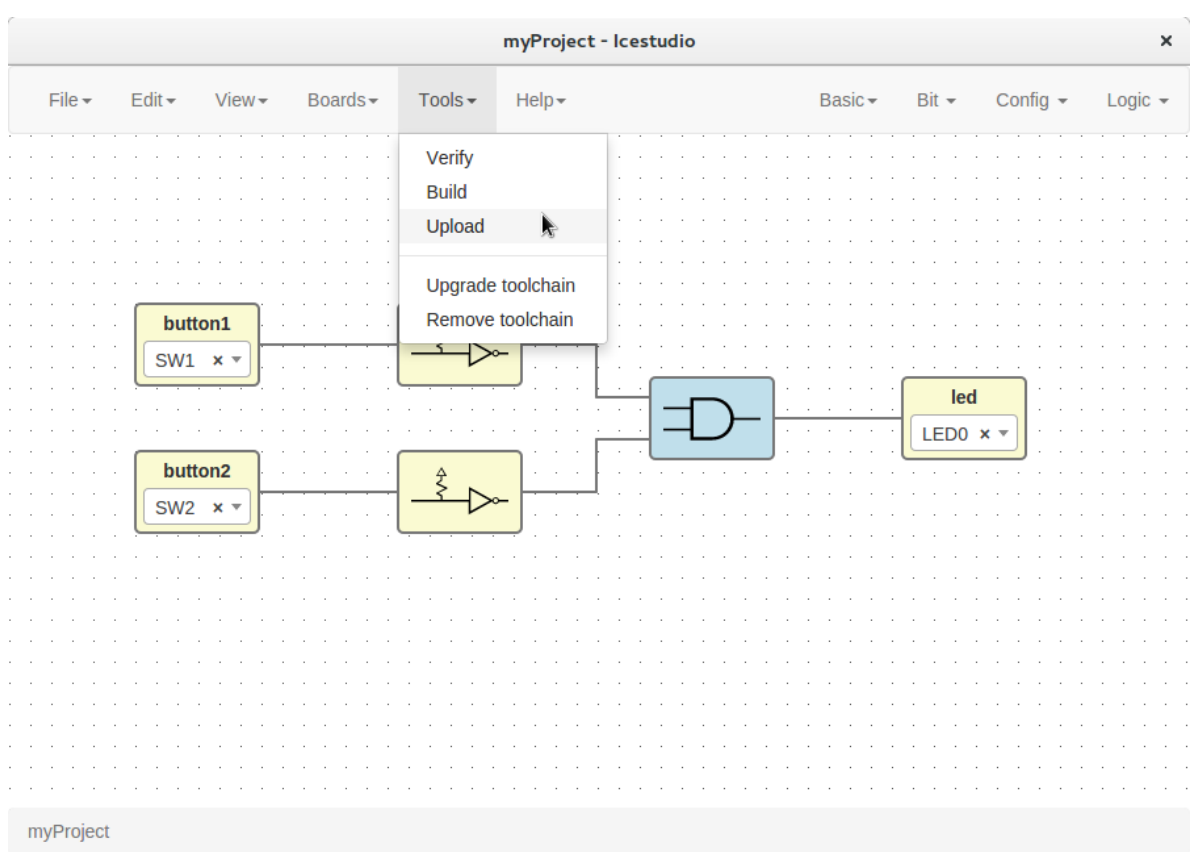

Note: If the FPGA toolchain is not installed, it will be installed automatically when any tool is pressed. It can also be installed or removed in the menu Tools section.

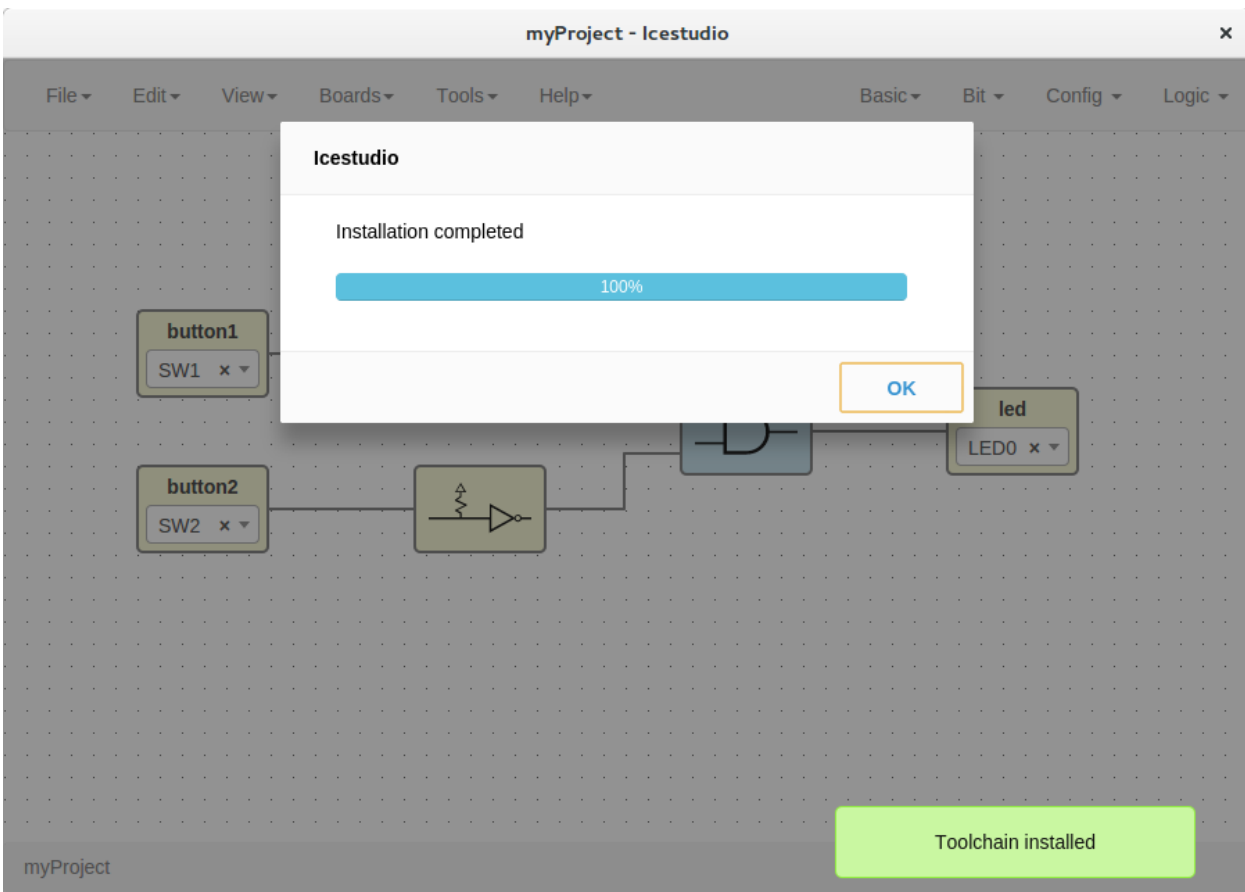

# **1.2.5 Create a block**

### 1. Open a project

Go to Edit > Open project and select an .ice file.

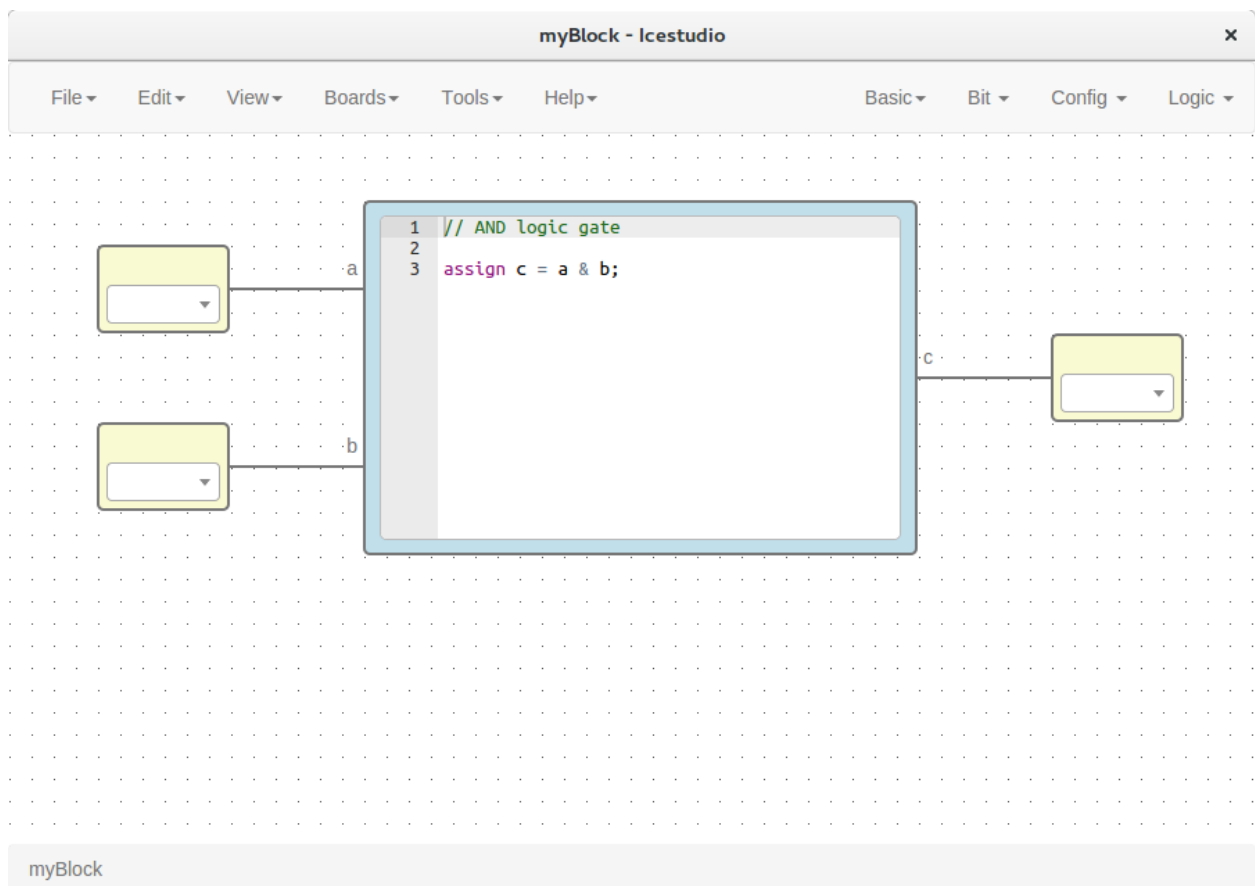

2. Verify the project

Go to Tools > Verify.

3. Export the project as a block Go to Edit > Export as block. It will be saved as an .iceb file.

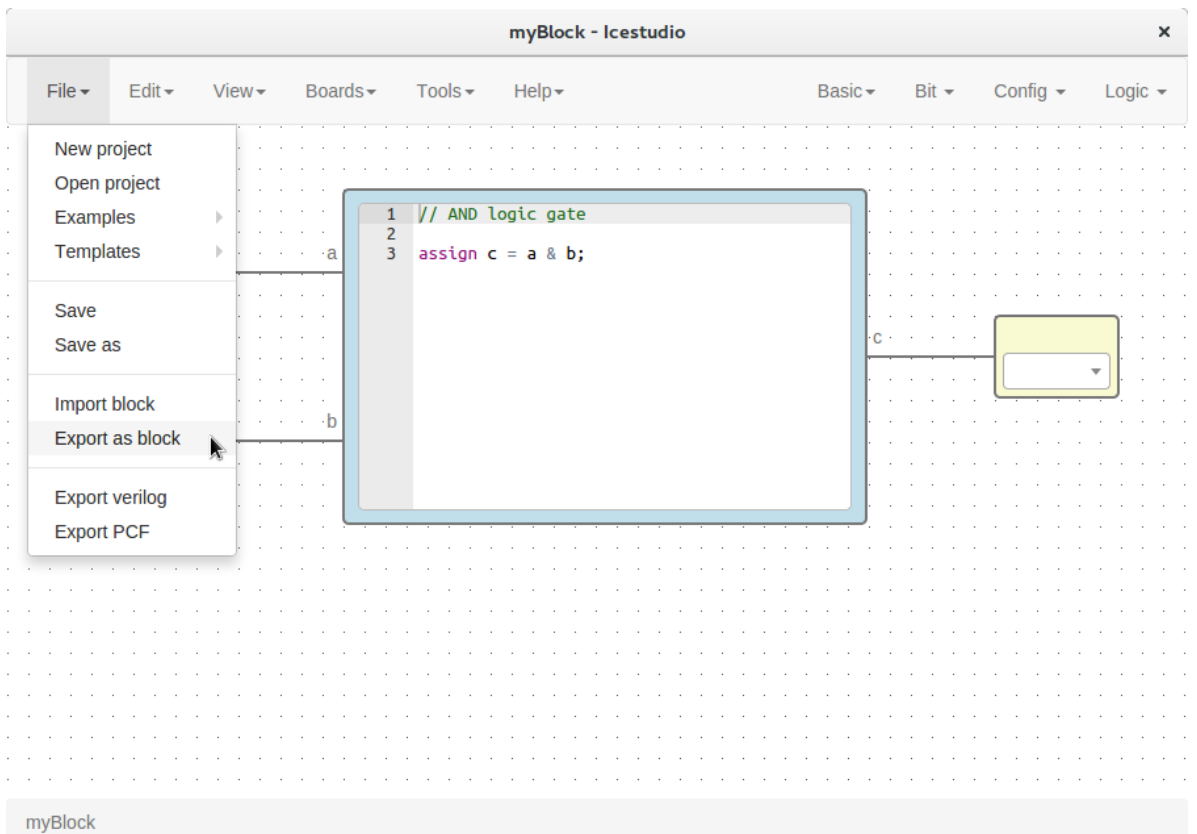

Note: Input/Output blocks will become new Block I/O pins.

### **1.2.6 Use a custom block**

- 1. Open or create a new project
- 2. Import the custom block

Go to Edit > Import block and select an .iceb file.

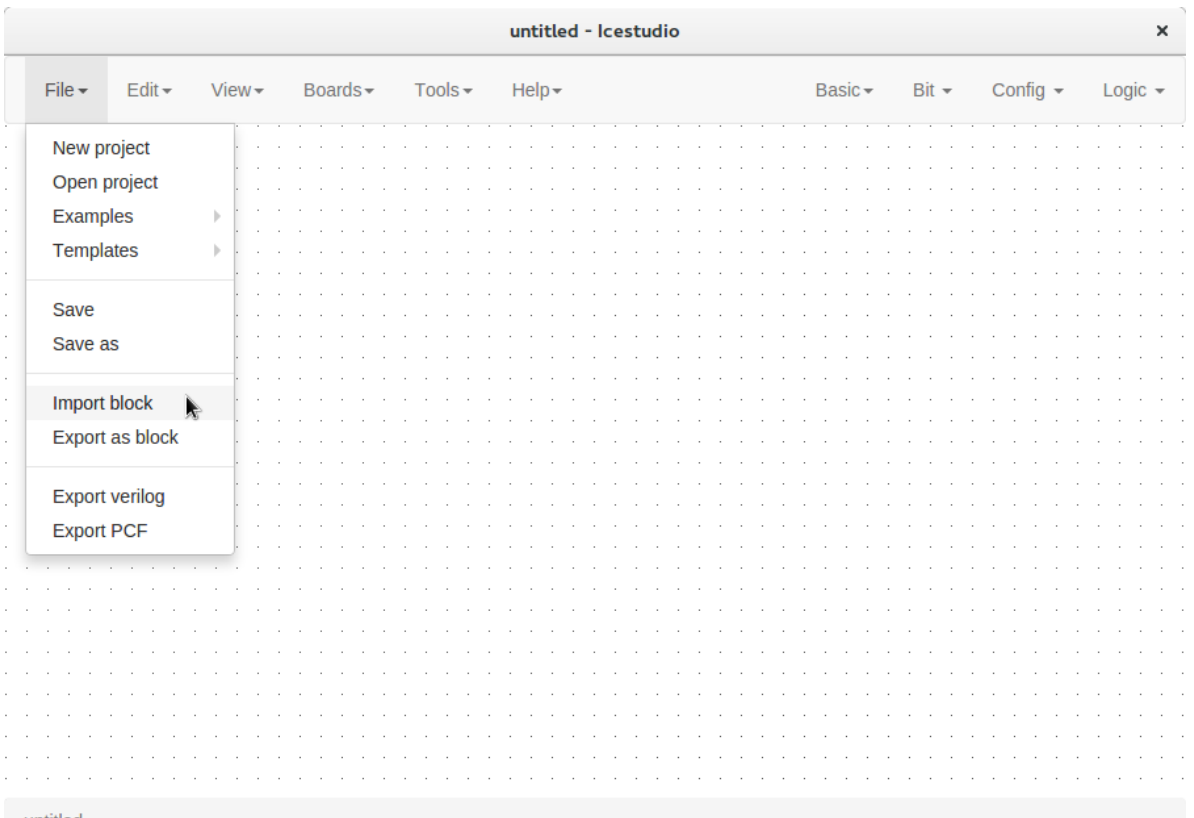

untitled

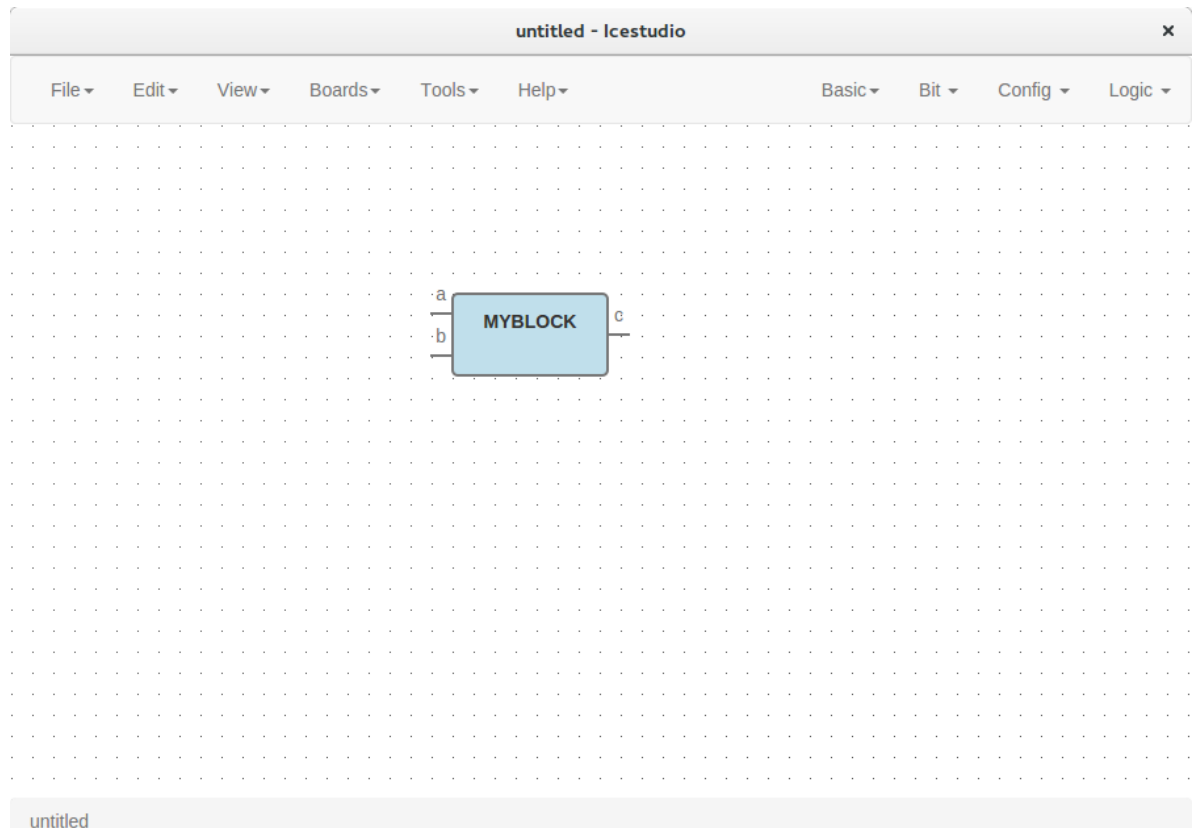

### 3. Examine the custom block

Complex blocks can be examined by double clicking the block.

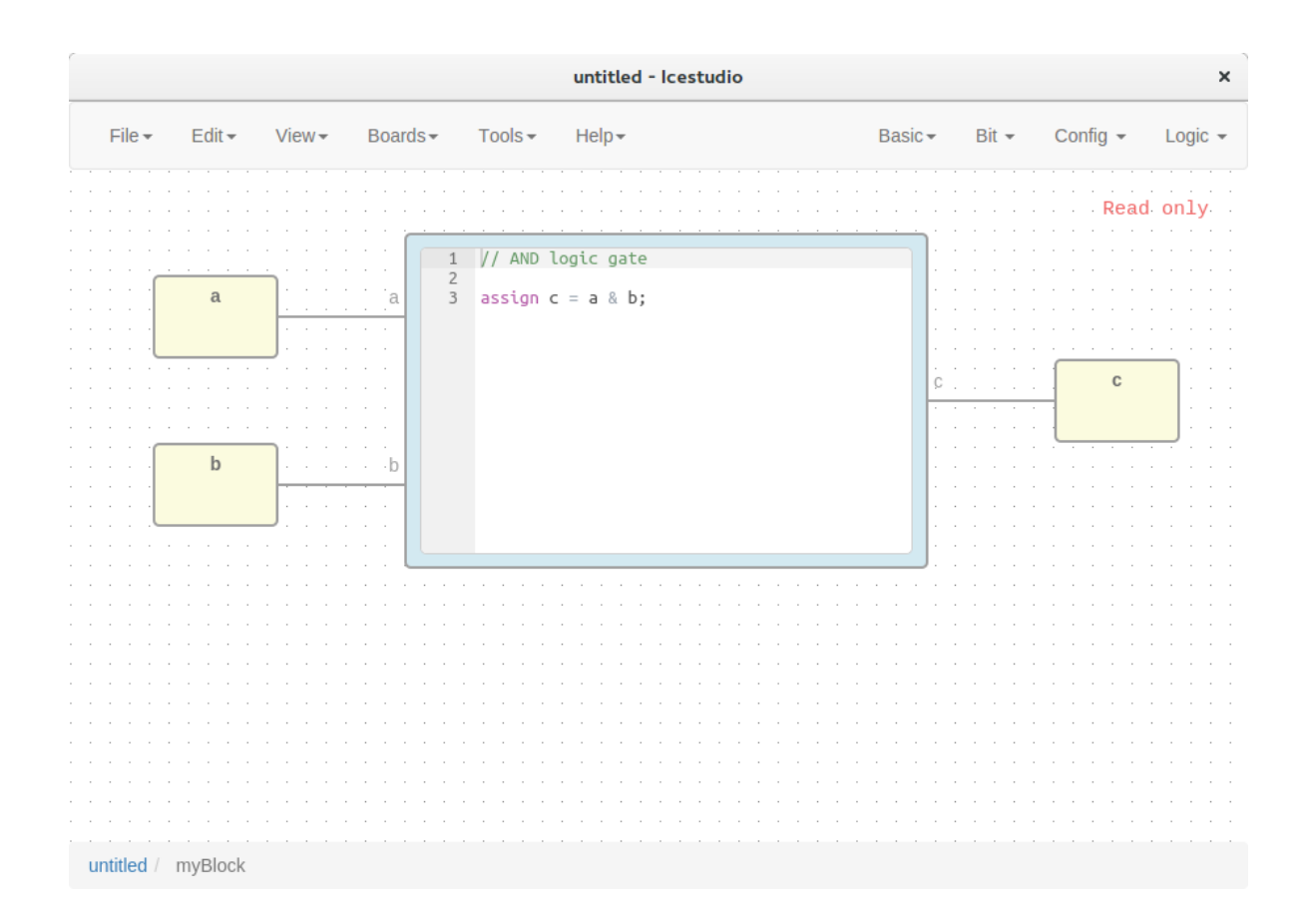

# **1.2.7 Include a list file**

If your code block contains a list file(s), for example:

\$readmemh("rom.list", rom);

- 1. Save the ice project
- 2. Copy the list file(s) in the project directory
- 3. Build and upload the project

# **1.2.8 Include a verilog (header) file**

If your code block includes a verilog (header) file(s), for example:

```
// @include lib.vh
// @include math.v
```
`include "lib.vh"

- 1. Save the ice project
- 2. Copy the verilog (header) file(s) in the project's directory

### 3. Build and upload the project

# **1.2.9 Configure a remote host**

I you want to use a RPi, eg [pi@192.168.0.22,](mailto:pi@192.168.0.22) or another computer from Icestudio as a client, first configure the host:

### 1. Copy your SSH public key into the server

```
$ ssh-keygen
$ ssh-copy-id -i .ssh/id_rsa.pub pi@192.168.0.22
```
### 2. Install apio in the server

```
$ ssh pi@192.168.0.22
$ sudo pip install -U apio
$ apio install --all
$ apio drivers --enable # For FTDI devices
```
#### 3. Enter the host name in Icestudio, Edit > Remote hostname

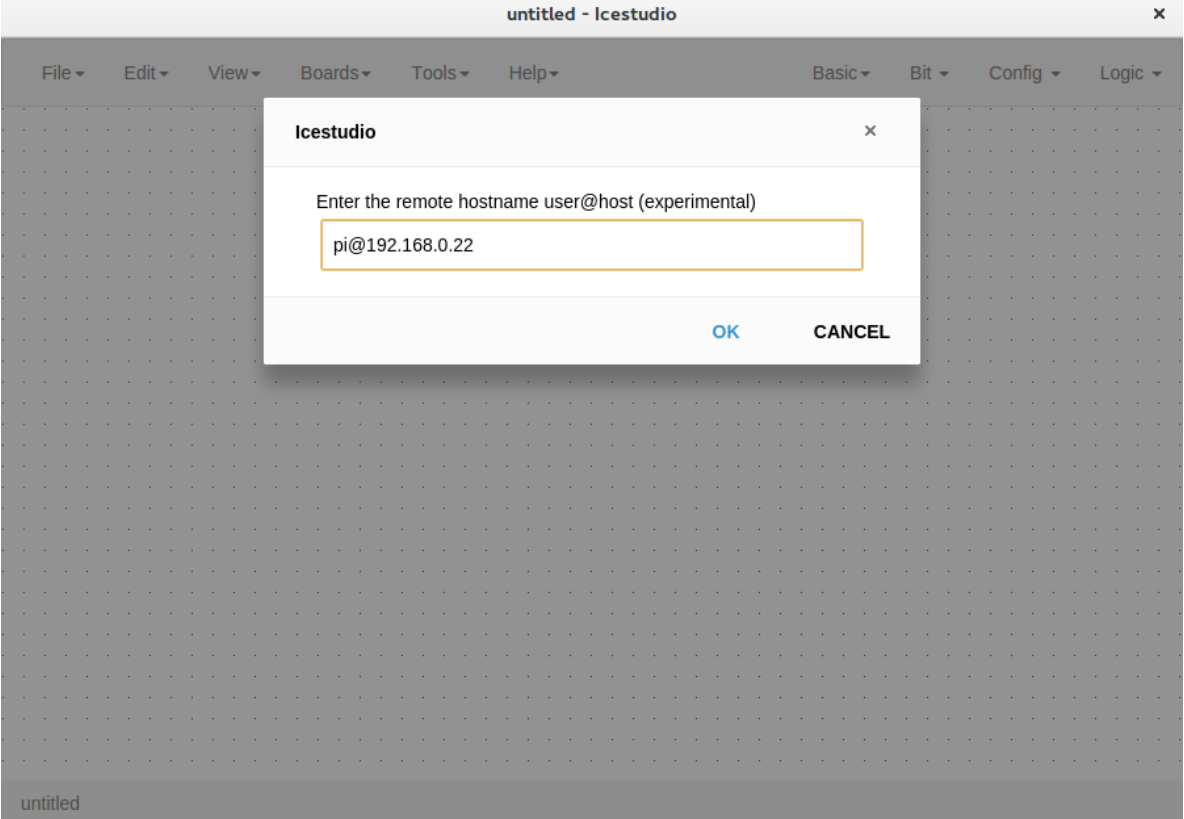

### 4. Now, Verify, Build and Upload tools will run in the selected host

# <span id="page-32-0"></span>**1.3 Blocks**

# **1.3.1 Definitions**

### **Block**

A block is an entity with *input* and *output* ports composed by blocks.

Its *input* and *output* ports are defined from its *input* and *output* block instances.

Extension: .iceb

```
{
 "graph": {
   "blocks" : [],
    "wires": []
 },
 "deps" : {},
 "image": "",
 "state": {
    "pan": {
     "x": 0,
     "y": 0
   },
    "zoom": 1
 }
}
```
**Block instances**

```
{
  "id": "",
  "type": "",
  "data": {},
  "position": {
   "x": 0,
    "y": 0
  }
}
```
**Wire instances**

```
{
 "source": {
   "block": "",
   "port": ""
 },
 "target": {
   "block": "",
   "port": ""
 },
  "vertices": [
     {
```

```
"x": 0,
        "y": 0
     }
  ]
}
```
# **1.3.2 Basic blocks**

### **Input instance**

This special block is used to define input blocks in a project. It has one output port named 'out'.

```
{
 "id": "",
 "type": "basic.input",
 "data": {
   "label": "a"
 },
  "position": {
    "x": 0,
    "y": 0
  }
}
```
### **Output instance**

This special block is used to define output blocks in a projects. It has one input port named 'in'.

```
{
 "id": "",
 "type": "basic.output",
  "data": {
   "label": "o"
 },
  "position": {
    "x": 0,
    "y": 0
 }
}
```
### **Code instance**

This special block is used to define verilog code in a block. It has input and output ports defined in *value.ports* field.

```
{
  "id": "",
 "type": "basic.code",
  "data": {
    "code": "// And gate\n\nassign o = a & b;\n",
    "ports": {
      "in": [
        "a""b"\frac{1}{\sqrt{2}}
```

```
"out": [
          "o"
        ]
     }
  },
  "position": {
    "x": 0,
    "y": 0
  }
}
```
# **1.3.3 Simple blocks**

Simple blocks contain only basic blocks. It has no dependencies.

#### **Low block**

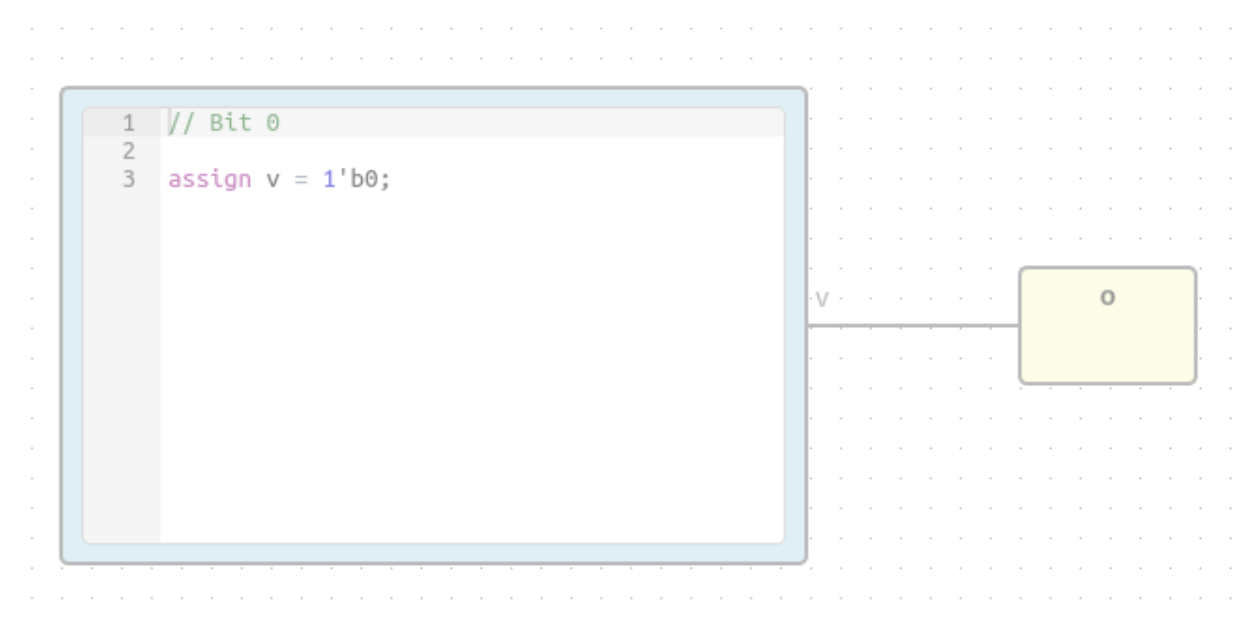

File: low.iceb

Show/Hide code

```
{
  "graph": {
   "blocks": [
      {
        "id": "b959fb96-ac67-4aea-90b3-ed35a4c17bf5",
        "type": "basic.code",
        "data": {
          "code": "// Bit 0\n\nassign v = 1'b0;",
          "ports": {
            "in": [],
```

```
"out": [
              \mathbf{u}^{\mathbf{A}}]
          }
        },
        "position": {
          "x": 96,
          "y": 96
        }
      },
      {
        "id": "19c8f68d-5022-487f-9ab0-f0a3cd58bead",
        "type": "basic.output",
        "data": {
          "label": "o"
        },
        "position": {
          "x": 608,
          "y": 192
        }
     }
   \, \, \,"wires": [
      {
        "source": {
         "block": "b959fb96-ac67-4aea-90b3-ed35a4c17bf5",
         "port": "v"
        },
        "target": {
          "block": "19c8f68d-5022-487f-9ab0-f0a3cd58bead",
          "port": "in"
       }
     }
   \, ]
 },
 "deps": {},
 "image": "",
 "state": {
   "pan": {
     "x": 0,
     "y": 0
   },
    "zoom": 1
 }
}
```
# **Not block**

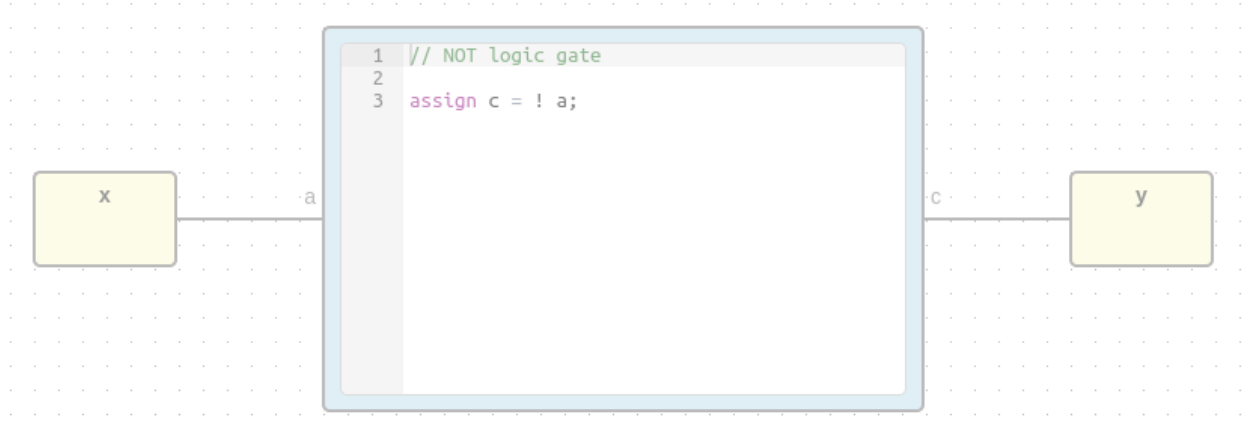

#### File: not.iceb

```
{
  "graph": {
   "blocks": [
     {
       "id": "18c2ebc7-5152-439c-9b3f-851c59bac834",
       "type": "basic.input",
       "data": {
         "label": "x"
       },
        "position": {
         "x": 64,
         "y": 144
       }
     },
      {
       "id": "664caf9e-5f40-4df4-800a-b626af702e62",
       "type": "basic.output",
       "data": {
         "label": "y"
        },
        "position": {
         "x": 752,
         "y": 144
       }
     },
      {
       "id": "5365ed8c-e5db-4445-938f-8d689830ea5c",
       "type": "basic.code",
       "data": {
         "code": "// NOT logic gate\n\nassign c = ! a;",
          "ports": {
            "in": [
```

```
^{\circ}"a"
             ],
             "out": [
              ^{\mathrm{H}} c^{\mathrm{H}}\, \, \,}
        },
        "position": {
          "x": 256,
          "y": 48
        }
     }
    \frac{1}{2},
    "wires": [
      {
        "source": {
          "block": "18c2ebc7-5152-439c-9b3f-851c59bac834",
          "port": "out"
        },
        "target": {
          "block": "5365ed8c-e5db-4445-938f-8d689830ea5c",
          "port": "a"
        }
      },
      {
        "source": {
          "block": "5365ed8c-e5db-4445-938f-8d689830ea5c",
          "port": "c"
        },
        "target": {
          "block": "664caf9e-5f40-4df4-800a-b626af702e62",
          "port": "in"
        }
     }
   ]
  },
 "deps": {},
 "image": "",
  "state": {
   "pan": {
     "x": 0,
     "y": 0
   },
    "zoom": 1
  }
}
```
### **Or block**

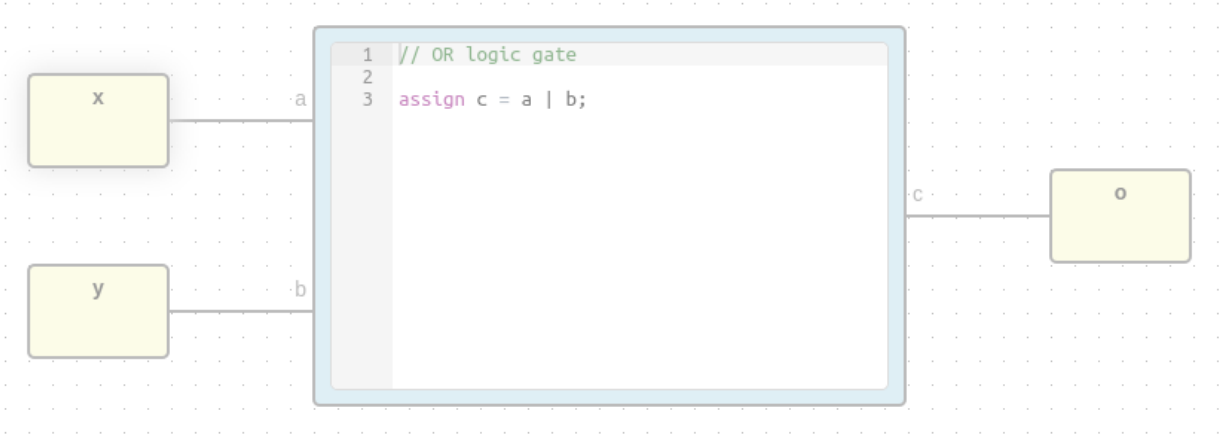

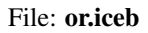

```
{
  "graph": {
   "blocks": [
     {
       "id": "18c2ebc7-5152-439c-9b3f-851c59bac834",
       "type": "basic.input",
       "data": {
         "label": "x"
       },
       "position": {
         "x": 64,
         "y": 80
       }
     },
     {
       "id": "97b51945-d716-4b6c-9db9-970d08541249",
       "type": "basic.input",
       "data": {
         "label": "y"
       },
        "position": {
         "x": 64,
         "y": 208
       }
     },
      {
       "id": "664caf9e-5f40-4df4-800a-b626af702e62",
       "type": "basic.output",
       "data": {
         "label": "o"
       },
        "position": {
```

```
"x": 752,
        "y": 144
      }
    },
    {
      "id": "00925b04-5004-4307-a737-fa4e97c8b6ab",
      "type": "basic.code",
      "data": {
        "code": "// OR logic gate\n\nassign c = a | b;",
        "ports": {
          "in": [
            "a",
            "b"
          ],
          "out": [
            ^{\mathrm{II}} c^{\mathrm{II}}]
        }
      },
      "position": {
        "x": 256,
        "y": 48
      }
    }
  ],
  "wires": [
    {
      "source": {
        "block": "18c2ebc7-5152-439c-9b3f-851c59bac834",
        "port": "out"
      },
      "target": {
        "block": "00925b04-5004-4307-a737-fa4e97c8b6ab",
        "port": "a"
      }
    },
    {
      "source": {
       "block": "97b51945-d716-4b6c-9db9-970d08541249",
        "port": "out"
      },
      "target": {
        "block": "00925b04-5004-4307-a737-fa4e97c8b6ab",
        "port": "b"
      }
    },
    {
      "source": {
        "block": "00925b04-5004-4307-a737-fa4e97c8b6ab",
        "port": "c"
      },
      "target": {
        "block": "664caf9e-5f40-4df4-800a-b626af702e62",
        "port": "in"
      }
    }
 ]
},
```

```
"deps": {},
  "image": "",
  "state": {
    "pan": {
      "x": 0,
      "y": 0
    },
    "zoom": 1
  }
}
```
# **1.3.4 Complex blocks**

Complex blocks contain not only basic blocks.

# **Cnot block**

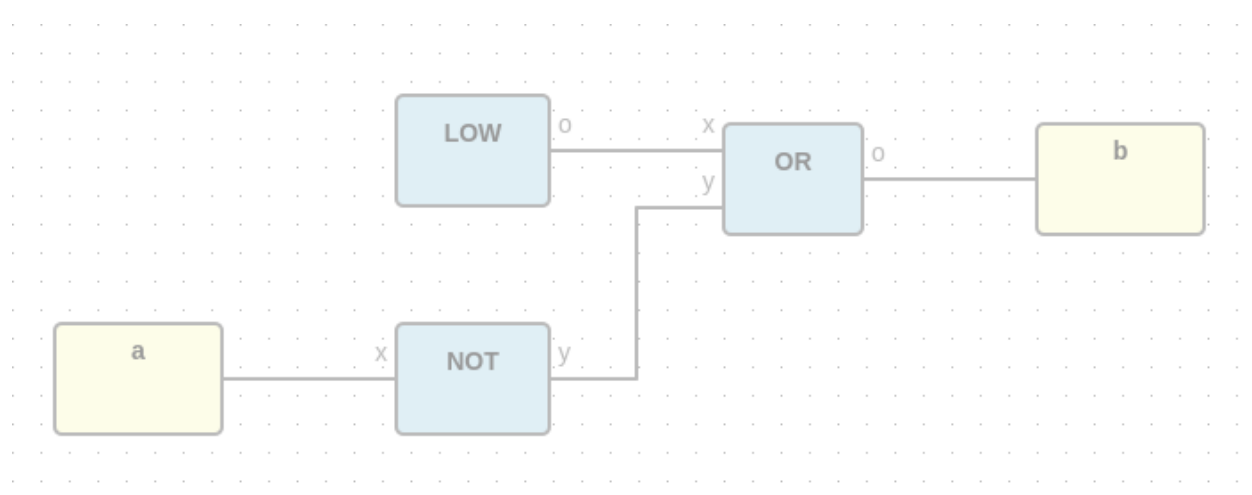

### File: cnot.iceb

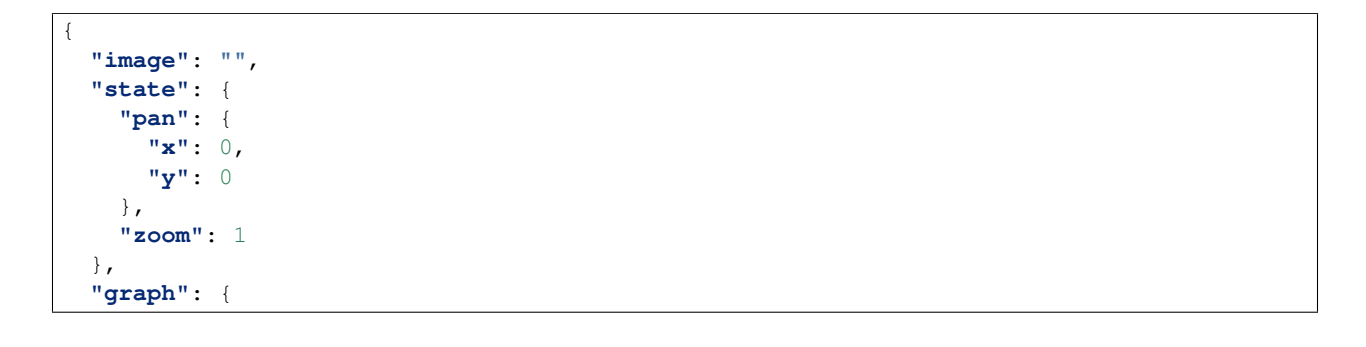

```
"blocks": [
 {
    "id": "db6b84db-bc29-46d6-86a4-f48cc50c8076",
    "type": "not",
    "data": {},
    "position": {
      "x": 280,
      "y": 248
    }
  },
  {
    "id": "ba7c5fb1-172d-4fa0-8a59-1905c4a71332",
    "type": "or",
    "data": {},
    "position": {
      "x": 464,
      "y": 136
    }
  },
  {
    "id": "55c6c056-3630-4482-ad47-f4d9ee83b835",
    "type": "basic.input",
    "data": {
     "label": "a"
    },
    "position": {
      "x": 88,
      "y": 248
    }
  },
  {
    "id": "c8c6eed3-548c-49c7-a162-282179d427b1",
    "type": "basic.output",
    "data": {
     "label": "b"
    },
    "position": {
      "x": 640,
      "y": 136
    }
  },
  {
    "id": "d2a2eac1-f8b0-4e5b-a693-626f6d14b8e5",
    "type": "low",
    "data": {},
    "position": {
     "x": 280,
      "y": 120
    }
 }
\frac{1}{\sqrt{2}}"wires": [
  {
    "source": {
      "block": "d2a2eac1-f8b0-4e5b-a693-626f6d14b8e5",
      "port": "19c8f68d-5022-487f-9ab0-f0a3cd58bead"
    },
    "target": {
```

```
"block": "ba7c5fb1-172d-4fa0-8a59-1905c4a71332",
        "port": "18c2ebc7-5152-439c-9b3f-851c59bac834"
      }
    },
    {
      "source": {
        "block": "55c6c056-3630-4482-ad47-f4d9ee83b835",
        "port": "out"
      },
      "target": {
        "block": "db6b84db-bc29-46d6-86a4-f48cc50c8076",
        "port": "18c2ebc7-5152-439c-9b3f-851c59bac834"
     }
    },
    {
      "source": {
       "block": "db6b84db-bc29-46d6-86a4-f48cc50c8076",
        "port": "664caf9e-5f40-4df4-800a-b626af702e62"
      },
      "target": {
        "block": "ba7c5fb1-172d-4fa0-8a59-1905c4a71332",
        "port": "97b51945-d716-4b6c-9db9-970d08541249"
      }
    },
    {
      "source": {
       "block": "ba7c5fb1-172d-4fa0-8a59-1905c4a71332",
        "port": "664caf9e-5f40-4df4-800a-b626af702e62"
      },
      "target": {
        "block": "c8c6eed3-548c-49c7-a162-282179d427b1",
        "port": "in"
     }
   }
 ]
},
"deps": {
 "or": {
    "graph": {
      "blocks": [
        {
          "id": "18c2ebc7-5152-439c-9b3f-851c59bac834",
          "type": "basic.input",
          "data": {
            "label": "x"
          },
          "position": {
            "x": 64,
            "y": 80
          }
        },
        {
          "id": "97b51945-d716-4b6c-9db9-970d08541249",
          "type": "basic.input",
          "data": {
            "label": "y"
          },
          "position": {
```

```
"x": 64,
      "y": 208
    }
  },
  {
    "id": "664caf9e-5f40-4df4-800a-b626af702e62",
    "type": "basic.output",
    "data": {
      "label": "o"
    },
    "position": {
      "x": 752,
      "y": 144
    }
  },
  {
   "id": "00925b04-5004-4307-a737-fa4e97c8b6ab",
    "type": "basic.code",
    "data": {
      "code": "// OR logic gate\n\nassign c = a | b;",
      "ports": {
        "in": [
          "a",
          "b"
        ],
        "out": [
         ^{\circ} "c"
        ]
      }
    },
    "position": {
      "x": 256,
      "y": 48
   }
 }
],
"wires": [
  {
    "source": {
      "block": "18c2ebc7-5152-439c-9b3f-851c59bac834",
      "port": "out"
    },
    "target": {
      "block": "00925b04-5004-4307-a737-fa4e97c8b6ab",
      "port": "a"
    }
  },
  {
    "source": {
      "block": "97b51945-d716-4b6c-9db9-970d08541249",
      "port": "out"
    },
    "target": {
      "block": "00925b04-5004-4307-a737-fa4e97c8b6ab",
      "port": "b"
    }
  },
  {
```

```
"source": {
           "block": "00925b04-5004-4307-a737-fa4e97c8b6ab",
           "port": "c"
        },
        "target": {
           "block": "664caf9e-5f40-4df4-800a-b626af702e62",
           "port": "in"
        }
      }
   ]
  },
  "deps": {},
  "image": "",
  "state": {
    "pan": {
      "x": 0,
      "y": 0
    },
    "zoom": 1
  }
},
"not": {
  "graph": {
    "blocks": [
      {
        "id": "18c2ebc7-5152-439c-9b3f-851c59bac834",
        "type": "basic.input",
        "data": {
          "label": "x"
        },
        "position": {
          "x": 64,
           "y": 144
        }
      },
      {
        "id": "664caf9e-5f40-4df4-800a-b626af702e62",
        "type": "basic.output",
        "data": {
           "label": "y"
        },
         "position": {
           "x": 752,
           "y": 144
        }
      },
      {
        "id": "5365ed8c-e5db-4445-938f-8d689830ea5c",
        "type": "basic.code",
        "data": {
           "code": "// NOT logic gate\n\nassign c = ! a;",
           "ports": {
             "in": [
               "a"
             ],
             "out": [
               \mathrm{^{\mathrm{H}}}\,\mathrm{_{C}}\,\mathrm{^{\mathrm{H}}}]
```

```
}
        },
        "position": {
          "x": 256,
          "y": 48
        }
      }
    ],
    "wires": [
      {
        "source": {
          "block": "18c2ebc7-5152-439c-9b3f-851c59bac834",
          "port": "out"
        },
        "target": {
          "block": "5365ed8c-e5db-4445-938f-8d689830ea5c",
           "port": "a"
        }
      },
      {
        "source": {
          "block": "5365ed8c-e5db-4445-938f-8d689830ea5c",
          "port": "c"
        },
        "target": {
          "block": "664caf9e-5f40-4df4-800a-b626af702e62",
          "port": "in"
        }
      }
    ]
  },
  "deps": {},
  "image": "",
  "state": {
    "pan": {
      "x": 0,
      "y": 0
    },
    "zoom": 1
  }
},
"low": {
  "graph": {
    "blocks": [
      {
        "id": "b959fb96-ac67-4aea-90b3-ed35a4c17bf5",
        "type": "basic.code",
        "data": {
          "code": "// Bit 0\n\nassign v = 1'b0;",
           "ports": {
             "in": [],
             "out": [
               \mathbf{u}_{\mathbf{V}}\mathbf{u}]
          }
        },
        "position": {
          "x": 96,
```

```
"y": 96
            }
          },
          {
            "id": "19c8f68d-5022-487f-9ab0-f0a3cd58bead",
            "type": "basic.output",
            "data": {
             "label": "o"
            },
            "position": {
              "x": 608,
              "y": 192
            }
         }
       \bf{l} ,
        "wires": [
         {
            "source": {
              "block": "b959fb96-ac67-4aea-90b3-ed35a4c17bf5",
              "port": "v"
            },
            "target": {
              "block": "19c8f68d-5022-487f-9ab0-f0a3cd58bead",
              "port": "in"
            }
         }
       ]
      },
      "deps": {},
      "image": "",
      "state": {
       "pan": {
         "x": 0,
         "y": 0
       },
       "zoom": 1
     }
   }
 }
}
```
# **Dnot block**

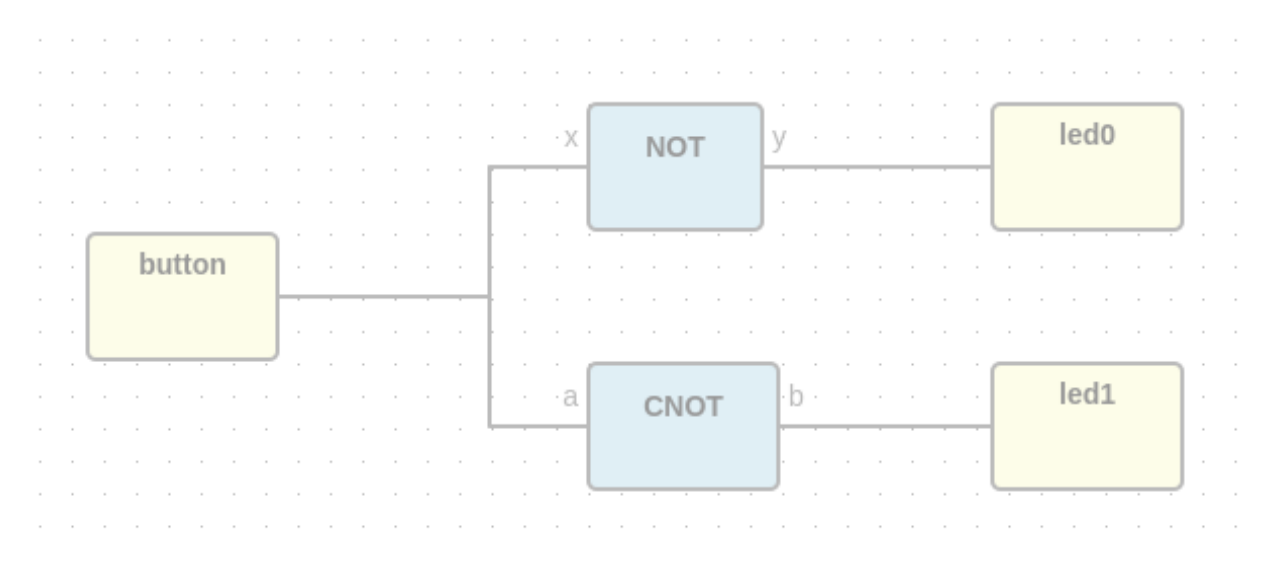

#### File: dnot.iceb

```
{
  "image": "",
  "state": {
    "pan": {
      "x": 0,
      "y": 0
    },
    "zoom": 1
  },
  "graph": {
    "blocks": [
      {
        "id": "327f1a9e-ba42-4d25-adcd-f7f16ac8f451",
        "type": "basic.input",
        "data": {
          "label": "button"
        },
        "position": {
          "x": 104,
          "y": 176
        }
      },
      {
        "id": "58c892ba-89a3-4da7-9d0a-56f2523bfd98",
        "type": "cnot",
        "data": {},
        "position": {
          "x": 352,
          "y": 240
```

```
}
  },
  {
    "id": "88b3c210-c6f5-4cd3-a578-2e5ab8aa1562",
    "type": "not",
    "data": {},
    "position": {
      "x": 352,
      "y": 112
   }
  },
  {
   "id": "4c4d2ddd-a97d-4fcb-9c68-ba1149f25082",
    "type": "basic.output",
    "data": {
     "label": "led0"
    },
    "position": {
      "x": 552,
      "y": 112
    }
  },
  {
    "id": "0e777320-de37-4dca-a077-51fbf10a6565",
   "type": "basic.output",
    "data": {
     "label": "led1"
    },
    "position": {
      "x": 552,
      "y": 240
   }
 }
\frac{1}{\sqrt{2}}"wires": [
  {
    "source": {
     "block": "327f1a9e-ba42-4d25-adcd-f7f16ac8f451",
      "port": "out"
   },
    "target": {
      "block": "88b3c210-c6f5-4cd3-a578-2e5ab8aa1562",
      "port": "18c2ebc7-5152-439c-9b3f-851c59bac834"
   }
  },
  {
    "source": {
      "block": "327f1a9e-ba42-4d25-adcd-f7f16ac8f451",
      "port": "out"
   },
    "target": {
      "block": "58c892ba-89a3-4da7-9d0a-56f2523bfd98",
      "port": "55c6c056-3630-4482-ad47-f4d9ee83b835"
   }
  },
  {
    "source": {
      "block": "88b3c210-c6f5-4cd3-a578-2e5ab8aa1562",
```

```
"port": "664caf9e-5f40-4df4-800a-b626af702e62"
      },
      "target": {
        "block": "4c4d2ddd-a97d-4fcb-9c68-ba1149f25082",
        "port": "in"
      }
    },
    {
      "source": {
       "block": "58c892ba-89a3-4da7-9d0a-56f2523bfd98",
       "port": "c8c6eed3-548c-49c7-a162-282179d427b1"
      },
      "target": {
        "block": "0e777320-de37-4dca-a077-51fbf10a6565",
        "port": "in"
      }
    }
 ]
},
"deps": {
 "logic.not": {
    "graph": {
      "blocks": [
        {
          "id": "18c2ebc7-5152-439c-9b3f-851c59bac834",
          "type": "basic.input",
          "data": {
            "label": ""
          },
          "position": {
            "x": 64,
            "y": 144
          }
        },
        {
          "id": "664caf9e-5f40-4df4-800a-b626af702e62",
          "type": "basic.output",
          "data": {
            "label": ""
          },
          "position": {
            "x": 752,
            "y": 144
          }
        },
        {
          "id": "5365ed8c-e5db-4445-938f-8d689830ea5c",
          "type": "basic.code",
          "data": {
            "code": "// NOT logic gate\n\nassign c = \sim a;",
            "ports": {
              "in": [
                "a"
              ],
              "out": [
                ^{\mathrm{m}} c^{\mathrm{m}}]
            }
```

```
},
        "position": {
          "x": 256,
          "y": 48
        }
      }
    \, l _{\prime}"wires": [
      {
        "source": {
          "block": "18c2ebc7-5152-439c-9b3f-851c59bac834",
          "port": "out"
        },
        "target": {
          "block": "5365ed8c-e5db-4445-938f-8d689830ea5c",
          "port": "a"
        }
      },
      {
        "source": {
          "block": "5365ed8c-e5db-4445-938f-8d689830ea5c",
          "port": "c"
        },
        "target": {
          "block": "664caf9e-5f40-4df4-800a-b626af702e62",
          "port": "in"
        }
      }
    \, ]
  },
  "deps": {},
  "image": "resources/images/not.svg",
  "state": {
    "pan": {
      "x": 0,
      "y": 0
    },
    "zoom": 1
 }
},
"cnot": {
  "image": "",
  "state": {
    "pan": {
     "x": 0,
      "y": 0
    },
    "zoom": 1
  },
  "graph": {
    "blocks": [
      {
        "id": "db6b84db-bc29-46d6-86a4-f48cc50c8076",
        "type": "not",
        "data": {},
        "position": {
          "x": 280,
          "y": 248
```

```
}
  },
  {
    "id": "ba7c5fb1-172d-4fa0-8a59-1905c4a71332",
    "type": "or",
    "data": {},
    "position": {
      "x": 464,
      "y": 136
    }
  },
  {
    "id": "55c6c056-3630-4482-ad47-f4d9ee83b835",
    "type": "basic.input",
    "data": {
      "label": "a"
    },
    "position": {
      "x": 88,
      "y": 248
    }
  },
  {
    "id": "c8c6eed3-548c-49c7-a162-282179d427b1",
    "type": "basic.output",
    "data": {
      "label": "b"
    },
    "position": {
      "x": 640,
      "y": 136
    }
  },
  {
    "id": "d2a2eac1-f8b0-4e5b-a693-626f6d14b8e5",
    "type": "low",
    "data": {},
    "position": {
      "x": 280,
      "y": 120
    }
  }
],
"wires": [
  {
    "source": {
      "block": "d2a2eac1-f8b0-4e5b-a693-626f6d14b8e5",
      "port": "19c8f68d-5022-487f-9ab0-f0a3cd58bead"
    },
    "target": {
      "block": "ba7c5fb1-172d-4fa0-8a59-1905c4a71332",
      "port": "18c2ebc7-5152-439c-9b3f-851c59bac834"
    }
  },
  {
    "source": {
      "block": "55c6c056-3630-4482-ad47-f4d9ee83b835",
      "port": "out"
```

```
},
      "target": {
        "block": "db6b84db-bc29-46d6-86a4-f48cc50c8076",
        "port": "18c2ebc7-5152-439c-9b3f-851c59bac834"
      }
    },
    {
      "source": {
        "block": "db6b84db-bc29-46d6-86a4-f48cc50c8076",
        "port": "664caf9e-5f40-4df4-800a-b626af702e62"
      },
      "target": {
        "block": "ba7c5fb1-172d-4fa0-8a59-1905c4a71332",
        "port": "97b51945-d716-4b6c-9db9-970d08541249"
      }
    },
    {
      "source": {
        "block": "ba7c5fb1-172d-4fa0-8a59-1905c4a71332",
        "port": "664caf9e-5f40-4df4-800a-b626af702e62"
      },
      "target": {
        "block": "c8c6eed3-548c-49c7-a162-282179d427b1",
        "port": "in"
      }
    }
 ]
},
"deps": {
  "or": {
   "graph": {
      "blocks": [
        {
          "id": "18c2ebc7-5152-439c-9b3f-851c59bac834",
          "type": "basic.input",
          "data": {
            "label": "x"
          },
          "position": {
            "x": 64,
            "y": 80
          }
        },
        {
          "id": "97b51945-d716-4b6c-9db9-970d08541249",
          "type": "basic.input",
          "data": {
            "label": "y"
          },
          "position": {
            "x": 64,
            "y": 208
          }
        },
        {
          "id": "664caf9e-5f40-4df4-800a-b626af702e62",
          "type": "basic.output",
          "data": {
```

```
"label": "o"
    },
    "position": {
      "x": 752,
      "y": 144
    }
  },
  {
    "id": "00925b04-5004-4307-a737-fa4e97c8b6ab",
    "type": "basic.code",
    "data": {
      "code": "// OR logic gate\n\nassign c = a | b;",
      "ports": {
        "in": [
          "a",
          "b"
        \vert,
        "out": [
          ^{\mathrm{H}} C^{\mathrm{H}}]
      }
    },
    "position": {
      "x": 256,
      "y": 48
    }
 }
],
"wires": [
  {
    "source": {
      "block": "18c2ebc7-5152-439c-9b3f-851c59bac834",
      "port": "out"
    },
    "target": {
      "block": "00925b04-5004-4307-a737-fa4e97c8b6ab",
      "port": "a"
    }
 },
  {
    "source": {
      "block": "97b51945-d716-4b6c-9db9-970d08541249",
      "port": "out"
    },
    "target": {
      "block": "00925b04-5004-4307-a737-fa4e97c8b6ab",
      "port": "b"
    }
  },
  {
    "source": {
      "block": "00925b04-5004-4307-a737-fa4e97c8b6ab",
      "port": "c"
    },
    "target": {
      "block": "664caf9e-5f40-4df4-800a-b626af702e62",
      "port": "in"
    }
```

```
}
    ]
  },
  "deps": {},
  "image": "",
  "state": {
    "pan": {
      "x": 0,
      "y": 0
    },
    "zoom": 1
 }
},
"not": {
  "graph": {
    "blocks": [
      {
        "id": "18c2ebc7-5152-439c-9b3f-851c59bac834",
        "type": "basic.input",
        "data": {
          "label": "x"
        },
        "position": {
          "x": 64,
          "y": 144
        }
      },
      {
        "id": "664caf9e-5f40-4df4-800a-b626af702e62",
        "type": "basic.output",
        "data": {
          "label": "y"
        },
        "position": {
          "x": 752,
          "y": 144
        }
      },
      {
        "id": "5365ed8c-e5db-4445-938f-8d689830ea5c",
        "type": "basic.code",
         "data": {
           "code": "// NOT logic gate\n\nassign c = ! a;",
           "ports": {
             "in": [
              "a"
             \vert,
             "out": [
              ^{\mathrm{u}} c^{\mathrm{u}}]
           }
        },
        "position": {
          "x": 256,
           "y": 48
        }
      }
    ],
```

```
"wires": [
      {
        "source": {
          "block": "18c2ebc7-5152-439c-9b3f-851c59bac834",
          "port": "out"
        },
        "target": {
          "block": "5365ed8c-e5db-4445-938f-8d689830ea5c",
          "port": "a"
        }
      },
      {
        "source": {
          "block": "5365ed8c-e5db-4445-938f-8d689830ea5c",
          "port": "c"
        },
        "target": {
          "block": "664caf9e-5f40-4df4-800a-b626af702e62",
          "port": "in"
        }
      }
    ]
  },
  "deps": {},
  "image": "",
  "state": {
    "pan": {
      "x": 0,
      "y": 0
    },
    "zoom": 1
  }
},
"low": {
  "graph": {
    "blocks": [
      {
        "id": "b959fb96-ac67-4aea-90b3-ed35a4c17bf5",
        "type": "basic.code",
        "data": {
          "code": "// Bit 0\n\nassign v = 1'b0;",
          "ports": {
            "in": [],
             "out": [
              \mathbf{u}^{\Lambda}]
          }
        },
        "position": {
          "x": 96,
          "y": 96
        }
      },
      {
        "id": "19c8f68d-5022-487f-9ab0-f0a3cd58bead",
        "type": "basic.output",
        "data": {
          "label": "o"
```

```
},
            "position": {
              "x": 608,
              "y": 192
            }
          }
        \, \, \,"wires": [
          {
            "source": {
              "block": "b959fb96-ac67-4aea-90b3-ed35a4c17bf5",
              "port": "v"
            },
            "target": {
              "block": "19c8f68d-5022-487f-9ab0-f0a3cd58bead",
              "port": "in"
            }
          }
        ]
      },
      "deps": {},
      "image": "",
      "state": {
        "pan": {
          "x": 0,
          "y": 0
        },
        "zoom": 1
      }
   }
 }
},
"not": {
  "graph": {
    "blocks": [
      {
        "id": "18c2ebc7-5152-439c-9b3f-851c59bac834",
        "type": "basic.input",
        "data": {
          "label": "x"
        },
        "position": {
          "x": 64,
          "y": 144
        }
      },
      {
        "id": "664caf9e-5f40-4df4-800a-b626af702e62",
        "type": "basic.output",
        "data": {
          "label": "y"
        },
        "position": {
          "x": 752,
          "y": 144
        }
      },
      {
```

```
"id": "5365ed8c-e5db-4445-938f-8d689830ea5c",
            "type": "basic.code",
            "data": {
              "code": "// NOT logic gate\n\nassign c = ! a;",
              "ports": {
                "in": [
                  "a"
               ],
                "out": [
                 ^{\circ}"c"
               ]
             }
            },
            "position": {
              "x": 256,
              "y": 48
            }
          }
       ],
        "wires": [
         {
            "source": {
             "block": "18c2ebc7-5152-439c-9b3f-851c59bac834",
              "port": "out"
            },
            "target": {
              "block": "5365ed8c-e5db-4445-938f-8d689830ea5c",
              "port": "a"
            }
          },
          {
            "source": {
              "block": "5365ed8c-e5db-4445-938f-8d689830ea5c",
              "port": "c"
            },
            "target": {
              "block": "664caf9e-5f40-4df4-800a-b626af702e62",
              "port": "in"
           }
         }
       ]
      },
      "deps": {},
     "image": "",
      "state": {
        "pan": {
         "x": 0,
         "y": 0
       },
       "zoom": 1
     }
   }
 }
}
```
# **1.4 Project**

# **1.4.1 Definition**

A project is a composition of blocks. It includes the FPGA board information. Its *input* and *output* block instances have also the FPGA I/O values to allow the synthesis. It can be exported as a block, by removing the FPGA board and I/O data.

Extension: .ice

```
{
  "board": "",
  "graph": {
    "blocks" : [],
    "wires": []
  },
  "deps" : {},
  "image": "",
  "state": {
    "pan": {
      "x": 0,
      "y": 0
    },
    "zoom": 1
  }
}
```
# **1.4.2 Examples**

### **Low project**

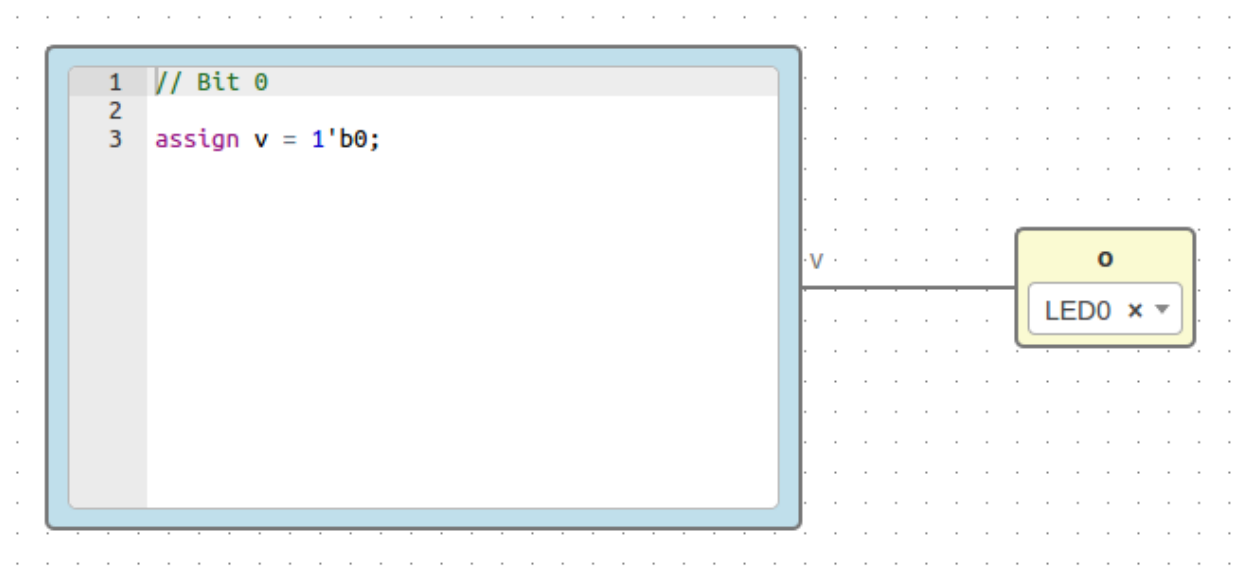

#### File: low.ice

{

```
"board": "icezum",
"graph": {
  "blocks": [
    {
      "id": "b959fb96-ac67-4aea-90b3-ed35a4c17bf5",
      "type": "basic.code",
      "data": {
        "code": "// Bit 0\n\nassign v = 1'b0;",
        "ports": {
          "in": [],
           "out": [
             \mathbf{u}_{\mathbf{V}}\mathbf{u}]
        }
      },
      "position": {
        "x": 96,
        "y": 96
      }
    },
    {
      "id": "19c8f68d-5022-487f-9ab0-f0a3cd58bead",
      "type": "basic.output",
      "data": {
        "label": "o",
        "pin": {
           "name": "LED0",
           "value": "95"
        }
      },
      "position": {
        "x": 608,
        "y": 192
      }
   }
  \frac{1}{2}"wires": [
    {
      "source": {
        "block": "b959fb96-ac67-4aea-90b3-ed35a4c17bf5",
        "port": "v"
      },
      "target": {
        "block": "19c8f68d-5022-487f-9ab0-f0a3cd58bead",
        "port": "in"
      }
    }
 ]
},
"deps": {},
"image": "",
"state": {
  "pan": {
    "x": 0,
```
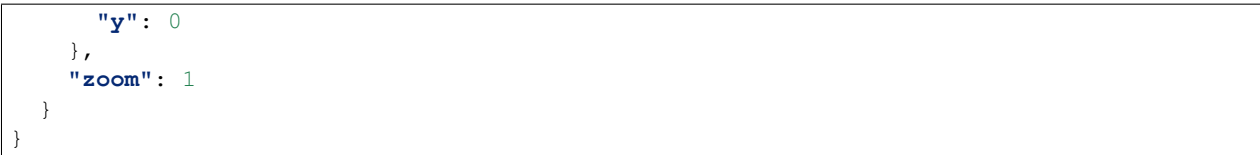

### **Not project**

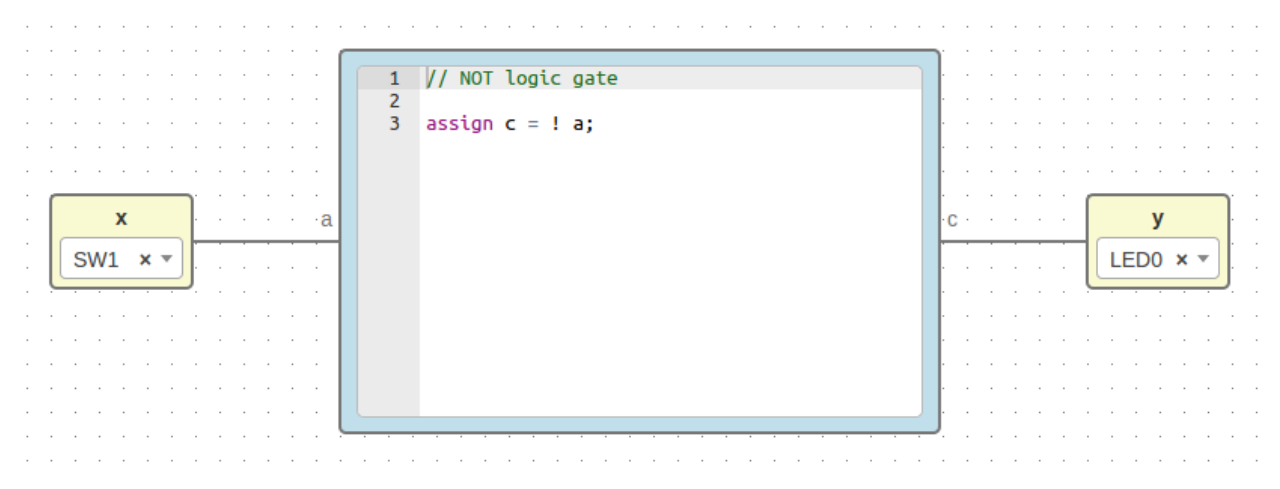

### File: not.ice

```
{
  "board": "icezum",
  "graph": {
   "blocks": [
      {
        "id": "18c2ebc7-5152-439c-9b3f-851c59bac834",
        "type": "basic.input",
        "data": {
          "label": "x",
          "pin": {
            "name": "SW1",
            "value": "10"
          }
        },
        "position": {
          "x": 64,
          "y": 144
       }
      },
      {
        "id": "664caf9e-5f40-4df4-800a-b626af702e62",
```

```
"type": "basic.output",
      "data": {
        "label": "y",
        "pin": {
          "name": "LED0",
          "value": "95"
        }
      },
      "position": {
        "x": 752,
        "y": 144
      }
    },
    {
      "id": "5365ed8c-e5db-4445-938f-8d689830ea5c",
      "type": "basic.code",
      "data": {
        "code": "// NOT logic gate\n\nassign c = ! a;",
        "ports": {
          "in": [
            "a"
          \frac{1}{2},
          "out": [
            ^{\mathrm{H}} C^{\mathrm{H}}]
        }
      },
      "position": {
        "x": 256,
        "y": 48
      }
    }
  ],
  "wires": [
    {
      "source": {
        "block": "18c2ebc7-5152-439c-9b3f-851c59bac834",
       "port": "out"
      },
      "target": {
        "block": "5365ed8c-e5db-4445-938f-8d689830ea5c",
        "port": "a"
      }
    },
    {
      "source": {
        "block": "5365ed8c-e5db-4445-938f-8d689830ea5c",
        "port": "c"
      },
      "target": {
        "block": "664caf9e-5f40-4df4-800a-b626af702e62",
        "port": "in"
      }
    }
 ]
},
"deps": {},
"image": "",
```

```
"state": {
    "pan": {
      "x": 0,
      "y": 0
    },
    "zoom": 1
  }
}
```
# **Or project**

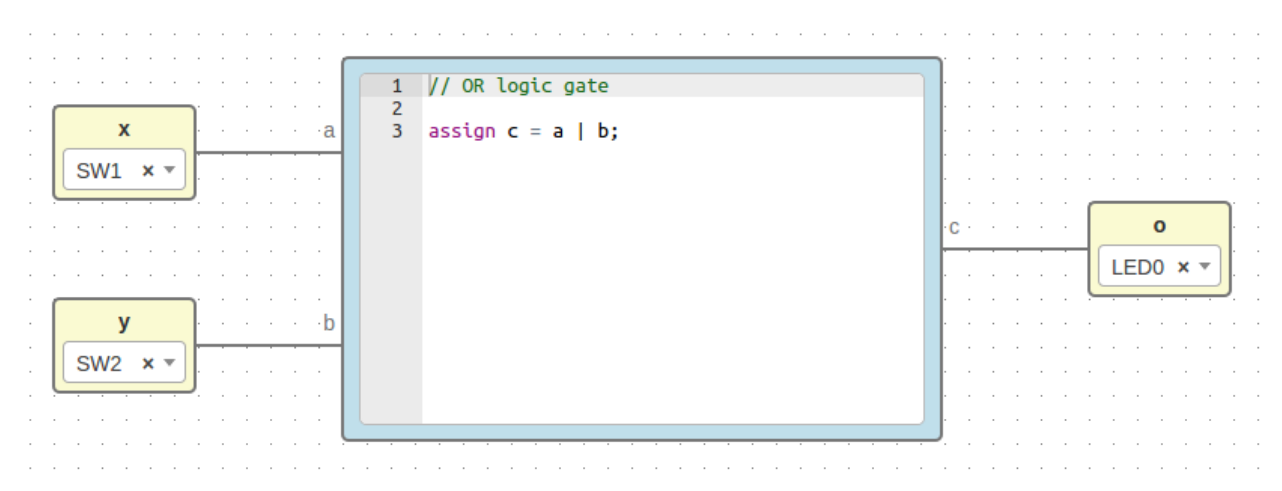

### File: or.ice

```
{
 "board": "icezum",
 "graph": {
   "blocks": [
      {
       "id": "18c2ebc7-5152-439c-9b3f-851c59bac834",
       "type": "basic.input",
        "data": {
         "label": "x",
          "pin": {
            "name": "SW1",
            "value": "10"
         }
       },
        "position": {
          "x": 64,
          "y": 80
        }
```

```
},
  {
    "id": "97b51945-d716-4b6c-9db9-970d08541249",
    "type": "basic.input",
    "data": {
      "label": "y",
      "pin": {
        "name": "SW2",
        "value": "11"
      }
    },
    "position": {
      "x": 64,
      "y": 208
    }
  },
  {
    "id": "664caf9e-5f40-4df4-800a-b626af702e62",
    "type": "basic.output",
    "data": {
      "label": "o",
      "pin": {
        "name": "LED0",
        "value": "95"
      }
    },
    "position": {
      "x": 752,
      "y": 144
    }
  },
  {
    "id": "00925b04-5004-4307-a737-fa4e97c8b6ab",
    "type": "basic.code",
    "data": {
      "code": "// OR logic gate\n\nassign c = a | b;",
      "ports": {
        "in": [
          "a",
          "b"
        \frac{1}{2},
        "out": [
          \ ^{0} c ^{\mathrm{u}}]
      }
    },
    "position": {
      "x": 256,
      "y": 48
    }
 }
],
"wires": [
 {
    "source": {
      "block": "18c2ebc7-5152-439c-9b3f-851c59bac834",
      "port": "out"
    },
```

```
"target": {
          "block": "00925b04-5004-4307-a737-fa4e97c8b6ab",
          "port": "a"
       }
     },
      {
       "source": {
         "block": "97b51945-d716-4b6c-9db9-970d08541249",
         "port": "out"
       },
       "target": {
         "block": "00925b04-5004-4307-a737-fa4e97c8b6ab",
         "port": "b"
       }
     },
      {
       "source": {
         "block": "00925b04-5004-4307-a737-fa4e97c8b6ab",
         "port": "c"
       },
        "target": {
         "block": "664caf9e-5f40-4df4-800a-b626af702e62",
         "port": "in"
       }
     }
   ]
 },
 "deps": {},
 "image": "",
 "state": {
   "pan": {
     "x": 0,
     "y": 0
   },
   "zoom": 1
 }
}
```
### **Cnot project**

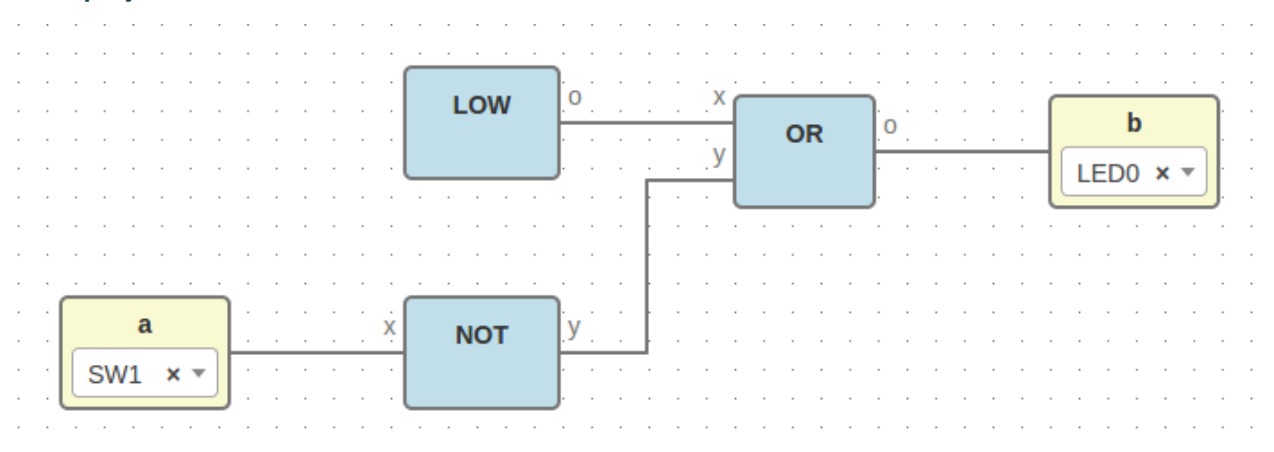

#### File: cnot.ice

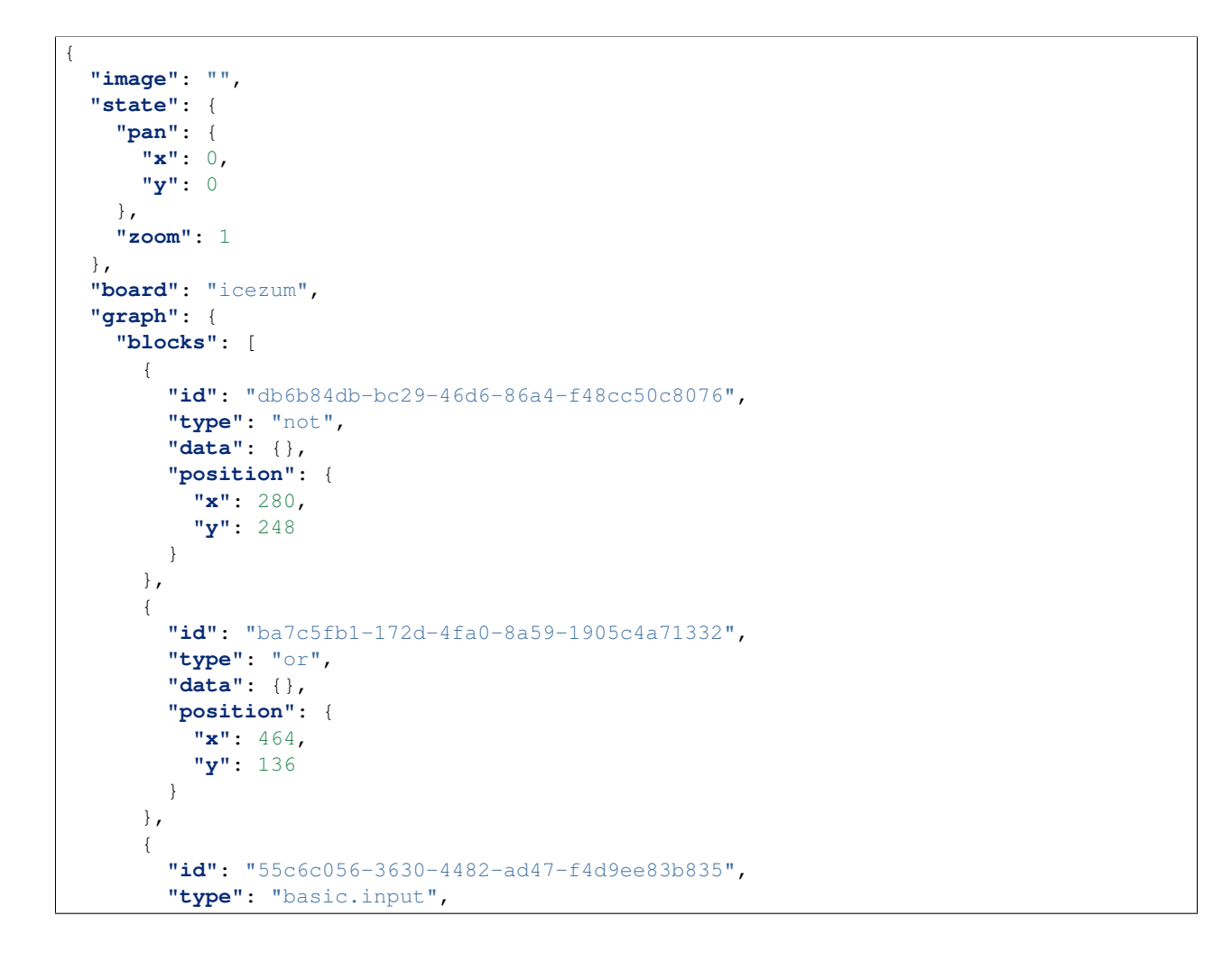

```
"data": {
      "label": "a",
      "pin": {
        "name": "SW1",
        "value": "10"
     }
    },
    "position": {
      "x": 88,
      "y": 248
   }
  },
  {
   "id": "c8c6eed3-548c-49c7-a162-282179d427b1",
    "type": "basic.output",
    "data": {
     "label": "b",
      "pin": {
        "name": "LED0",
        "value": "95"
      }
    },
    "position": {
     "x": 640,
      "y": 136
   }
  },
  {
    "id": "d2a2eac1-f8b0-4e5b-a693-626f6d14b8e5",
    "type": "low",
    "data": {},
    "position": {
     "x": 280,
      "y": 120
   }
 }
],
"wires": [
  {
   "source": {
      "block": "d2a2eac1-f8b0-4e5b-a693-626f6d14b8e5",
      "port": "19c8f68d-5022-487f-9ab0-f0a3cd58bead"
    },
    "target": {
     "block": "ba7c5fb1-172d-4fa0-8a59-1905c4a71332",
      "port": "18c2ebc7-5152-439c-9b3f-851c59bac834"
    }
  },
  {
    "source": {
     "block": "55c6c056-3630-4482-ad47-f4d9ee83b835",
     "port": "out"
   },
    "target": {
      "block": "db6b84db-bc29-46d6-86a4-f48cc50c8076",
      "port": "18c2ebc7-5152-439c-9b3f-851c59bac834"
   }
  },
```

```
{
      "source": {
        "block": "db6b84db-bc29-46d6-86a4-f48cc50c8076",
        "port": "664caf9e-5f40-4df4-800a-b626af702e62"
      },
      "target": {
        "block": "ba7c5fb1-172d-4fa0-8a59-1905c4a71332",
        "port": "97b51945-d716-4b6c-9db9-970d08541249"
      }
    },
    {
      "source": {
        "block": "ba7c5fb1-172d-4fa0-8a59-1905c4a71332",
        "port": "664caf9e-5f40-4df4-800a-b626af702e62"
      },
      "target": {
        "block": "c8c6eed3-548c-49c7-a162-282179d427b1",
        "port": "in"
      }
    }
  ]
},
"deps": {
  "or": {
    "graph": {
      "blocks": [
        {
          "id": "18c2ebc7-5152-439c-9b3f-851c59bac834",
          "type": "basic.input",
          "data": {
           "label": "x"
          },
          "position": {
            "x": 64,
            "y": 80
          }
        },
        {
          "id": "97b51945-d716-4b6c-9db9-970d08541249",
          "type": "basic.input",
          "data": {
            "label": "y"
          },
          "position": {
            "x": 64,
            "y": 208
          }
        },
        {
          "id": "664caf9e-5f40-4df4-800a-b626af702e62",
          "type": "basic.output",
          "data": {
            "label": "o"
          },
          "position": {
            "x": 752,
            "y": 144
          }
```

```
},
    {
      "id": "00925b04-5004-4307-a737-fa4e97c8b6ab",
      "type": "basic.code",
      "data": {
        "code": "// OR logic gate\n\nassign c = a | b;",
        "ports": {
          "in": [
            "a",
            "b"
          \frac{1}{\sqrt{2}}"out": [
            \ ^{0} C \ ^{0}]
        }
      },
      "position": {
        "x": 256,
        "y": 48
      }
    }
 ],
  "wires": [
    {
      "source": {
        "block": "18c2ebc7-5152-439c-9b3f-851c59bac834",
        "port": "out"
      },
      "target": {
        "block": "00925b04-5004-4307-a737-fa4e97c8b6ab",
        "port": "a"
      }
    },
    {
      "source": {
        "block": "97b51945-d716-4b6c-9db9-970d08541249",
        "port": "out"
      },
      "target": {
        "block": "00925b04-5004-4307-a737-fa4e97c8b6ab",
        "port": "b"
      }
    },
    {
      "source": {
        "block": "00925b04-5004-4307-a737-fa4e97c8b6ab",
        "port": "c"
      },
      "target": {
        "block": "664caf9e-5f40-4df4-800a-b626af702e62",
        "port": "in"
      }
    }
 ]
},
"deps": {},
"image": "",
"state": {
```

```
"pan": {
      "x": 0,
      "y": 0
    },
    "zoom": 1
 }
},
"not": {
  "graph": {
    "blocks": [
      {
        "id": "18c2ebc7-5152-439c-9b3f-851c59bac834",
        "type": "basic.input",
        "data": {
          "label": "x"
        },
        "position": {
          "x": 64,
          "y": 144
        }
      },
      {
        "id": "664caf9e-5f40-4df4-800a-b626af702e62",
        "type": "basic.output",
        "data": {
          "label": "y"
        },
        "position": {
          "x": 752,
          "y": 144
        }
      },
      {
        "id": "5365ed8c-e5db-4445-938f-8d689830ea5c",
        "type": "basic.code",
        "data": {
          "code": "// NOT logic gate\n\nassign c = ! a;",
          "ports": {
            "in": [
              "a"
            ],
             "out": [
              ^{\mathrm{H}} c^{\mathrm{H}}]
          }
        },
        "position": {
          "x": 256,
          "y": 48
        }
      }
    ],
    "wires": [
      {
        "source": {
          "block": "18c2ebc7-5152-439c-9b3f-851c59bac834",
          "port": "out"
        },
```

```
"target": {
          "block": "5365ed8c-e5db-4445-938f-8d689830ea5c",
          "port": "a"
        }
      },
      {
        "source": {
          "block": "5365ed8c-e5db-4445-938f-8d689830ea5c",
          "port": "c"
        },
        "target": {
          "block": "664caf9e-5f40-4df4-800a-b626af702e62",
          "port": "in"
        }
      }
   ]
  },
  "deps": {},
  "image": "",
  "state": {
    "pan": {
      "x": 0,
      "y": 0
    },
    "zoom": 1
  }
},
"low": {
  "graph": {
    "blocks": [
      {
        "id": "b959fb96-ac67-4aea-90b3-ed35a4c17bf5",
        "type": "basic.code",
        "data": {
          "code": "// Bit 0\n\nassign v = 1'b0;",
          "ports": {
            "in": [],
            "out": [
              \mathbf{u}_{xx} w
            ]
          }
        },
        "position": {
          "x": 96,
          "y": 96
        }
      },
      {
        "id": "19c8f68d-5022-487f-9ab0-f0a3cd58bead",
        "type": "basic.output",
        "data": {
          "label": "o"
        },
        "position": {
          "x": 608,
          "y": 192
        }
      }
```

```
],
        "wires": [
          {
             "source": {
               "block": "b959fb96-ac67-4aea-90b3-ed35a4c17bf5",
               "port": "v"
            },
            "target": {
               "block": "19c8f68d-5022-487f-9ab0-f0a3cd58bead",
               "port": "in"
            }
          }
        \, \, \,},
      "deps": {},
      "image": "",
      "state": {
        "pan": {
          "x": 0,
          "y": 0
        },
        "zoom": 1
      }
    }
 }
}
```
# **Dnot project**

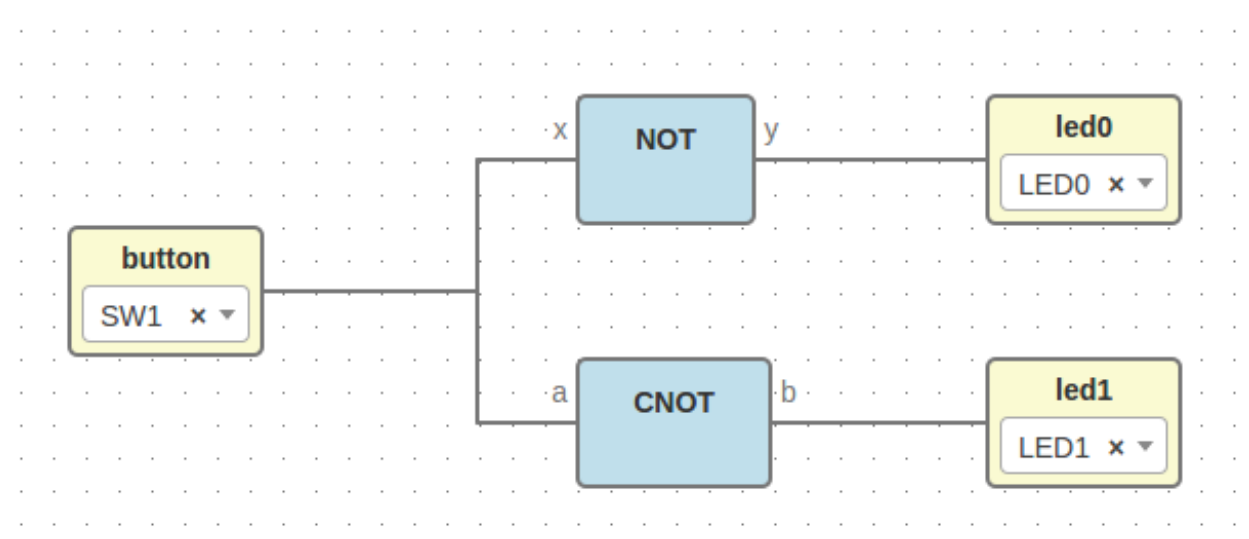

File: dnot.ice
```
{
  "image": "",
  "state": {
   "pan": {
     "x": 0,
     "y": 0
   },
   "zoom": 1
 },
 "board": "icezum",
 "graph": {
   "blocks": [
     {
       "id": "327f1a9e-ba42-4d25-adcd-f7f16ac8f451",
        "type": "basic.input",
        "data": {
         "label": "button",
          "pin": {
           "name": "SW1",
            "value": "10"
         }
       },
        "position": {
         "x": 104,
         "y": 176
       }
     },
     {
        "id": "58c892ba-89a3-4da7-9d0a-56f2523bfd98",
       "type": "cnot",
       "data": {},
        "position": {
         "x": 352,
         "y": 240
       }
     },
      {
       "id": "88b3c210-c6f5-4cd3-a578-2e5ab8aa1562",
       "type": "not",
        "data": {},
        "position": {
          "x": 352,
          "y": 112
       }
     },
      {
       "id": "4c4d2ddd-a97d-4fcb-9c68-ba1149f25082",
        "type": "basic.output",
        "data": {
         "label": "led0",
         "pin": {
           "name": "LED0",
           "value": "95"
         }
        },
        "position": {
         "x": 552,
          "y": 112
```
}

```
},
  {
    "id": "0e777320-de37-4dca-a077-51fbf10a6565",
    "type": "basic.output",
    "data": {
      "label": "led1",
      "pin": {
        "name": "LED1",
        "value": "96"
     }
    },
    "position": {
      "x": 552,
      "y": 240
   }
  }
\frac{1}{2},
"wires": [
  {
    "source": {
      "block": "327f1a9e-ba42-4d25-adcd-f7f16ac8f451",
      "port": "out"
    },
    "target": {
      "block": "88b3c210-c6f5-4cd3-a578-2e5ab8aa1562",
      "port": "18c2ebc7-5152-439c-9b3f-851c59bac834"
    }
  },
  {
    "source": {
     "block": "327f1a9e-ba42-4d25-adcd-f7f16ac8f451",
      "port": "out"
    },
    "target": {
      "block": "58c892ba-89a3-4da7-9d0a-56f2523bfd98",
      "port": "55c6c056-3630-4482-ad47-f4d9ee83b835"
    }
 },
  {
    "source": {
      "block": "88b3c210-c6f5-4cd3-a578-2e5ab8aa1562",
      "port": "664caf9e-5f40-4df4-800a-b626af702e62"
    },
    "target": {
      "block": "4c4d2ddd-a97d-4fcb-9c68-ba1149f25082",
      "port": "in"
    }
  },
  {
    "source": {
      "block": "58c892ba-89a3-4da7-9d0a-56f2523bfd98",
      "port": "c8c6eed3-548c-49c7-a162-282179d427b1"
    },
    "target": {
      "block": "0e777320-de37-4dca-a077-51fbf10a6565",
      "port": "in"
    }
```

```
}
 ]
},
"deps": {
  "logic.not": {
    "graph": {
      "blocks": [
        {
          "id": "18c2ebc7-5152-439c-9b3f-851c59bac834",
          "type": "basic.input",
          "data": {
            "label": ""
          },
          "position": {
            "x": 64,
             "y": 144
          }
        },
        {
          "id": "664caf9e-5f40-4df4-800a-b626af702e62",
          "type": "basic.output",
          "data": {
            "label": ""
          },
          "position": {
            "x": 752,
            "y": 144
          }
        },
        {
          "id": "5365ed8c-e5db-4445-938f-8d689830ea5c",
          "type": "basic.code",
          "data": {
            "code": "// NOT logic gate\n\nassign c = ~ a;",
             "ports": {
               "in": [
                 "a"
              ],
               "out": [
                 ^{\mathrm{m}} c^{\mathrm{m}}]
            }
          },
          "position": {
            "x": 256,
            "y": 48
          }
        }
      \vert,
      "wires": [
        {
          "source": {
            "block": "18c2ebc7-5152-439c-9b3f-851c59bac834",
            "port": "out"
          },
          "target": {
            "block": "5365ed8c-e5db-4445-938f-8d689830ea5c",
             "port": "a"
```

```
}
      },
      {
        "source": {
          "block": "5365ed8c-e5db-4445-938f-8d689830ea5c",
          "port": "c"
        },
        "target": {
          "block": "664caf9e-5f40-4df4-800a-b626af702e62",
          "port": "in"
        }
      }
   ]
 },
  "deps": {},
  "image": "resources/images/not.svg",
  "state": {
    "pan": {
      "x": 0,
      "y": 0
   },
    "zoom": 1
  }
},
"cnot": {
 "image": "",
  "state": {
    "pan": {
      "x": 0,
      "y": 0
    },
    "zoom": 1
  },
  "graph": {
    "blocks": [
      {
        "id": "db6b84db-bc29-46d6-86a4-f48cc50c8076",
        "type": "not",
        "data": {},
        "position": {
          "x": 280,
          "y": 248
        }
      },
      {
        "id": "ba7c5fb1-172d-4fa0-8a59-1905c4a71332",
        "type": "or",
        "data": {},
        "position": {
          "x": 464,
          "y": 136
        }
      },
      {
        "id": "55c6c056-3630-4482-ad47-f4d9ee83b835",
        "type": "basic.input",
        "data": {
         "label": "a"
```

```
},
    "position": {
      "x": 88,
      "y": 248
    }
  },
  {
    "id": "c8c6eed3-548c-49c7-a162-282179d427b1",
    "type": "basic.output",
    "data": {
      "label": "b"
    },
    "position": {
      "x": 640,
      "y": 136
    }
  },
  {
    "id": "d2a2eac1-f8b0-4e5b-a693-626f6d14b8e5",
    "type": "low",
    "data": {},
    "position": {
      "x": 280,
      "y": 120
    }
  }
],
"wires": [
  {
    "source": {
      "block": "d2a2eac1-f8b0-4e5b-a693-626f6d14b8e5",
      "port": "19c8f68d-5022-487f-9ab0-f0a3cd58bead"
    },
    "target": {
      "block": "ba7c5fb1-172d-4fa0-8a59-1905c4a71332",
      "port": "18c2ebc7-5152-439c-9b3f-851c59bac834"
    }
  },
  {
    "source": {
      "block": "55c6c056-3630-4482-ad47-f4d9ee83b835",
      "port": "out"
    },
    "target": {
      "block": "db6b84db-bc29-46d6-86a4-f48cc50c8076",
      "port": "18c2ebc7-5152-439c-9b3f-851c59bac834"
    }
  },
  {
    "source": {
      "block": "db6b84db-bc29-46d6-86a4-f48cc50c8076",
      "port": "664caf9e-5f40-4df4-800a-b626af702e62"
    },
    "target": {
      "block": "ba7c5fb1-172d-4fa0-8a59-1905c4a71332",
      "port": "97b51945-d716-4b6c-9db9-970d08541249"
    }
  },
```

```
{
      "source": {
        "block": "ba7c5fb1-172d-4fa0-8a59-1905c4a71332",
        "port": "664caf9e-5f40-4df4-800a-b626af702e62"
      },
      "target": {
        "block": "c8c6eed3-548c-49c7-a162-282179d427b1",
        "port": "in"
     }
   }
 ]
},
"deps": {
 "or": {
    "graph": {
      "blocks": [
        {
          "id": "18c2ebc7-5152-439c-9b3f-851c59bac834",
          "type": "basic.input",
          "data": {
            "label": "x"
          },
          "position": {
            "x": 64,
            "y": 80
          }
        },
        {
          "id": "97b51945-d716-4b6c-9db9-970d08541249",
          "type": "basic.input",
          "data": {
            "label": "y"
          },
          "position": {
            "x": 64,
            "y": 208
          }
        },
        {
          "id": "664caf9e-5f40-4df4-800a-b626af702e62",
          "type": "basic.output",
          "data": {
            "label": "o"
          },
          "position": {
            "x": 752,
            "y": 144
          }
        },
        {
          "id": "00925b04-5004-4307-a737-fa4e97c8b6ab",
          "type": "basic.code",
          "data": {
            "code": "// OR logic gate\n\nassign c = a | b;",
            "ports": {
              "in": [
                "a",
                "b"
```

```
],
             "out": [
               \mathrm{^{\mathrm{W}}}\mathrm{C}^{\mathrm{^{\mathrm{W}}}}]
           }
        },
         "position": {
          "x": 256,
           "y": 48
        }
      }
    ],
    "wires": [
      {
        "source": {
           "block": "18c2ebc7-5152-439c-9b3f-851c59bac834",
           "port": "out"
        },
        "target": {
           "block": "00925b04-5004-4307-a737-fa4e97c8b6ab",
           "port": "a"
        }
      },
      {
        "source": {
          "block": "97b51945-d716-4b6c-9db9-970d08541249",
          "port": "out"
        },
        "target": {
          "block": "00925b04-5004-4307-a737-fa4e97c8b6ab",
           "port": "b"
        }
      },
      {
        "source": {
          "block": "00925b04-5004-4307-a737-fa4e97c8b6ab",
          "port": "c"
        },
        "target": {
          "block": "664caf9e-5f40-4df4-800a-b626af702e62",
           "port": "in"
        }
      }
    ]
  },
  "deps": {},
  "image": "",
  "state": {
    "pan": {
      "x": 0,
      "y": 0
    },
    "zoom": 1
  }
},
"not": {
  "graph": {
    "blocks": [
```

```
{
    "id": "18c2ebc7-5152-439c-9b3f-851c59bac834",
    "type": "basic.input",
    "data": {
      "label": "x"
    },
    "position": {
      "x": 64,
      "y": 144
    }
  },
  {
    "id": "664caf9e-5f40-4df4-800a-b626af702e62",
    "type": "basic.output",
    "data": {
      "label": "y"
    },
    "position": {
      "x": 752,
      "y": 144
    }
  },
  {
    "id": "5365ed8c-e5db-4445-938f-8d689830ea5c",
    "type": "basic.code",
    "data": {
      "code": "// NOT logic gate\n\nassign c = ! a;",
      "ports": {
        "in": [
          "a"
        \frac{1}{2},
        "out": [
          ^{\mathrm{H}} C^{\mathrm{H}}]
      }
    },
    "position": {
      "x": 256,
      "y": 48
    }
 }
],
"wires": [
 {
    "source": {
      "block": "18c2ebc7-5152-439c-9b3f-851c59bac834",
      "port": "out"
    },
    "target": {
      "block": "5365ed8c-e5db-4445-938f-8d689830ea5c",
      "port": "a"
    }
  },
  {
    "source": {
      "block": "5365ed8c-e5db-4445-938f-8d689830ea5c",
      "port": "c"
    },
```

```
"target": {
           "block": "664caf9e-5f40-4df4-800a-b626af702e62",
           "port": "in"
        }
      }
    ]
  },
  "deps": {},
  "image": "",
  "state": {
    "pan": {
      "x": 0,
      "y": 0
    },
    "zoom": 1
  }
},
"low": {
  "graph": {
    "blocks": [
      {
        "id": "b959fb96-ac67-4aea-90b3-ed35a4c17bf5",
        "type": "basic.code",
        "data": {
          "code": "// Bit 0\n\nassign v = 1'b0;",
          "ports": {
             "in": [],
             "out": [
               \mathbf{u}^{\Lambda} \mathbf{u}]
          }
        },
        "position": {
          "x": 96,
          "y": 96
        }
      },
      {
        "id": "19c8f68d-5022-487f-9ab0-f0a3cd58bead",
        "type": "basic.output",
        "data": {
          "label": "o"
        },
        "position": {
          "x": 608,
          "y": 192
        }
      }
    \frac{1}{\sqrt{2}}"wires": [
      {
        "source": {
          "block": "b959fb96-ac67-4aea-90b3-ed35a4c17bf5",
          "port": "v"
        },
        "target": {
          "block": "19c8f68d-5022-487f-9ab0-f0a3cd58bead",
          "port": "in"
```

```
}
          }
        ]
      },
      "deps": {},
      "image": "",
      "state": {
        "pan": {
          "x": 0,
          "y": 0
        },
        "zoom": 1
      }
    }
  }
},
"not": {
  "graph": {
    "blocks": [
      {
        "id": "18c2ebc7-5152-439c-9b3f-851c59bac834",
        "type": "basic.input",
        "data": {
          "label": "x"
        },
        "position": {
          "x": 64,
          "y": 144
        }
      },
      {
        "id": "664caf9e-5f40-4df4-800a-b626af702e62",
        "type": "basic.output",
        "data": {
          "label": "y"
        },
        "position": {
          "x": 752,
          "y": 144
        }
      },
      {
        "id": "5365ed8c-e5db-4445-938f-8d689830ea5c",
        "type": "basic.code",
        "data": {
          "code": "// NOT logic gate\n\nassign c = ! a;",
           "ports": {
             "in": [
               "a"
            ],
             "out": [
              ^{\prime\prime} c^{\prime\prime}]
          }
        },
        "position": {
          "x": 256,
          "y": 48
```

```
}
          }
        ],
        "wires": [
          {
            "source": {
              "block": "18c2ebc7-5152-439c-9b3f-851c59bac834",
              "port": "out"
            },
            "target": {
              "block": "5365ed8c-e5db-4445-938f-8d689830ea5c",
              "port": "a"
            }
          },
          {
            "source": {
              "block": "5365ed8c-e5db-4445-938f-8d689830ea5c",
              "port": "c"
            },
            "target": {
              "block": "664caf9e-5f40-4df4-800a-b626af702e62",
              "port": "in"
            }
          }
        ]
      },
      "deps": {},
      "image": "",
      "state": {
        "pan": {
          "x": 0,
          "y": 0
        },
        "zoom": 1
      }
    }
 }
}
```
# **1.5 Compiler**

The JSON structure of a project is a block definition.

Output verilog structure:

- 1. Modules
- 2. Main module
	- (a) Wires definition
	- (b) Wires connections
	- (c) Blocks instances

### **1.5.1 Implementation**

```
1 /**
2 * @author Jesús Arroyo Torrens <jesus.jkhlg@gmail.com>
3 *
4 * June 2016
5 \times/
6
7 'use strict';
8
\bullet var fs = require('fs');
\mathbf{var} shal = require('shal');
11
12
13 function digestId(id, force) {
14 if (id.indexOf('-') != -1) {
15 return v' + \text{shal}(id) \cdot \text{toString}(0, \text{shsfring}(0, 6);16 \}17 else {
18 return id.replace('.', '_');
19 }
20 }
21
22 function module(data) {
23 var code = '';
24
25 if (data &&
26 data.name &&
27 data.ports &&
28 data.content) {
29
30 // Header
31
32 \quad \text{code} \quad \text{= 'module '};33 code += data.name;
34 code += ' (';
35
36 var params = [\ ];
37 var paramsSpace = 10 + data.name.length;
38
39 for (var i in data.ports.in) {
40 params.push('input ' + data.ports.in[i]);
41 }
42 for (var o in data.ports.out) {
43 | params.push('output ' + data.ports.out[o]);
44 }
45
46 code += params.join(',\n' + new Array(paramsSpace).join(' '));
47
48 code += ' ) ; \n\times ;49
50 // Content
```

```
\text{var content} = \text{data.context.split("n');53
54 content.forEach(function (element, index, array) {
55 array[index] = ' ' + element;
56 });
57
58 code += content.join('\n');
59
60 // Footer
61
62 code += '\nendmodule\n\n';
63 }
64
65 return code;
66 }
67
68 function getPorts(project) {
69 var ports = {
70 in: [],
71 out: []
72 \mid \cdot \};
73 var graph = project.graph;
74
75 for (var i in graph.blocks) {
76 var block = graph.blocks[i];
77 if (block.type == 'basic.input') {
78 ports.in.push(digestId(block.id));
79 }
80 else if (block.type == 'basic.output') {
81 ports.out.push(digestId(block.id));
82 }
83 }
84
85 return ports;
86 }
87
88 function getContent(name, project) {
89 var content = ';
90 var graph = project.graph;
91
92 // Wires
93
94 for (var w in graph.wires) {
95 content += 'wire w' + w + '; \n'
96 }
97
98 // I/O connections
99
100 for (var w in graph.wires) {
101 var wire = graph.wires[w];
102 for (var i in graph.blocks) {
103 var block = graph.blocks[i];
104 if (block.type == 'basic.input') {
105 if (wire.source.block == block.id) {
106 content += 'assign w' + w + ' = ' + digestId(block.id) + ';\n';
\hspace{1.5cm} 107 \hspace{1.5cm} \}\begin{picture}(10,10) \put(0,0){\dashbox{0.5}(10,1){ }} \put(10,0){\dashbox{0.5}(10,1){ }} \put(10,0){\dashbox{0.5}(10,1){ }} \put(10,0){\dashbox{0.5}(10,1){ }} \put(10,0){\dashbox{0.5}(10,1){ }} \put(10,0){\dashbox{0.5}(10,1){ }} \put(10,0){\dashbox{0.5}(10,1){ }} \put(10,0){\dashbox{0.5}(10,1){ }} \put(10,0){\dashbox{0.5}(10,1){ }} \put(10,0){\dashbox{
```

```
116
118
130
132
139
145
147
165 }
166 }
```

```
109 else if (block.type == 'basic.output') {
110 if (wire.target.block == block.id) {
111 content += 'assign ' + digestId(block.id) + ' = w' + w + ';\n';
112 }
113 }
114 }
115 \quad | \quad \}117 // Wires Connections
119 var numWires = graph.wires.length;
120 for (var i = 1; i < numWires; i++) {
121 for (var j = 0; j < i; j++) {
122 var wi = graph.wires[i];
123 var wj = graph.wires[j];
124 if (wi.source.block == wj.source.block &&
125 | wi.source.port == wj.source.port) {
126 content += 'assign w' + i + ' = w' + j + '; \n';
127 }
128 }
129 }
131 // Block instances
\mathbf{var} var instances = \begin{bmatrix} \end{bmatrix}134 for (var b in graph.blocks) {
135 var block = graph.blocks[b];
136 if (block.type != 'basic.input' &&
137 block.type != 'basic.output' &&
138 block.type != 'basic.info') {
140 var id = digestId(block.type, true);
141 if (block.type == 'basic.code') {
142 id += ' + digestId(block.id);
143 }
144 instances.push(name + '_' + digestId(id) + ' ' + digestId(block.id) + ' (');
146 // Parameters
148 var params = [];
149 var paramsNames = [];
150 for (var w in graph.wires) {
151 var param = '';
152 var paramName = '';
\text{var} wire = graph.wires[w];
\textbf{if} \text{ (block.id == wire-source block)}155 | paramName = digestId(wire.source.port);
156 }
157 else if (block.id == wire.target.block) {
158 | paramName = digestId(wire.target.port);
159 }
160 if (paramName \&&&&\text{paramsNames.indexOf(paramName)} == -1) {
161 | paramsNames.push(paramName);
162 param += \cdot + paramName;
163 \vert param += '(w' + w + ')';
164 params.push(param);
```

```
\frac{168}{168} instances.push(params.join(',\n') + '\n);');
169 }
170 }
171 content += instances.join('\n');
173 return content;
174 }
176 function verilogCompiler(name, project) {
177 var code = '';
179 if (project &&
180 project.graph) {
182 // Scape dot in name
_{184} name = digestId(name);
186 // Main module
188 if (name) {
189 var data = {
190 name: name,
191 ports: getPorts(project),
192 content: getContent(name, project)
193 } ;
194 \vert code \vert = module(data);
195 }
197 // Dependencies modules
199 for (var d in project.deps) {
200 code += verilogCompiler(name + '_' + digestId(d, true), project.deps[d]);
201 }
203 // Code modules
205 for (var i in project.graph.blocks) {
206 var block = project.graph.blocks[i];
207 if (block) {
208 if (block.type == 'basic.code') {
209 var data = {
210 name: name + '_' + digestId(block.type, true) + '_' + digestId(block.id),
211 ports: block.data.ports,
212 content: block.data.code
213 }
214 code += module(data);
215 }
216 }
217 }
218 }
220 return code;
221 }
223 function pcfCompiler(project) {
224 var code = '';
```

```
225
226 for (var i in project.graph.blocks) {
227 var block = project.graph.blocks[i];
228 if (block.type == 'basic.input' ||
229 block.type == 'basic.output') {
230 code += 'set io ';
231 code += digestId(block.id);
232 \t\t \text{code} += '';233 code += block.data.pin.value;
234 \qquad \qquad \text{code} \qquad += \qquad \ln \qquad ;235 }
236 }
237
238 return code;
239 }
240
241 // Examples
242
_{243} var fs = require('fs');
244
245 function compare_string(s1, s2) {
246 var diff = \lceil \cdot \rceil;
247 var string1 = s1.split(" ");
var string2 = s2.split(" ");
249 var size = Math.max(s1.length, s2.length);
250
251 for (var x = 0; x < size; x++) {
252 if(string1[x] != string2[x]) {
253 diff.push(string1[x]);
254 }
255 }
256
257 return diff.join(' ');
258 }
259
260 function test_example(name, extension) {
var filename = ['.'.', 'resources', 'examples', name, name].join('/');262 fs.readFile(filename + '.' + extension, 'utf8', function (err, data) {
263 if (err) throw err;
264
265 var example = JSON.parse(fs.readFileSync(filename + '.ice'));
266 if (extension == 'v') {
var s1 = verilogCompiler('main', example).replace(/[\r\n]/g, "");
268 }
269 else {
\text{var } s1 = \text{performance}(\text{example}).\text{replace}(\text{min}(g, \text{""});271 }
272 var s2 = data.replace(/[\r\n]/g, "");
273
274 if (extension == 'v') {
276 }
277 else {
279 }
280 if (s1 == s2) {
281 process.stdout.write(' [OK]\n');
282 }
```

```
275 process.stdout.write('Testing ' + name + ' v ...');
278 process.stdout.write('Testing ' + name + ' pcf ...');
  84 Chapter 1. Contents
```

```
283 else {
284 process.stdout.write(' [Fail]\n');
285 | process.stdout.write(compare_string(s1, s2) + '\n');
286 }
287 });
288 }
289
290 // Test examples
291
292 test_example('low', 'v');
293 test_example('low', 'pcf');
294 test_example('not', 'v');
295 test_example('not', 'pcf');
296 test_example('or', 'v');
297 test_example('or', 'pcf');
298 test_example('cnot', 'v');
299 test_example('cnot', 'pcf');
300 test_example('dnot', 'v');
301 test_example('dnot', 'pcf');
302
303 //console.log(verilogCompiler('main', JSON.parse(fs.readFileSync('../resources/examples/dnot/dnot.ice'))));
304 //console.log(pcfCompiler(JSON.parse(fs.readFileSync('../resources/examples/dnot/dnot.ice'))));
```
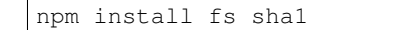

node compiler.js

## **1.5.2 Examples**

#### **Low project**

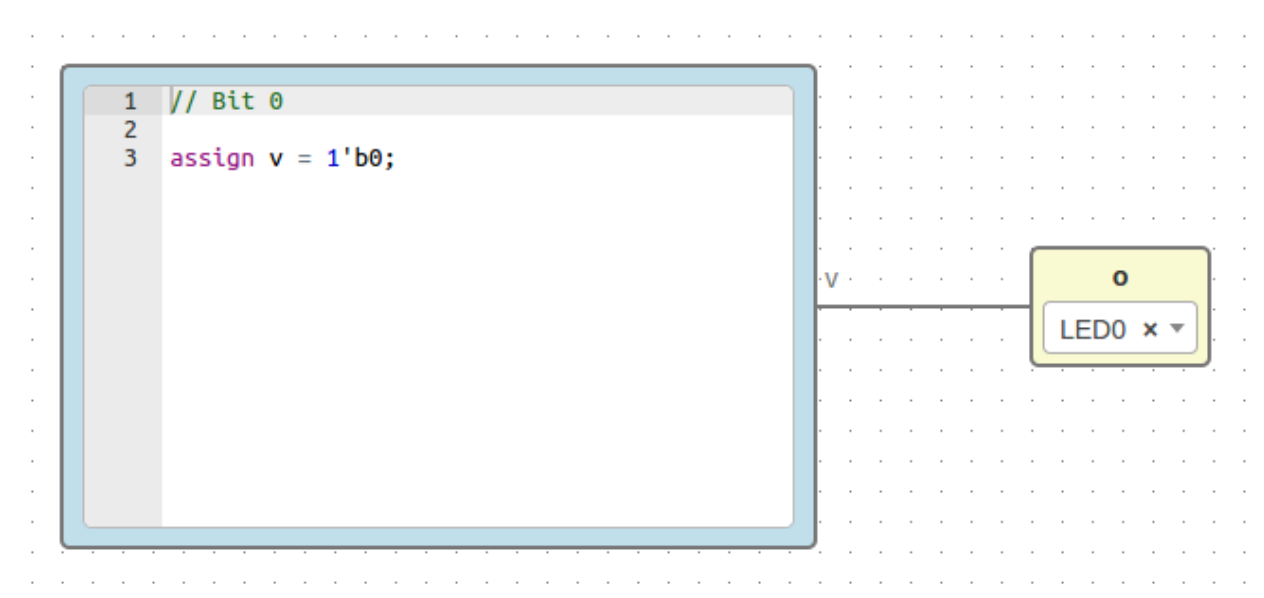

File: low.ice

```
{
  "board": "icezum",
  "graph": {
    "blocks": [
     {
        "id": "b959fb96-ac67-4aea-90b3-ed35a4c17bf5",
        "type": "basic.code",
        "data": {
          "code": "// Bit 0\n\nassign v = 1'b0;",
          "ports": {
            "in": [],
            "out": [
              \mathbf{u}_{xx} w
            ]
          }
        },
        "position": {
          "x": 96,
          "y": 96
        }
      },
      {
        "id": "19c8f68d-5022-487f-9ab0-f0a3cd58bead",
        "type": "basic.output",
        "data": {
         "label": "o",
          "pin": {
            "name": "LED0",
            "value": "95"
         }
        },
        "position": {
          "x": 608,
         "y": 192
       }
     }
    ],
    "wires": [
     {
        "source": {
          "block": "b959fb96-ac67-4aea-90b3-ed35a4c17bf5",
          "port": "v"
        },
        "target": {
          "block": "19c8f68d-5022-487f-9ab0-f0a3cd58bead",
          "port": "in"
        }
     }
   ]
 },
```

```
"deps": {},
  "image": "",
  "state": {
    "pan": {
      "x": 0,
      "y": 0
   },
    "zoom": 1
 }
}
```
Generates

```
module main (output v608bd9);
wire w0;
\texttt{assign } v608bd9 = w0;main_basic_code_v68c173 v68c173 (
 .v(w0)
);
endmodule
module main_basic_code_v68c173 (output v);
// Bit 0
assign v = 1'b0;endmodule
```
set\_io v608bd9 95

#### **Not project**

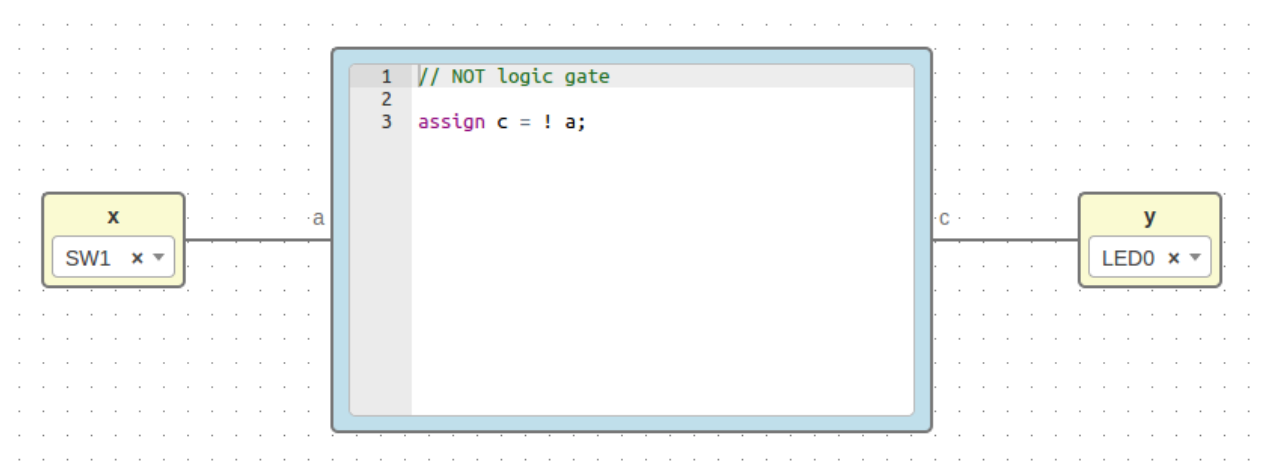

File: not.ice

```
{
  "board": "icezum",
  "graph": {
    "blocks": [
      {
        "id": "18c2ebc7-5152-439c-9b3f-851c59bac834",
        "type": "basic.input",
        "data": {
          "label": "x",
         "pin": {
            "name": "SW1",
            "value": "10"
         }
        },
        "position": {
          "x": 64,
          "y": 144
        }
      },
      {
        "id": "664caf9e-5f40-4df4-800a-b626af702e62",
        "type": "basic.output",
        "data": {
         "label": "y",
         "pin": {
            "name": "LED0",
           "value": "95"
         }
        },
        "position": {
         "x": 752,
          "y": 144
        }
      },
      {
        "id": "5365ed8c-e5db-4445-938f-8d689830ea5c",
        "type": "basic.code",
        "data": {
         "code": "// NOT logic gate\n\nassign c = ! a;",
          "ports": {
            "in": [
              "a"
            \frac{1}{2},
            "out": [
             ^{\circ} "c"
            ]
          }
        },
        "position": {
          "x": 256,
          "y": 48
        }
     }
   ],
    "wires": [
     {
        "source": {
         "block": "18c2ebc7-5152-439c-9b3f-851c59bac834",
```

```
"port": "out"
       },
       "target": {
         "block": "5365ed8c-e5db-4445-938f-8d689830ea5c",
          "port": "a"
       }
     },
      {
       "source": {
         "block": "5365ed8c-e5db-4445-938f-8d689830ea5c",
         "port": "c"
       },
       "target": {
         "block": "664caf9e-5f40-4df4-800a-b626af702e62",
         "port": "in"
       }
     }
   ]
  },
 "deps": {},
 "image": "",
  "state": {
   "pan": {
     "x": 0,
     "y": 0
   },
   "zoom": 1
 }
}
```

```
Generates
```

```
module main (input v0e28cb,
            output vcbab45);
wire w0;
wire w1;
\texttt{assign } w0 = v0e28cb;assign vcbab45 = w1;
main_basic_code_vd54ca1 vd54ca1 (
  .a(w0),
 .c(w1)
);
endmodule
module main_basic_code_vd54ca1 (input a,
                                 output c);
// NOT logic gate
assign c = 1 a;
endmodule
```

```
set_io v0e28cb 10
set_io vcbab45 95
```
### **Or project**

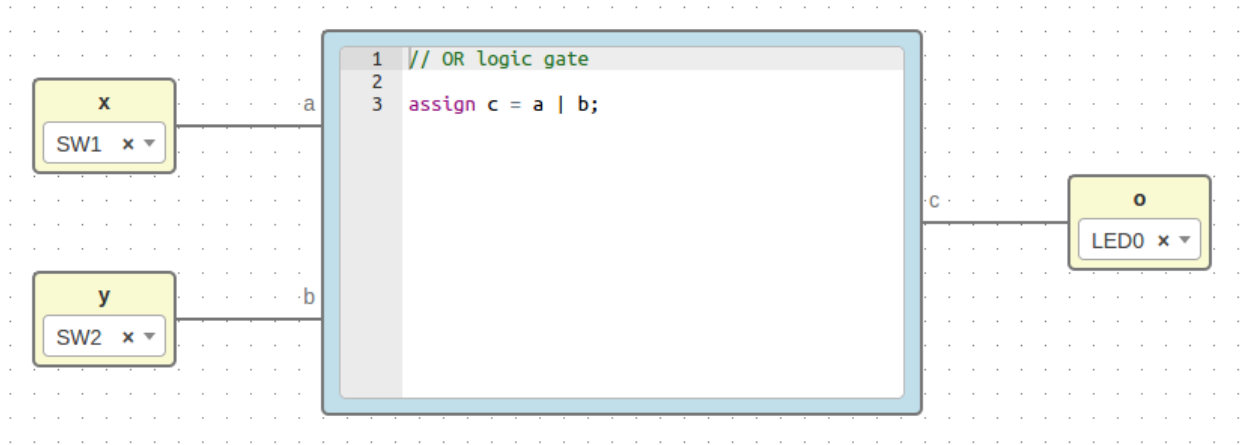

#### File: or.ice

```
{
 "board": "icezum",
 "graph": {
   "blocks": [
     {
       "id": "18c2ebc7-5152-439c-9b3f-851c59bac834",
       "type": "basic.input",
       "data": {
         "label": "x",
          "pin": {
            "name": "SW1",
            "value": "10"
          }
       },
        "position": {
         "x": 64,
          "y": 80
       }
     },
     {
       "id": "97b51945-d716-4b6c-9db9-970d08541249",
       "type": "basic.input",
       "data": {
         "label": "y",
          "pin": {
            "name": "SW2",
           "value": "11"
         }
       },
        "position": {
         "x": 64,
          "y": 208
```

```
}
  },
  {
    "id": "664caf9e-5f40-4df4-800a-b626af702e62",
    "type": "basic.output",
    "data": {
      "label": "o",
      "pin": {
        "name": "LED0",
        "value": "95"
     }
    },
    "position": {
      "x": 752,
      "y": 144
    }
  },
  {
    "id": "00925b04-5004-4307-a737-fa4e97c8b6ab",
    "type": "basic.code",
    "data": {
      "code": "// OR logic gate\n\nassign c = a | b;",
      "ports": {
        "in": [
          "a",
          ^{\mathrm{m}}b"
        \frac{1}{2}"out": [
          ^{\mathrm{H}} C^{\mathrm{H}}]
      }
    },
    "position": {
      "x": 256,
      "y": 48
    }
 }
],
"wires": [
  {
    "source": {
      "block": "18c2ebc7-5152-439c-9b3f-851c59bac834",
      "port": "out"
    },
    "target": {
      "block": "00925b04-5004-4307-a737-fa4e97c8b6ab",
      "port": "a"
    }
  },
  {
    "source": {
      "block": "97b51945-d716-4b6c-9db9-970d08541249",
      "port": "out"
    },
    "target": {
      "block": "00925b04-5004-4307-a737-fa4e97c8b6ab",
      "port": "b"
    }
```

```
},
     {
        "source": {
         "block": "00925b04-5004-4307-a737-fa4e97c8b6ab",
         "port": "c"
        },
        "target": {
         "block": "664caf9e-5f40-4df4-800a-b626af702e62",
         "port": "in"
       }
     }
   ]
 },
 "deps": {},
 "image": "",
 "state": {
   "pan": {
     "x": 0,
     "y": 0
   },
   "zoom": 1
  }
}
```
Generates

```
module main (input v0e28cb,
              input v3ca442,
              output vcbab45);
wire w0;
wire w1;
wire w2;
\texttt{assign } w0 = v0e28cb;\text{assign } w1 = v3ca442;\texttt{assign} vcbab45 = w2;
main_basic_code_vf4938a vf4938a (
  .a(w0),
 .b(w1),
  .c(w2)
);
endmodule
module main_basic_code_vf4938a (input a,
                                   input b,
                                   output c);
// OR logic gate
assign c = a + b;
endmodule
```
set\_io v0e28cb 10 set\_io v3ca442 11 set\_io vcbab45 95

# **Cnot project**

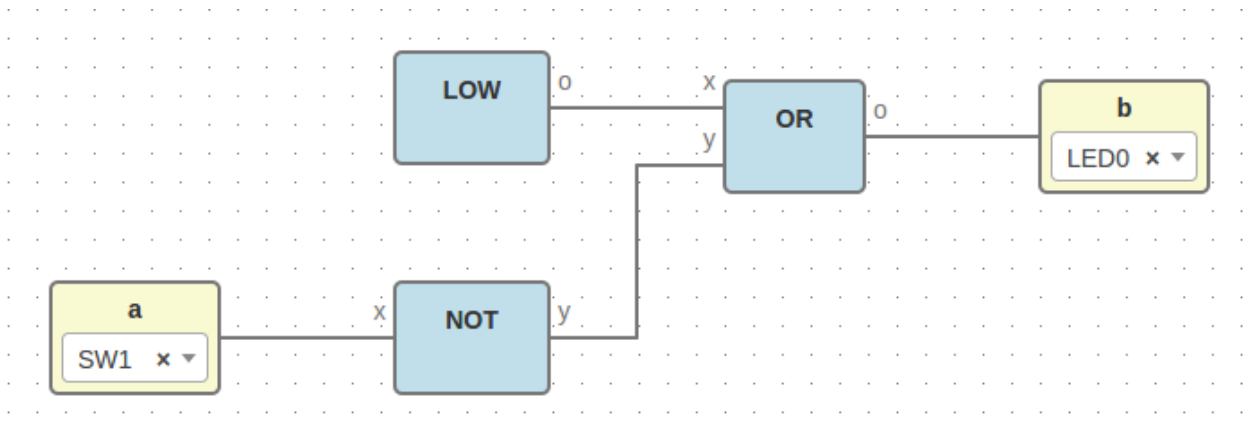

### File: cnot.ice

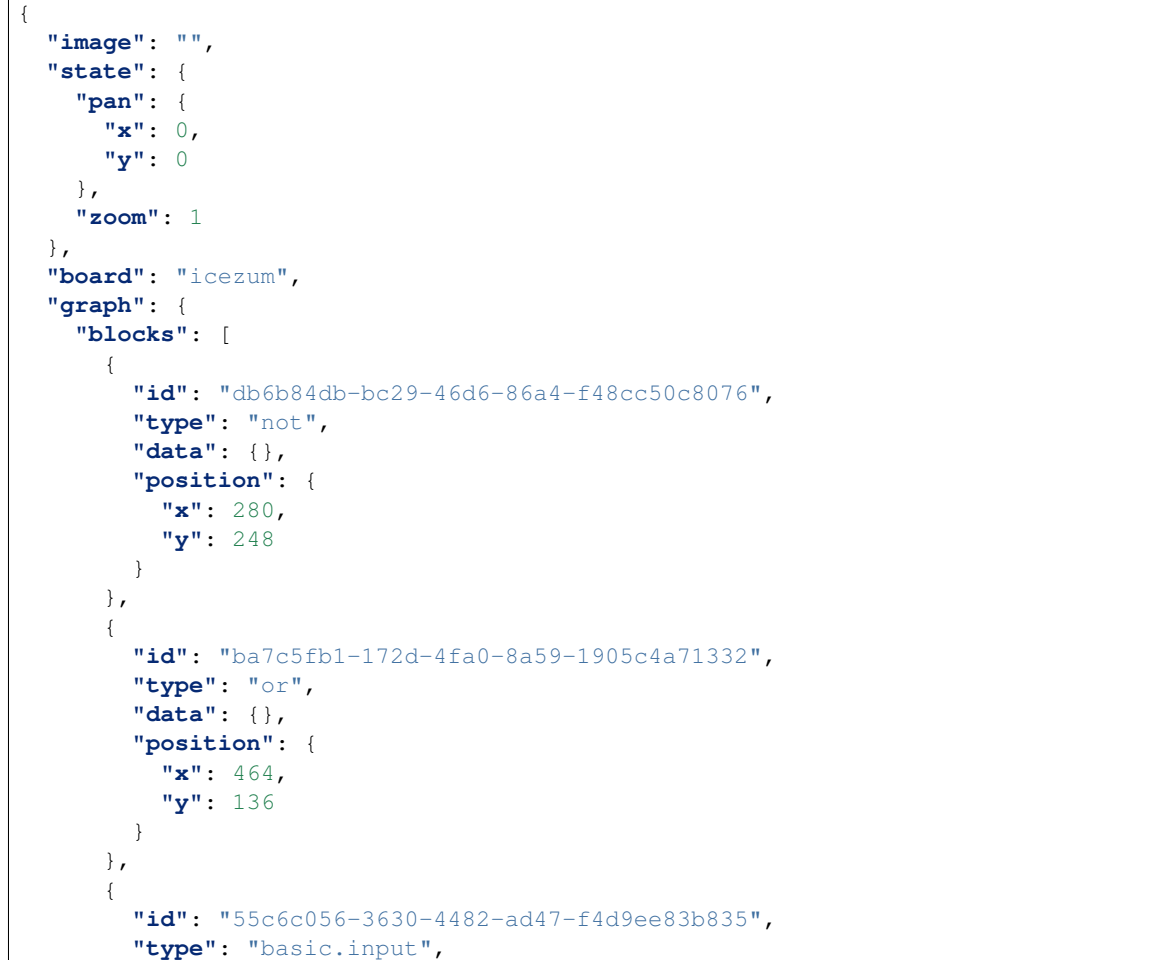

```
"data": {
      "label": "a",
      "pin": {
        "name": "SW1",
        "value": "10"
     }
    },
    "position": {
      "x": 88,
      "y": 248
   }
  },
  {
   "id": "c8c6eed3-548c-49c7-a162-282179d427b1",
    "type": "basic.output",
    "data": {
     "label": "b",
      "pin": {
       "name": "LED0",
        "value": "95"
      }
    },
    "position": {
     "x": 640,
     "y": 136
   }
 },
  {
    "id": "d2a2eac1-f8b0-4e5b-a693-626f6d14b8e5",
    "type": "low",
    "data": {},
    "position": {
     "x": 280,
      "y": 120
   }
 }
],
"wires": [
  {
   "source": {
     "block": "d2a2eac1-f8b0-4e5b-a693-626f6d14b8e5",
      "port": "19c8f68d-5022-487f-9ab0-f0a3cd58bead"
    },
    "target": {
     "block": "ba7c5fb1-172d-4fa0-8a59-1905c4a71332",
      "port": "18c2ebc7-5152-439c-9b3f-851c59bac834"
    }
  },
  {
    "source": {
     "block": "55c6c056-3630-4482-ad47-f4d9ee83b835",
     "port": "out"
   },
    "target": {
      "block": "db6b84db-bc29-46d6-86a4-f48cc50c8076",
      "port": "18c2ebc7-5152-439c-9b3f-851c59bac834"
   }
  },
```

```
{
      "source": {
        "block": "db6b84db-bc29-46d6-86a4-f48cc50c8076",
        "port": "664caf9e-5f40-4df4-800a-b626af702e62"
      },
      "target": {
        "block": "ba7c5fb1-172d-4fa0-8a59-1905c4a71332",
        "port": "97b51945-d716-4b6c-9db9-970d08541249"
      }
    },
    {
      "source": {
        "block": "ba7c5fb1-172d-4fa0-8a59-1905c4a71332",
        "port": "664caf9e-5f40-4df4-800a-b626af702e62"
      },
      "target": {
        "block": "c8c6eed3-548c-49c7-a162-282179d427b1",
        "port": "in"
      }
    }
 ]
},
"deps": {
  "or": {
    "graph": {
      "blocks": [
        {
          "id": "18c2ebc7-5152-439c-9b3f-851c59bac834",
          "type": "basic.input",
          "data": {
           "label": "x"
          },
          "position": {
            "x": 64,
            "y": 80
          }
        },
        {
          "id": "97b51945-d716-4b6c-9db9-970d08541249",
          "type": "basic.input",
          "data": {
            "label": "y"
          },
          "position": {
            "x": 64,
            "y": 208
          }
        },
        {
          "id": "664caf9e-5f40-4df4-800a-b626af702e62",
          "type": "basic.output",
          "data": {
            "label": "o"
          },
          "position": {
            "x": 752,
            "y": 144
          }
```

```
},
    {
      "id": "00925b04-5004-4307-a737-fa4e97c8b6ab",
      "type": "basic.code",
      "data": {
        "code": "// OR logic gate\n\nassign c = a | b;",
        "ports": {
          "in": [
            "a",
            ^{\rm m}b"
          \frac{1}{2},
          "out": [
            \ ^{0} C \ ^{0}]
        }
      },
      "position": {
        "x": 256,
        "y": 48
      }
    }
 ],
  "wires": [
    {
      "source": {
        "block": "18c2ebc7-5152-439c-9b3f-851c59bac834",
        "port": "out"
      },
      "target": {
        "block": "00925b04-5004-4307-a737-fa4e97c8b6ab",
        "port": "a"
      }
    },
    {
      "source": {
        "block": "97b51945-d716-4b6c-9db9-970d08541249",
        "port": "out"
      },
      "target": {
        "block": "00925b04-5004-4307-a737-fa4e97c8b6ab",
        "port": "b"
      }
    },
    {
      "source": {
        "block": "00925b04-5004-4307-a737-fa4e97c8b6ab",
        "port": "c"
      },
      "target": {
        "block": "664caf9e-5f40-4df4-800a-b626af702e62",
        "port": "in"
      }
    }
 ]
},
"deps": {},
"image": "",
"state": {
```

```
"pan": {
      "x": 0,
      "y": 0
    },
    "zoom": 1
 }
},
"not": {
  "graph": {
    "blocks": [
      {
        "id": "18c2ebc7-5152-439c-9b3f-851c59bac834",
        "type": "basic.input",
        "data": {
          "label": "x"
        },
        "position": {
          "x": 64,
          "y": 144
        }
      },
      {
        "id": "664caf9e-5f40-4df4-800a-b626af702e62",
        "type": "basic.output",
        "data": {
          "label": "y"
        },
        "position": {
          "x": 752,
          "y": 144
        }
      },
      {
        "id": "5365ed8c-e5db-4445-938f-8d689830ea5c",
        "type": "basic.code",
        "data": {
          "code": "// NOT logic gate\n\nassign c = ! a;",
          "ports": {
            "in": [
              "a"
            ],
             "out": [
              ^{\mathrm{H}} c^{\mathrm{H}}]
          }
        },
        "position": {
          "x": 256,
          "y": 48
        }
      }
    ],
    "wires": [
      {
        "source": {
          "block": "18c2ebc7-5152-439c-9b3f-851c59bac834",
          "port": "out"
        },
```

```
"target": {
          "block": "5365ed8c-e5db-4445-938f-8d689830ea5c",
          "port": "a"
        }
      },
      {
        "source": {
          "block": "5365ed8c-e5db-4445-938f-8d689830ea5c",
          "port": "c"
        },
        "target": {
          "block": "664caf9e-5f40-4df4-800a-b626af702e62",
          "port": "in"
        }
      }
   ]
  },
  "deps": {},
  "image": "",
  "state": {
    "pan": {
      "x": 0,
      "y": 0
    },
    "zoom": 1
  }
},
"low": {
  "graph": {
    "blocks": [
      {
        "id": "b959fb96-ac67-4aea-90b3-ed35a4c17bf5",
        "type": "basic.code",
        "data": {
          "code": "// Bit 0\n\nassign v = 1'b0;",
          "ports": {
            "in": [],
            "out": [
              \mathbf{u}_{xx} w
            ]
          }
        },
        "position": {
          "x": 96,
          "y": 96
        }
      },
      {
        "id": "19c8f68d-5022-487f-9ab0-f0a3cd58bead",
        "type": "basic.output",
        "data": {
          "label": "o"
        },
        "position": {
          "x": 608,
          "y": 192
        }
      }
```

```
\frac{1}{2}"wires": [
          {
            "source": {
              "block": "b959fb96-ac67-4aea-90b3-ed35a4c17bf5",
              "port": "v"
            },
            "target": {
              "block": "19c8f68d-5022-487f-9ab0-f0a3cd58bead",
              "port": "in"
            }
          }
       ]
      },
      "deps": {},
      "image": "",
      "state": {
        "pan": {
          "x": 0,
          "y": 0
        },
        "zoom": 1
      }
   }
 }
}
```
**Generates** 

```
module main (input va1d1bb,
             output vecf2e3);
wire w0;
wire w1;
wire w2;
wire w3;
assign w1 = va1d1bb;
assign vecf2e3 = w3;
main_not va44cd3 (
 .v0e28cb(w1),
 .vcbab45(w2)
);
main_or v0b7a71 (
 .v0e28cb(w0),
 .v3ca442(w2),
 .vcbab45(w3)
);
main_low v2d7478 (
 .v608bd9(w0)
);
endmodule
module main_or (input v0e28cb,
                input v3ca442,
                output vcbab45);
wire w0;
wire w1;
wire w2;
assign w0 = v0e28cb;
```

```
assign w1 = v3ca442;
assign vcbab45 = w2;
main_or_basic_code_vf4938a vf4938a (
  .a(w0),
  .b(w1),
 .c(w2)
);
endmodule
module main_or_basic_code_vf4938a (input a,
                                   input b,
                                   output c);
// OR logic gate
assign c = a + b;
endmodule
module main_not (input v0e28cb,
                 output vcbab45);
wire w0;
wire w1;
assign w0 = v0e28cb;
assign vcbab45 = w1;
main_not_basic_code_vd54ca1 vd54ca1 (
 .a(w0),
 .c(w1)
);
endmodule
module main_not_basic_code_vd54ca1 (input a,
                                    output c);
// NOT logic gate
assign c = ! a;
endmodule
module main_low (output v608bd9);
wire w0;
\texttt{assign } v608bd9 = w0;main_low_basic_code_v68c173 v68c173 (
  .v(w0)
);
endmodule
module main_low_basic_code_v68c173 (output v);
// Bit 0
assign v = 1'b0;endmodule
```

```
set_io va1d1bb 10
set_io vecf2e3 95
```
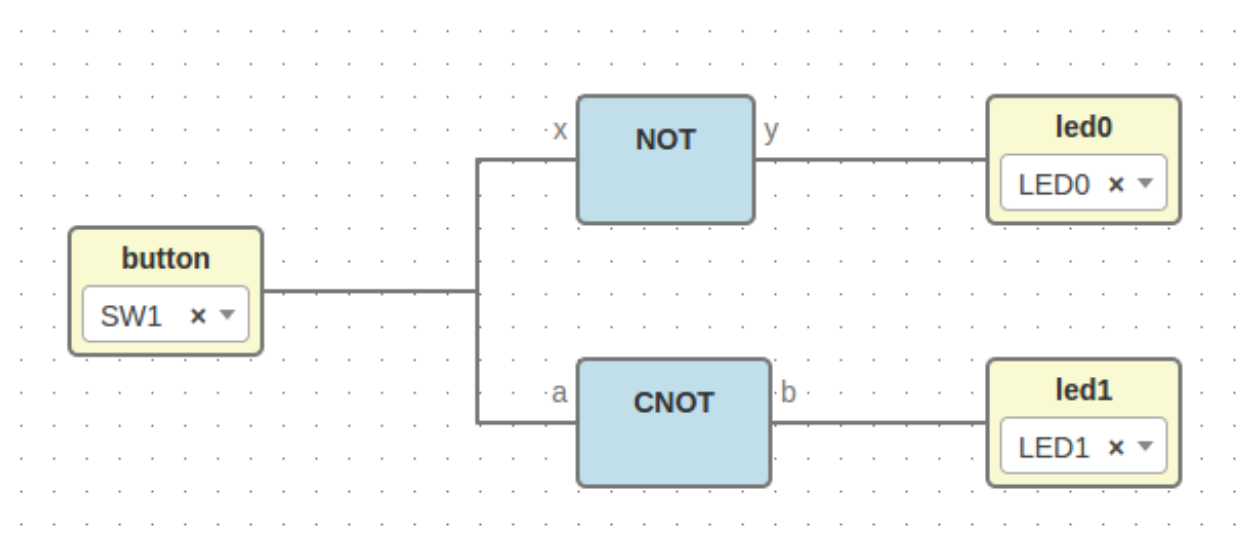

### **Dnot project**

#### File: dnot.ice

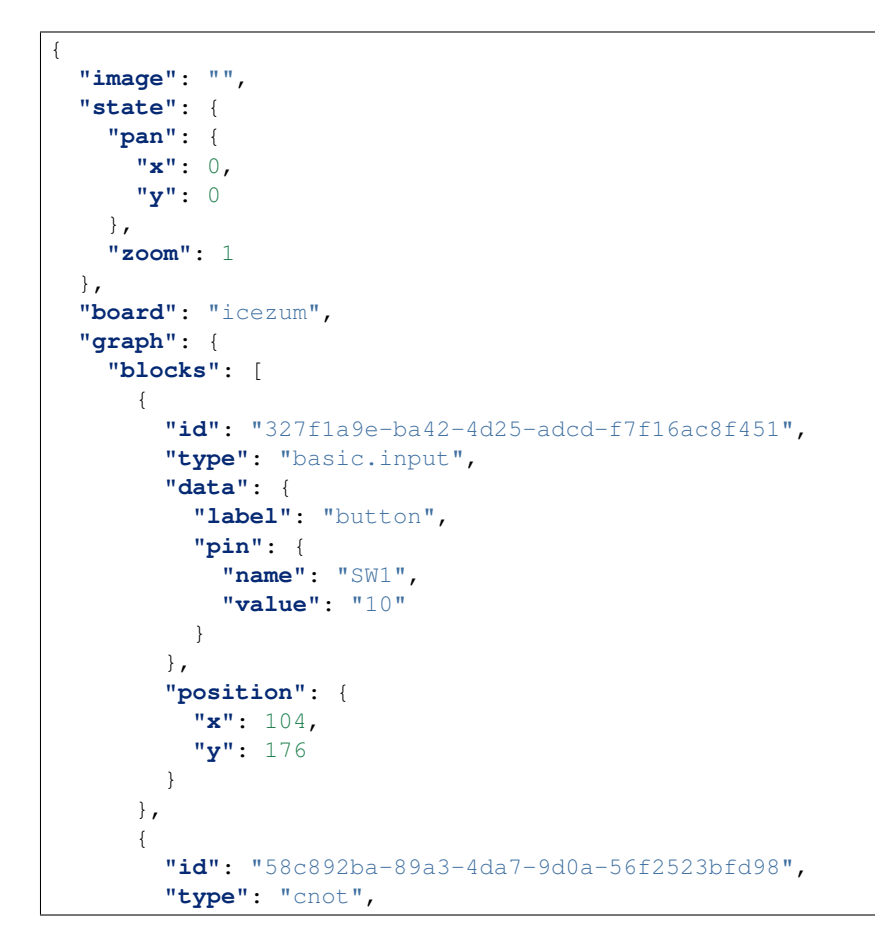

```
"data": {},
    "position": {
      "x": 352,
      "y": 240
   }
  },
  {
   "id": "88b3c210-c6f5-4cd3-a578-2e5ab8aa1562",
    "type": "not",
   "data": {},
    "position": {
     "x": 352,
     "y": 112
   }
  },
  {
   "id": "4c4d2ddd-a97d-4fcb-9c68-ba1149f25082",
    "type": "basic.output",
    "data": {
     "label": "led0",
      "pin": {
        "name": "LED0",
       "value": "95"
     }
    },
    "position": {
     "x": 552,
      "y": 112
   }
  },
  {
   "id": "0e777320-de37-4dca-a077-51fbf10a6565",
   "type": "basic.output",
    "data": {
     "label": "led1",
     "pin": {
       "name": "LED1",
       "value": "96"
     }
    },
    "position": {
      "x": 552,
      "y": 240
   }
 }
],
"wires": [
 {
    "source": {
     "block": "327f1a9e-ba42-4d25-adcd-f7f16ac8f451",
     "port": "out"
   },
    "target": {
     "block": "88b3c210-c6f5-4cd3-a578-2e5ab8aa1562",
      "port": "18c2ebc7-5152-439c-9b3f-851c59bac834"
   }
  },
  {
```

```
"source": {
        "block": "327f1a9e-ba42-4d25-adcd-f7f16ac8f451",
        "port": "out"
      },
      "target": {
        "block": "58c892ba-89a3-4da7-9d0a-56f2523bfd98",
        "port": "55c6c056-3630-4482-ad47-f4d9ee83b835"
     }
    },
    {
     "source": {
       "block": "88b3c210-c6f5-4cd3-a578-2e5ab8aa1562",
       "port": "664caf9e-5f40-4df4-800a-b626af702e62"
     },
      "target": {
        "block": "4c4d2ddd-a97d-4fcb-9c68-ba1149f25082",
        "port": "in"
      }
    },
    {
      "source": {
        "block": "58c892ba-89a3-4da7-9d0a-56f2523bfd98",
        "port": "c8c6eed3-548c-49c7-a162-282179d427b1"
     },
      "target": {
       "block": "0e777320-de37-4dca-a077-51fbf10a6565",
        "port": "in"
     }
   }
 ]
},
"deps": {
 "logic.not": {
    "graph": {
      "blocks": [
        {
          "id": "18c2ebc7-5152-439c-9b3f-851c59bac834",
          "type": "basic.input",
          "data": {
            "label": ""
          },
          "position": {
            "x": 64,
            "y": 144
          }
        },
        {
          "id": "664caf9e-5f40-4df4-800a-b626af702e62",
          "type": "basic.output",
          "data": {
            "label": ""
          },
          "position": {
            "x": 752,
            "y": 144
          }
        },
        {
```

```
"id": "5365ed8c-e5db-4445-938f-8d689830ea5c",
        "type": "basic.code",
        "data": {
          "code": "// NOT logic gate\n\nassign c = ~ a;",
          "ports": {
            "in": [
              "a"
           ],
            "out": [
              ^{\circ}"c"
            ]
         }
        },
        "position": {
          "x": 256,
          "y": 48
        }
      }
    ],
    "wires": [
     {
        "source": {
          "block": "18c2ebc7-5152-439c-9b3f-851c59bac834",
          "port": "out"
        },
        "target": {
          "block": "5365ed8c-e5db-4445-938f-8d689830ea5c",
          "port": "a"
        }
      },
      {
        "source": {
          "block": "5365ed8c-e5db-4445-938f-8d689830ea5c",
          "port": "c"
        },
        "target": {
          "block": "664caf9e-5f40-4df4-800a-b626af702e62",
          "port": "in"
        }
      }
   ]
  },
  "deps": {},
  "image": "resources/images/not.svg",
  "state": {
    "pan": {
     "x": 0,
     "y": 0
   },
   "zoom": 1
  }
},
"cnot": {
  "image": "",
  "state": {
    "pan": {
     "x": 0,
      "y": 0
```
```
},
  "zoom": 1
},
"graph": {
  "blocks": [
    {
      "id": "db6b84db-bc29-46d6-86a4-f48cc50c8076",
      "type": "not",
      "data": {},
      "position": {
        "x": 280,
        "y": 248
      }
   },
    {
      "id": "ba7c5fb1-172d-4fa0-8a59-1905c4a71332",
      "type": "or",
      "data": {},
      "position": {
        "x": 464,
        "y": 136
      }
    },
    {
      "id": "55c6c056-3630-4482-ad47-f4d9ee83b835",
      "type": "basic.input",
      "data": {
        "label": "a"
      },
      "position": {
        "x": 88,
        "y": 248
      }
    },
    {
      "id": "c8c6eed3-548c-49c7-a162-282179d427b1",
      "type": "basic.output",
      "data": {
       "label": "b"
      },
      "position": {
        "x": 640,
        "y": 136
      }
    },
    {
      "id": "d2a2eac1-f8b0-4e5b-a693-626f6d14b8e5",
      "type": "low",
      "data": {},
      "position": {
        "x": 280,
        "y": 120
      }
   }
  ],
  "wires": [
    {
      "source": {
```

```
"block": "d2a2eac1-f8b0-4e5b-a693-626f6d14b8e5",
        "port": "19c8f68d-5022-487f-9ab0-f0a3cd58bead"
      },
      "target": {
        "block": "ba7c5fb1-172d-4fa0-8a59-1905c4a71332",
        "port": "18c2ebc7-5152-439c-9b3f-851c59bac834"
      }
    },
    {
      "source": {
        "block": "55c6c056-3630-4482-ad47-f4d9ee83b835",
        "port": "out"
      },
      "target": {
        "block": "db6b84db-bc29-46d6-86a4-f48cc50c8076",
        "port": "18c2ebc7-5152-439c-9b3f-851c59bac834"
      }
    },
    {
      "source": {
        "block": "db6b84db-bc29-46d6-86a4-f48cc50c8076",
        "port": "664caf9e-5f40-4df4-800a-b626af702e62"
      },
      "target": {
        "block": "ba7c5fb1-172d-4fa0-8a59-1905c4a71332",
        "port": "97b51945-d716-4b6c-9db9-970d08541249"
      }
    },
    {
      "source": {
        "block": "ba7c5fb1-172d-4fa0-8a59-1905c4a71332",
        "port": "664caf9e-5f40-4df4-800a-b626af702e62"
      },
      "target": {
        "block": "c8c6eed3-548c-49c7-a162-282179d427b1",
        "port": "in"
     }
    }
 ]
},
"deps": {
  "or": {
    "graph": {
      "blocks": [
        {
          "id": "18c2ebc7-5152-439c-9b3f-851c59bac834",
          "type": "basic.input",
          "data": {
            "label": "x"
          },
          "position": {
            "x": 64,
            "y": 80
          }
        },
        {
          "id": "97b51945-d716-4b6c-9db9-970d08541249",
          "type": "basic.input",
```

```
"data": {
      "label": "y"
    },
    "position": {
      "x": 64,
      "y": 208
    }
  },
  {
    "id": "664caf9e-5f40-4df4-800a-b626af702e62",
    "type": "basic.output",
    "data": {
     "label": "o"
    },
    "position": {
      "x": 752,
      "y": 144
    }
  },
  {
    "id": "00925b04-5004-4307-a737-fa4e97c8b6ab",
    "type": "basic.code",
    "data": {
      "code": "// OR logic gate\n\nassign c = a | b;",
      "ports": {
        "in": [
          "a",
          "b"\vert,
        "out": [
          ^{\mathrm{II}} C^{\mathrm{II}}]
      }
    },
    "position": {
      "x": 256,
      "y": 48
   }
 }
\frac{1}{2},
"wires": [
 {
    "source": {
      "block": "18c2ebc7-5152-439c-9b3f-851c59bac834",
      "port": "out"
    },
    "target": {
      "block": "00925b04-5004-4307-a737-fa4e97c8b6ab",
      "port": "a"
    }
  },
  {
    "source": {
      "block": "97b51945-d716-4b6c-9db9-970d08541249",
      "port": "out"
    },
    "target": {
      "block": "00925b04-5004-4307-a737-fa4e97c8b6ab",
```

```
"port": "b"
        }
      },
      {
        "source": {
          "block": "00925b04-5004-4307-a737-fa4e97c8b6ab",
          "port": "c"
        },
        "target": {
          "block": "664caf9e-5f40-4df4-800a-b626af702e62",
          "port": "in"
        }
      }
    ]
  },
  "deps": {},
  "image": "",
  "state": {
    "pan": {
      "x": 0,
      "y": 0
    },
    "zoom": 1
  }
},
"not": {
  "graph": {
    "blocks": [
      {
        "id": "18c2ebc7-5152-439c-9b3f-851c59bac834",
        "type": "basic.input",
        "data": {
         "label": "x"
        },
        "position": {
          "x": 64,
          "y": 144
        }
      },
      {
        "id": "664caf9e-5f40-4df4-800a-b626af702e62",
        "type": "basic.output",
        "data": {
          "label": "y"
        },
        "position": {
          "x": 752,
          "y": 144
        }
      },
      {
        "id": "5365ed8c-e5db-4445-938f-8d689830ea5c",
        "type": "basic.code",
        "data": {
          "code": "// NOT logic gate\n\nassign c = ! a;",
          "ports": {
            "in": [
              "a"
```

```
],
              "out": [
                \mathrm{^{\mathrm{W}}}\mathrm{C}^{\mathrm{^{\mathrm{W}}}}]
           }
         },
         "position": {
           "x": 256,
           "y": 48
        }
      }
    ],
    "wires": [
      {
         "source": {
           "block": "18c2ebc7-5152-439c-9b3f-851c59bac834",
           "port": "out"
         },
         "target": {
           "block": "5365ed8c-e5db-4445-938f-8d689830ea5c",
           "port": "a"
         }
      },
       {
         "source": {
           "block": "5365ed8c-e5db-4445-938f-8d689830ea5c",
           "port": "c"
         },
         "target": {
           "block": "664caf9e-5f40-4df4-800a-b626af702e62",
           "port": "in"
         }
      }
    ]
  },
  "deps": {},
  "image": "",
  "state": {
    "pan": {
      "x": 0,
      "y": 0
    },
    "zoom": 1
  }
},
"low": {
  "graph": {
    "blocks": [
       {
         "id": "b959fb96-ac67-4aea-90b3-ed35a4c17bf5",
         "type": "basic.code",
         "data": {
           "code": "// Bit 0 \n\times \n\times 1'b0;",
           "ports": {
              "in": [],
              "out": [
                \mathbf{u}_{\mathbf{V}}\mathbf{u}]
```

```
}
            },
            "position": {
             "x": 96,
             "y": 96
            }
          },
          {
            "id": "19c8f68d-5022-487f-9ab0-f0a3cd58bead",
            "type": "basic.output",
            "data": {
              "label": "o"
            },
            "position": {
              "x": 608,
              "y": 192
            }
          }
        ],
        "wires": [
          {
            "source": {
              "block": "b959fb96-ac67-4aea-90b3-ed35a4c17bf5",
              "port": "v"
            },
            "target": {
              "block": "19c8f68d-5022-487f-9ab0-f0a3cd58bead",
              "port": "in"
            }
          }
        ]
      },
      "deps": {},
      "image": "",
      "state": {
        "pan": {
          "x": 0,
          "y": 0
        },
       "zoom": 1
      }
   }
 }
},
"not": {
  "graph": {
    "blocks": [
     {
        "id": "18c2ebc7-5152-439c-9b3f-851c59bac834",
        "type": "basic.input",
        "data": {
         "label": "x"
        },
        "position": {
          "x": 64,
          "y": 144
        }
      },
```

```
{
      "id": "664caf9e-5f40-4df4-800a-b626af702e62",
      "type": "basic.output",
      "data": {
        "label": "y"
      },
      "position": {
        "x": 752,
        "y": 144
      }
    },
    {
      "id": "5365ed8c-e5db-4445-938f-8d689830ea5c",
      "type": "basic.code",
      "data": {
        "code": "// NOT logic gate\n\nassign c = ! a;",
        "ports": {
          "in": [
            "a"
          \cdot"out": [
            ^{\circ}"^{\circ}c"
          \mathbf{I}}
      },
      "position": {
        "x": 256,
        "y": 48
      }
    }
  ],
  "wires": [
    {
      "source": {
        "block": "18c2ebc7-5152-439c-9b3f-851c59bac834",
        "port": "out"
      },
      "target": {
        "block": "5365ed8c-e5db-4445-938f-8d689830ea5c",
        "port": "a"
      }
    },
    {
      "source": {
        "block": "5365ed8c-e5db-4445-938f-8d689830ea5c",
        "port": "c"
      },
      "target": {
        "block": "664caf9e-5f40-4df4-800a-b626af702e62",
        "port": "in"
      }
    }
 ]
},
"deps": {},
"image": "",
"state": {
  "pan": {
```

```
"x": 0,
           "y": 0
         },
         "zoom": 1
      }
    }
  }
}
```
Generates

```
module main (input v121a14,
             output v31c150,
             output v71e6a9);
wire w0;
wire w1;
wire w2;
wire w3;
assign w0 = v121a14;assign w1 = v121a14;
assign v31c150 = w2;\texttt{assign} \texttt{v71e6a9} = \texttt{w3};\text{assign } w1 = w0;main_cnot vc6f497 (
 .va1d1bb(w1),
 .vecf2e3(w3)
);
main_not v59fef8 (
.v0e28cb(w0),
 .vcbab45(w2)
);
endmodule
module main_logic_not (input v0e28cb,
                        output vcbab45);
wire w0;
wire w1;
assign w0 = v0e28cb;
assign vcbab45 = w1;
main_logic_not_basic_code_vd54ca1 vd54ca1 (
 .a(w0),
 .c(w1)
);
endmodule
module main_logic_not_basic_code_vd54ca1 (input a,
                                            output c);
// NOT logic gate
assign c = ~ a;endmodule
module main_cnot (input va1d1bb,
                  output vecf2e3);
wire w0;
wire w1;
wire w2;
wire w3;
```

```
assign w1 = va1d1bb;
assign vecf2e3 = w3;
main_cnot_not va44cd3 (
  .v0e28cb(w1),
 .vcbab45(w2)
);
main_cnot_or v0b7a71 (
 .v0e28cb(w0),
 .v3ca442(w2),
 vcbab45(w3));
main_cnot_low v2d7478 (
  .v608bd9(w0)
);
endmodule
module main_cnot_or (input v0e28cb,
                      input v3ca442,
                      output vcbab45);
wire w0;
wire w1;
wire w2;
assign w0 = v0e28cb;
\texttt{assign} \ w1 = \texttt{v3ca442};\texttt{assign} vcbab45 = w2;
main_cnot_or_basic_code_vf4938a vf4938a (
  .a(w0),
 .b(w1),
  .c(w2)
);
endmodule
module main_cnot_or_basic_code_vf4938a (input a,
                                           input b,
                                           output c);
// OR logic gate
assign c = a | b;endmodule
module main_cnot_not (input v0e28cb,
                       output vcbab45);
wire w0;
wire w1;
\texttt{assign } w0 = v0e28cb;\texttt{assign} vcbab45 = w1;
main_cnot_not_basic_code_vd54ca1 vd54ca1 (
 .a(w0),
  .c(w1)
);
endmodule
module main_cnot_not_basic_code_vd54ca1 (input a,
                                           output c);
// NOT logic gate
assign c = ! a;
endmodule
```

```
module main_cnot_low (output v608bd9);
wire w0;
assign v608bd9 = w0;
main_cnot_low_basic_code_v68c173 v68c173 (
 .v(w0)
);
endmodule
module main_cnot_low_basic_code_v68c173 (output v);
// Bit 0
assign v = 1'b0;endmodule
module main_not (input v0e28cb,
                output vcbab45);
wire w0;
wire w1;
\texttt{assign } w0 = v0e28cb;\texttt{assign} vcbab45 = w1;
main_not_basic_code_vd54ca1 vd54ca1 (
 .a(w0),
 .c(w1)
);
endmodule
module main_not_basic_code_vd54ca1 (input a,
                                     output c);
// NOT logic gate
assign c = ! a;
endmodule
set_io v121a14 10
set_io v31c150 95
```
set\_io v71e6a9 96